#### **INTRODUCCIÓN**

Actualmente, la información en el mundo empresarial es un recurso que compite con los recursos empresariales tradicionales; de hecho, se podría decir que ya es un recurso tradicional. En estas circunstancias, el conocimiento informático adquirido en cualquier nivel, aplicado a la generación de bienes y servicios constituye una importante herramienta para el logro de las metas de las organizaciones. La Administración de Impuestos Nacionales de Pasto es una de muchas empresas que han acogido las tecnologías de manejo automático de la información para el incremento de su productividad y se han valido de recursos humanos y técnicos para la satisfacción de este tipo de necesidades.

La Universidad de Nariño, como parte de su visión de proyección del conocimiento científico y tecnológico hacía la sociedad, ha reglamentado esta modalidad de trabajo, en la que la meta de la Academia deja de ser la colección de conocimiento para convertirse en la aplicación del mismo a la solución de dificultades y necesidades reales. Este trabajo es una descripción de este proceso.

# **1. TEMA DEL PROYECTO**

### **1.1 TITULO**

Soporte técnico a la Administración de Impuestos Nacionales de Pasto en el área informática.

## **1.2 MODALIDAD**

Este proyecto se enmarca dentro de la modalidad de Pasantía Laboral, estipulada en el Acuerdo No. 046 de abril de 2001 del Consejo Académico de la Universidad de Nariño.

### **2. PLANTEAMIENTO DEL PROBLEMA**

Debido a la cantidad de trabajo que se presenta en la Coordinación de Servicios Informáticos de la Administración de Impuestos Nacionales, se necesita la colaboración de una persona que brinde soporte técnico en el cumplimiento de las funciones asignadas a dicha dependencia.

## **3. JUSTIFICACIÓN**

Actualmente la Coordinación de Servicios Informáticos de la Administración de Impuestos Nacionales de Pasto es idónea para la realización de los procesos a su cargo. Sin embargo, debido a la demanda de apoyo informático adicional para el desarrollo de sus funciones habituales, así como de nuevos requerimientos, es necesaria la colaboración de personas capacitadas académica y técnicamente que brinden soporte en esta área.

El crecimiento de la competencia de los sistemas computacionales de información dentro de los procesos de la Administración de Impuestos Nacionales de Pasto y las oportunidades que dichos sistemas pueden prestar para el logro de sus metas hacen necesario disponer de personal que colabore en la solución de forma eficiente, oportuna y efectiva de las necesidades de gestión informática que se presenten dentro de la Entidad.

## **4. OBJETIVOS**

#### **4.1 OBJETIVO GENERAL**

Brindar soporte técnico a la Administración de Impuestos Nacionales de Pasto en el área informática.

# **4.2 OBJETIVOS ESPECÍFICOS**

- Analizar, proyectar y desarrollar nuevos requerimientos de software y gestión informática.
- Generar soluciones que permitan resolver problemas de manejo o administración de la información.
- Colaborar con el Coordinador de Servicios Informáticos en las tareas a su cargo.
- Colaborar con el personal en las diferentes tareas que se realicen en el área de Informática.

#### **5. MARCO REFERENCIAL**

#### **5.1 DE LA MODALIDAD DE PASANTÍA**

La modalidad de *Pasantía* consiste en el trabajo de nivel profesional que realiza en forma individual un estudiante dentro de una entidad de carácter oficial o privada, en una de las áreas de su especialidad. Está debidamente reglamentada ante la Universidad de Nariño mediante Acuerdo 46 de Abril 17 de 2001 considerándola como alternativa al trabajo de grado.

La *Pasantía* tiene como objetivos:

- Integrar a los estudiantes a la realidad laboral, desarrollando la capacidad de aplicar creativamente sus conocimientos a la solución de los problemas que se presenten en la empresa de acuerdo a su área de estudio, con una visión global e interdisciplinaria, en el espíritu de desarrollar una actitud positiva hacia la educación permanente y la asimilación de nuevas experiencias y conocimientos.
- Ser un instrumento de vinculación de la experiencia universitaria a la producción de bienes y servicios, dirigida a fortalecer en el futuro profesional el proceso continuo de enseñanza – aprendizaje como parte de una formación

integral.

• Servir como un medio de proyectar hacia la comunidad el conocimiento científico y tecnológico adquirido en la Universidad de Nariño.

## **5.2 DE LA DIRECCIÓN DE IMPUESTOS Y ADUANAS NACIONALES**

**5.2.1 Naturaleza y competencia.** La Dirección de Impuestos y Aduanas Nacionales DIAN, es una Unidad Administrativa Especial, de carácter técnico, adscrita al Ministerio de Hacienda y Crédito Público. Le compete la administración de los impuestos de renta y complementarios, de timbre nacional y sobre las ventas, los derechos de aduana y los demás impuestos nacionales que no sean responsabilidad de otra entidad del Estado, la administración y disposición de las mercancías aprehendidas o abandonadas a favor de la Nación, y el control y vigilancia sobre el cumplimiento del Régimen Cambiario en materia de importación y exportación de bienes y servicios.

**5.2.2 Misión.** La Dirección de Impuestos y Aduanas Nacionales – DIAN define así su misión:

*"... tiene como objeto coadyuvar a garantizar la seguridad fiscal del Estado Colombiano y la protección del orden público económico nacional mediante su misión, cual es la administración y control al debido cumplimiento de las obligaciones tributarias, aduaneras y cambiarias y la facilitación de las*  *operaciones de comercio exterior en condiciones de equidad, transparencia y legalidad1 ".* 

**5.2.3 Visión.** La Entidad plantea su visión de futuro para el año 2009 en los siguientes términos:

*"La DIAN se ha posicionado en el contexto mundial como una organización líder en la facilitación del comercio internacional y del cumplimiento de las obligaciones tributarias, aduaneras y cambiarias, con un servicio de excelente calidad y alto grado de confianza ciudadana<sup>2</sup> ".* 

**5.2.4 Estructura orgánica.** La DIAN tiene los siguientes niveles administrativos:

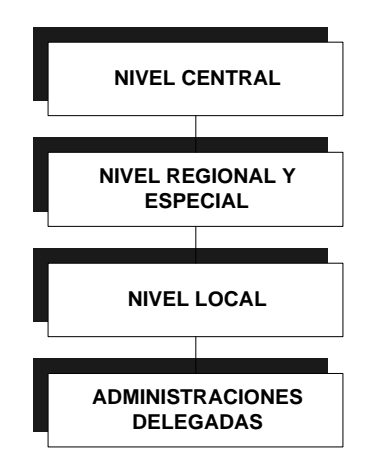

Figura 1. Estructura orgánica de la DIAN.

**5.2.4.1 Nivel Central.** El nivel central está compuesto de la siguiente manera:

 1 DIAN. Decreto 1071 del 26 de junio de 1999, Artículo 4. 2 DIAN. Plan estratégico 1999 – 2002. Bogotá, 1999, p. 8.

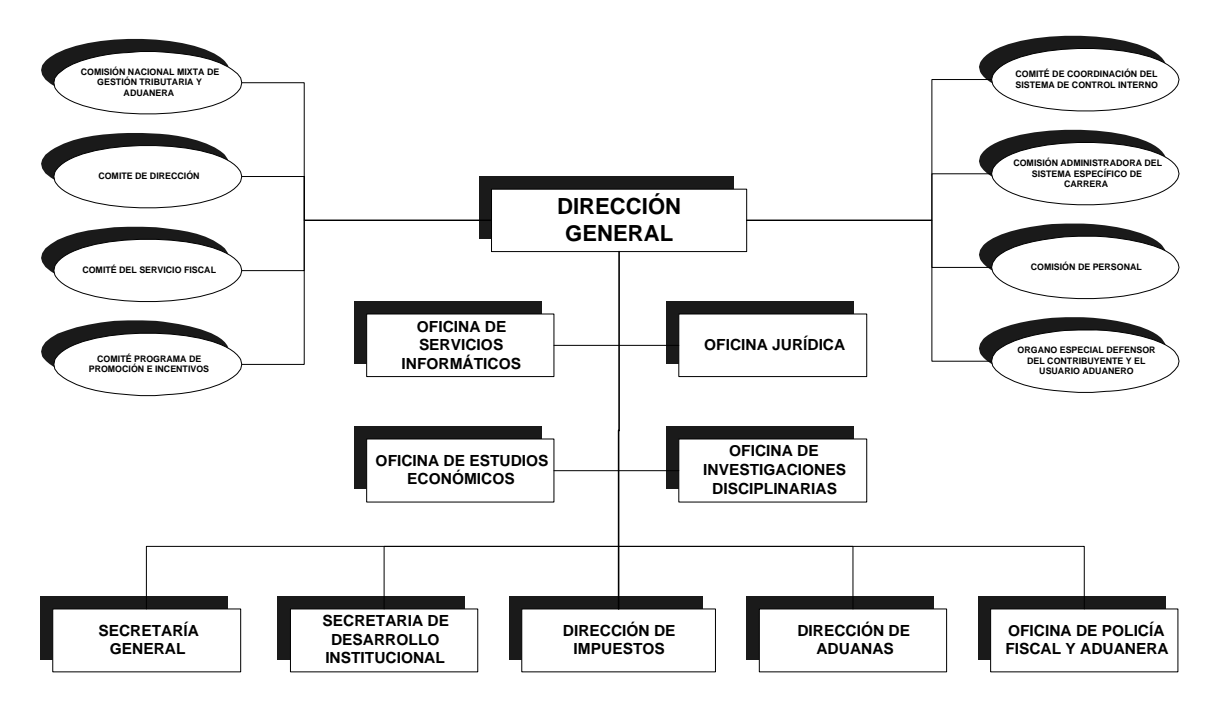

Figura 2. Estructura orgánica del Nivel Central.

**5.2.4.2 Nivel Regional y Especial.** Las Direcciones Regionales se delimitan teniendo en cuenta condiciones socioeconómicas y geográficas. La delimitación de las Direcciones Regionales se muestra a continuación:

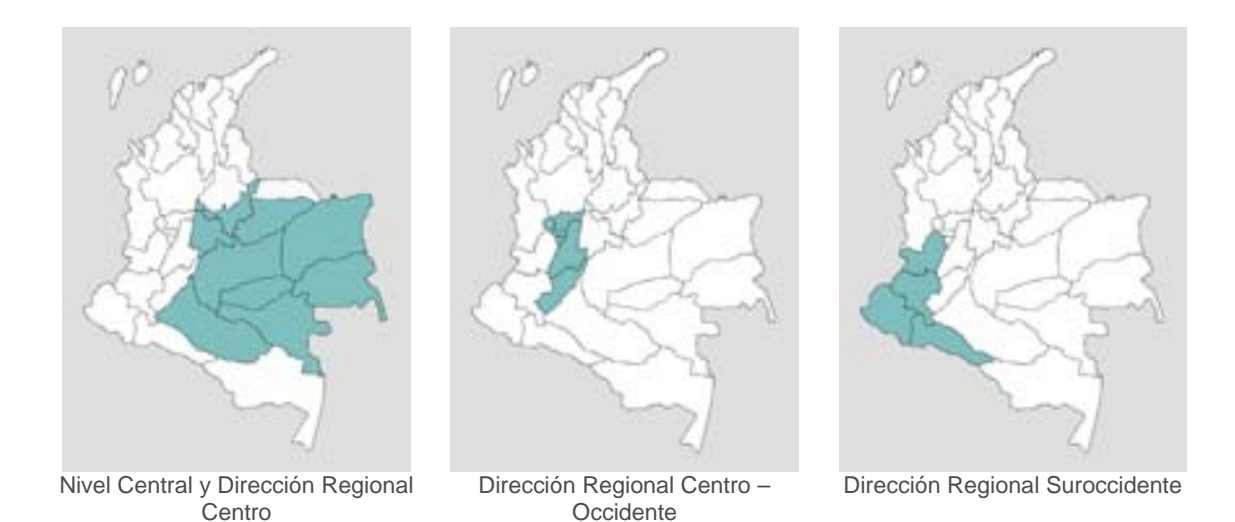

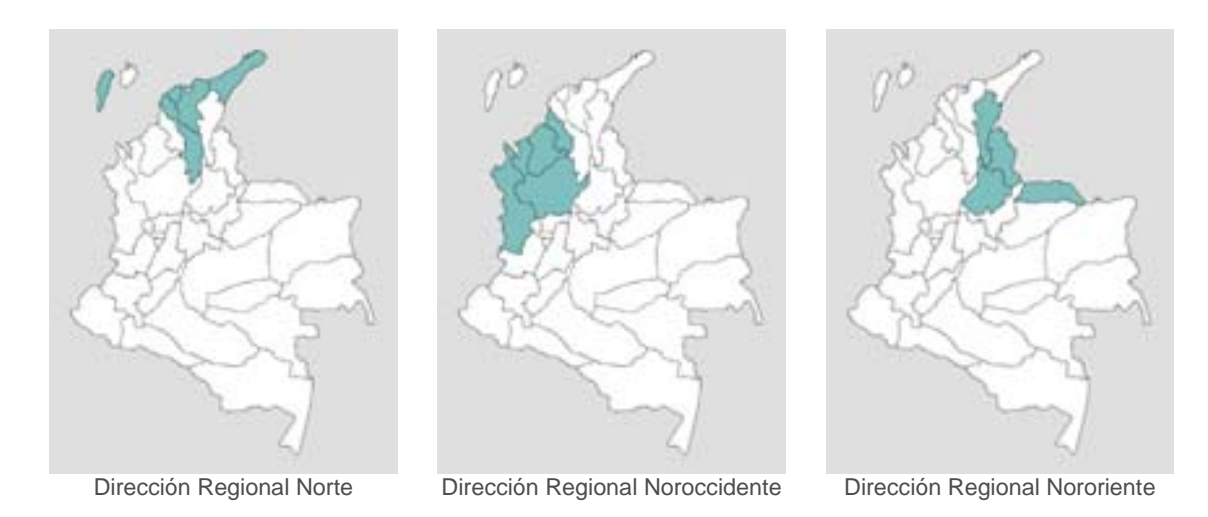

Figura 3. Distribución de los Niveles Regionales.

Las Administraciones Especiales se han creado teniendo en cuenta el volumen del recaudo, el número de contribuyentes y usuarios y la importancia de las operaciones de comercio exterior. Existen las siguientes Administraciones Especiales:

- De Impuestos de los Grandes Contribuyentes en Bogotá.
- De Impuestos de las Personas Jurídicas en Bogotá.
- De Aduanas en Bogotá y su delegada de Leticia.
- De Servicios Aduaneros Aeropuerto el Dorado en Bogotá.
- De Aduanas de Buenaventura.
- De Aduanas de Cartagena.

**5.2.4.3 Dirección Regional Suroccidente.** Esta conformada por las Administraciones de Impuestos Nacionales de Cali y su delegada de Puerto Asís,

Aduanas Nacionales de Cali y sus delegadas de Tumaco, Ipiales y Cartago, Impuestos Nacionales de Popayán, Impuestos Nacionales de Pasto, Impuestos Nacionales de Palmira e Impuestos Nacionales de Tuluá.

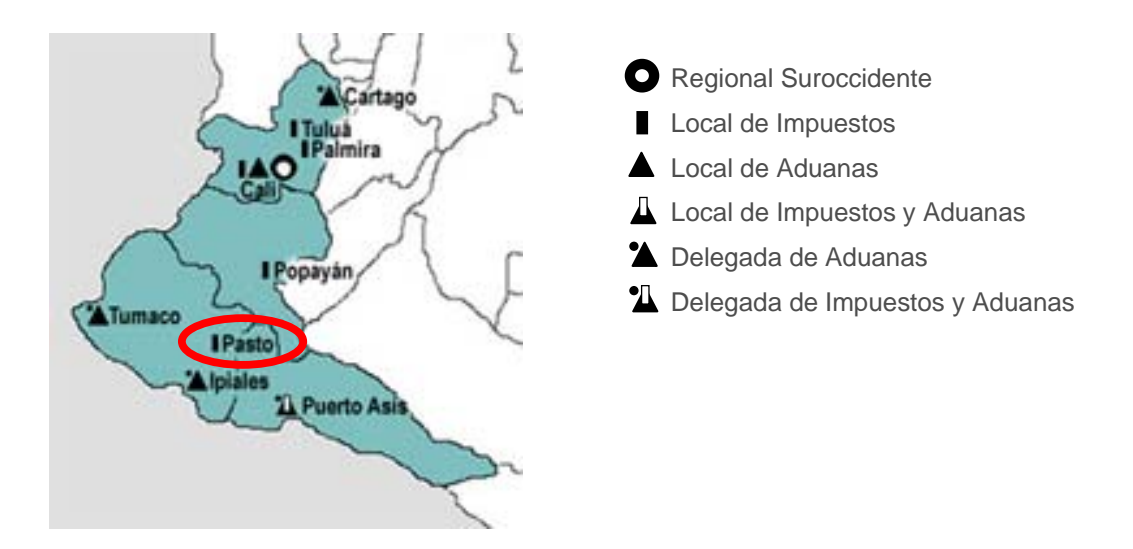

Figura 4. Regional Suroccidente.

**5.2.5 Macroprocesos.** La DIAN realiza sus funciones desde tres grandes frentes de trabajo, a los cuales se les ha denominado *macroprocesos*.

**5.2.5.1 Macroproceso de Aduanas y Cambios.** Está compuesto por las dependencias a través de las cuales se administran los derechos de aduana y los demás impuestos al comercio exterior.

**5.2.5.2 Macroproceso de Impuestos Internos.** Conjunto de procesos legales que deben cumplir los contribuyentes y las autoridades tributarias, para determinar y recaudar los impuestos sobre la renta y complementarios, ventas y timbre, y

resolver los reclamos que con relación a éstos se presenten.

**5.2.5.3 Macroproceso de Servicios Compartidos.** Contribuyen al cumplimiento de la misión institucional mediante la gestión de *servicios informáticos*, jurídicos, disciplinarios y económicos, como también a través de sus dimensiones de desarrollo y gestión humana, administrativa y de policía fiscal.

### **5.3 DE LA ADMINISTRACIÓN LOCAL DE IMPUESTOS NACIONALES**

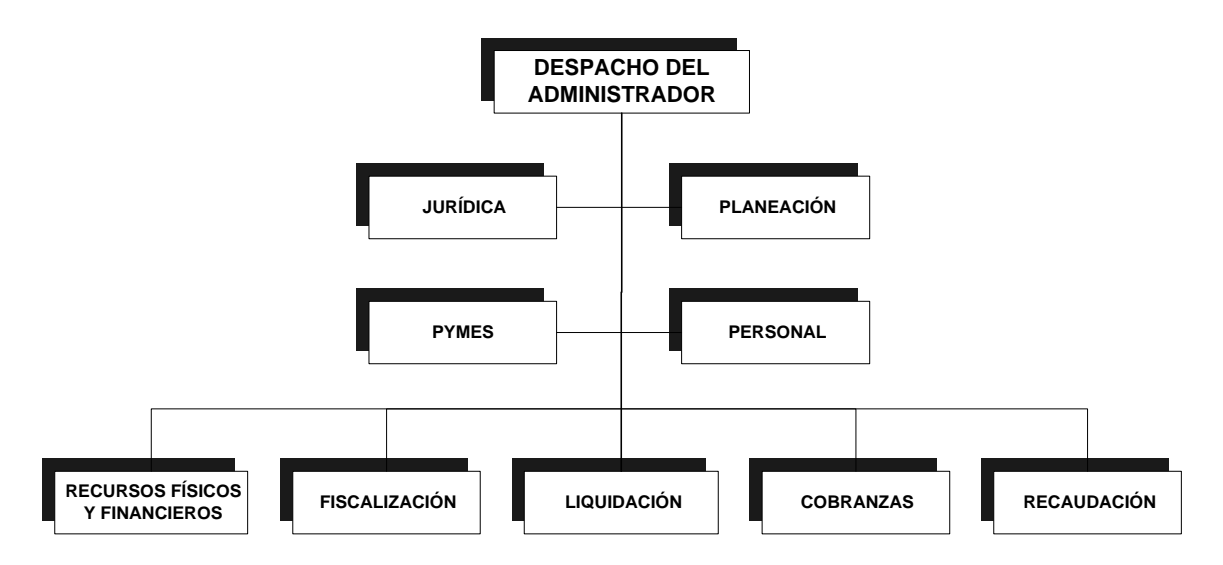

**5.3.1 Estructura de la Administración Local de Impuestos.** 

Figura 5. Estructura orgánica de la Administración Local de Impuestos.

**5.3.1.1 Despacho del Administrador.** Su función es aplicar las disposiciones que regulan las obligaciones y el procedimiento tributario y los procesos de recaudo, fiscalización, penalización, determinación, discusión, cobro y devoluciones de los impuestos administrados por la DIAN dentro del departamento de Nariño. Además, debe cumplir con las funciones administrativas relacionadas con sus asuntos internos para garantizar el logro de los programas establecidos por los niveles superiores y ejercer cualquier función adicional que los mismos asignen.

#### **5.3.1.2 Grupos Internos**

-

**5.3.1.2.1 Jurídica.** Atiende la etapa de discusión del proceso tributario, que es aquella en la que el contribuyente se muestra inconforme con los actos administrativos que la Administración profiere en su contra e interpone los reclamos o recursos que proceden contra ellos por la *vía gubernativa<sup>3</sup>* . Esta actuación incluye la representación de la DIAN en los procesos de nulidad y reestablecimiento del derecho que se promuevan ante las autoridades competentes.

En el proceso de discusión se tramitan y producen autos de admisión ó inadmisión de los reclamos o recursos, y resoluciones mediante las cuales éstos se resuelven.

Los funcionarios de este Grupo también atienden los servicios de orientación al contribuyente y de difusión de las normas tributarias.

 $^3$  Se entiende por Vía Gubernativa la instancia en que la Administración, de manera oficiosa o a solicitud de parte, revisa sus propios actos con el fin de modificarlos, aclararlos o revocarlos.

**5.3.1.2.2 PYMES (Pequeños y Medianos Empresarios).** Planea, supervisa y controla el adecuado manejo, el plan de fiscalización y programas de control de los pequeños y medianos contribuyentes y responsables en la jurisdicción. Dirige, planea y controla las actividades relacionadas con la incorporación al cumplimiento tributario de los pequeños y medianos contribuyentes y administra el Régimen Simplificado del Impuesto sobre las Ventas.

**5.3.1.2.3 Planeación.** Apoya el proceso de planeación de la Administración garantizando participación, continuidad e interrelación efectiva entre divisiones, grupos, proyectos y programas, facilitando metodologías y herramientas para dicho proceso. Promueve el cumplimiento de los objetivos y metas institucionales mediante el fortalecimiento de los elementos de control interno, como son la misma planeación, los sistemas de información y los métodos de supervisión. Mantiene documentación técnica de los manuales, métodos, procedimientos, formas y formularios de la Administración.

**5.3.1.2.4 Personal.** Gestiona la selección y promoción de los servidores de la contribución y la valoración del desempeño. Se ocupa de la salud ocupacional, la capacitación y la mejora de la calidad de vida de los funcionarios.

#### **5.3.1.3 Divisiones**

**5.3.1.3.1 Fiscalización.** Se encarga de las acciones e investigaciones que realiza la Administración de Impuestos encaminadas a verificar y promover el cumplimiento de las obligaciones tributarias, de informar, declarar y determinar correctamente los impuestos por parte de los contribuyentes, responsables y agentes retenedores; proferir los actos preparatorios para la determinación de dichas obligaciones y proponer las respectivas sanciones a los infractores.

Para el cumplimiento de sus funciones y atribuciones, los funcionarios de la División de Fiscalización expiden pliegos de cargos, requerimientos, emplazamientos, autos y demás actos preparatorios de la determinación de las obligaciones tributarias y de la imposición de las sanciones, conforme al procedimiento legal.

**5.3.1.3.2 Liquidación.** Realiza las actuaciones encaminadas a cuantificar, de manera oficial y con base en los actos preparatorios proferidos en el proceso de Fiscalización, el monto de los impuestos y sanciones a cargo de los contribuyentes sobre los cuales la Administración de Impuestos ha verificado que no han calculado correctamente sus impuestos en las declaraciones tributarias, o que estando obligados, no han declarado.

Los funcionarios de la División de Liquidación producen ampliaciones a los requerimientos oficiales, liquidaciones oficiales, de corrección y aforo y demás actos de determinación oficial de impuestos, y de aplicación y reliquidación de las sanciones cuya competencia no esté asignada a otra dependencia, referidas al incumplimiento de las obligaciones formales de informar, declarar y determinar correctamente los impuestos, anticipos y retenciones.

**5.3.1.3.3 Recaudación.** La división de Recaudación desempeña las siguientes actividades:

- Programar y supervisar las labores de recaudo y devolución de los impuestos que realizan los bancos y demás entidades financieras autorizadas.
- Mantener clasificada, actualizada y depurada la cuenta corriente de los contribuyentes, responsables y agentes retenedores.
- Mantener actualizado y depurado el Registro Único Tributario y expedir los Números de Identificación Tributaria.
- Realiza la devolución oportuna de los saldos a favor de los contribuyentes por concepto de obligaciones tributarias.

**5.3.1.3.4 Cobranzas.** Lleva a cabo las actividades de cobro persuasivo y coactivo de los impuestos, gravámenes, anticipos, retenciones, sanciones, multas e intereses de competencia de la Administración, incluyendo la intervención en los procesos de concordato, intervención, liquidación judicial o administrativa, quiebra, liquidación forzosa, concurso de acreedores, liquidación de sociedades y sucesiones, para garantizar y obtener el pago de las obligaciones tributarias.

En el proceso de cobro se tramitan facilidades de pago, mandamientos de pago,

excepciones al proceso de cobro; medidas preventivas como embargo y secuestro de bienes, remate de bienes y remisión o supresión de deudas de los registros de la cuenta corriente. Todas las actuaciones anteriores se deciden mediante resolución.

**5.3.1.3.5 Recursos Físicos y Financieros.** La División de Recursos Físicos y Financieros se encarga de la administración de la planta física, el control de los recursos físicos y económicos de la Administración Local de Impuestos y del manejo de archivo y documentación.

**5.3.2 Documentos básicos que definen la relación de los contribuyentes con la Administración de Impuestos.** 

**5.3.2.1 Registro Único Tributario (RUT).** Es el registro de los contribuyentes con su información general que lleva la Administración de Impuestos a nivel nacional; se diligencia llenando el formato y presentándolo en la ventanilla afectada para el efecto en la división de Recaudación.

**5.3.2.2 Número de Identificación Tributaria (NIT).** Es un número que se asigna para efectos tributarios para identificar de forma unívoca a cada contribuyente, sea jurídico ó natural, nacional o extranjero.

**5.3.2.3 Declaraciones tributarias.** Deben ser presentadas en los bancos y demás entidades financieras autorizadas para tal fin, ubicadas en la jurisdicción de la Administración correspondiente al domicilio del contribuyente y dentro de los plazos señalados por la ley.

Las declaraciones deben diligenciarse en los formularios que se prescriben en cada periodo por la DIAN, en los cuales se deben consignar los datos necesarios para identificar y ubicar al contribuyente, responsable o agente de retención, y para determinar correctamente las bases y aplicar las tarifas de los respectivos impuestos. Además, deben estar firmadas por quienes tienen el deber formal de declarar.

Los tipos de declaraciones que contempla la Ley son: del impuesto sobre la Renta y Complementarios (Anual), de Ingresos y Patrimonio (Anual), del Impuesto sobre las Ventas (Bimestral), de Retención en la Fuente (Mensual).

## **5.4 DE LA OFICINA DE SERVICIOS INFORMÁTICOS**

La Oficina de Servicios Informáticos es parte del Nivel Central de la DIAN directamente dependiente de la Dirección General. Sus funciones son las siguientes:

• Definir, establecer y controlar las políticas generales en materia informática en la Entidad y administrar los proyectos informáticos financiados con recursos externos.

- Definir, dirigir, investigar, evaluar, instrumentar y activar integralmente el desarrollo informático y tecnológico de la Entidad.
- Planear y coordinar la ejecución del presupuesto informático de la Entidad teniendo como referencia la planeación institucional.
- Establecer las políticas de administración de información y desarrollo de sistemas de la Entidad, evaluar la calidad y oportunidad de la información, la calidad de los servicios informáticos y la capacidad de los recursos computacional.
- Administrar la información corporativa de la Entidad y disponer los mecanismos y metodologías para su uso institucional, su difusión por medios magnéticos, electromagnéticos o cualquier otra plataforma tecnológica.
- Analizar, diseñar, desarrollar, documentar, aplicar, mantener y controlar los sistemas de información corporativos requeridos por la Entidad, utilizando metodología y estándares que garanticen la construcción de software de alta calidad y confiabilidad.
- Definir, coordinar y controlar el desarrollo, interventoría y aplicación de sistemas contratados para el apoyo de las funciones de las Áreas y Administraciones de la Entidad.
- Definir las especificaciones técnicas para la adquisición de hardware, software, esquemas de seguridad y telecomunicaciones.
- Difundir por medios magnéticos, electromagnéticos o cualquier otra plataforma tecnológica, los asuntos tributarios, aduaneros y de control de cambios que permitan mejorar el servicio y el cumplimiento de las obligaciones y deberes impositivos de los ciudadanos de acuerdo a las reservas y restricciones legales.
- Planear, coordinar y controlar las labores de procesamiento de datos y la administración de los recursos computacionales de la entidad.
- Garantizar la planeación de los proyectos informáticos, estudios de factibilidad sobre necesidades de información y construcción de nuevos sistemas o servicios informáticos, evitar los retrasos y sobrecostos y evaluar las diferentes etapas de los mismos.
- Propender porque los sistemas de información de la Entidad, mantengan la integridad de los datos y conectividad con el sistema corporativo de información.
- Dirigir, controlar y ejercer las labores de interventoría de los proyectos de

adquisición, arriendo o renovación de la tecnología necesaria para el desarrollo de las funciones de la Entidad en cuanto a hardware, software, seguridad y comunicaciones.

- Administrar el centro de cómputo, los equipos, comunicaciones, redes, seguridad, medios magnéticos y periféricos, dar soporte técnico, garantizar el uso legal de software y establecer normas técnicas referentes a la administración de los equipos computacionales y centros de cómputo de la DIAN.
- Definir, reglamentar y controlar las normas, métodos y estándares relacionados con la construcción, utilización, mantenimiento y administración de los sistemas de información y definir las especificaciones técnicas para la recepción de la información. Definir e implementar los manuales y demás herramientas que garanticen el desarrollo adecuado de las actividades del área a nivel nacional, de acuerdo con las directrices señaladas por la Secretaría de Desarrollo Institucional y la Subsecretaría de Planeación.
- Mantener un registro de utilización y carga de la infraestructura tecnológica de la entidad y proponer los cambios o adiciones pertinentes.
- Definir, reglamentar y controlar los estándares de hardware, software, seguridad, redes y comunicaciones.
- Apoyar la actualización de los perfiles requeridos así como los esquemas de capacitación para el área.
- Definir e implementar los manuales y demás herramientas que garanticen el desarrollo adecuado de las actividades del Área a nivel nacional, de acuerdo con las directrices señaladas por la Secretaría de Desarrollo Institucional y la Subsecretaría de Planeación.
- Proponer indicadores de gestión que permitan medir y evaluar la eficiencia y eficacia del Área.
- Elaborar y ejecutar el Plan Operativo del Área, de acuerdo con el Sistema de Planeación de la Entidad.
- Avocar el conocimiento y competencia de las funciones de las Divisiones de Servicio Informático, en las Direcciones Regionales y Especiales de la Dirección de Impuestos y Aduanas, cuando las circunstancias lo ameriten.
- Las demás que le asigne el Director General, acordes a la naturaleza de la dependencia.

# **5.5 SERVICIOS INFORMÁTICOS EN LA ADMINISTRACIÓN DE IMPUESTOS NACIONALES DE PASTO**

A pesar de la gran importancia de los sistemas computacionales de información y de las telecomunicaciones dentro de la Administración de Impuestos Nacionales de Pasto, ésta no cuenta con una división o grupo dedicado en forma exclusiva a la cobertura del servicio informático. La gestión informática y de telecomunicaciones se realiza a través del grupo de Planeación en general, y en particular y de manera formal, por el Coordinador de Servicios Informáticos de la Administración, que forma parte del grupo mencionado, bajo la supervisión de la División Regional de Servicios Informáticos con sede en Cali.

Los Servicios Informáticos en la Administración Local de Impuestos están destinados a la satisfacción de las necesidades relacionadas con sistemas de información, tecnología de computación y redes informáticas, mediante la gestión y aplicación de recursos humanos, de hardware y software, y de comunicaciones de la Administración.

#### **5.5.1 Infraestructura informática y de telecomunicaciones**

**5.5.1.1 Comunicaciones y telecomunicaciones.** En la Administración Local de Pasto pueden diferenciarse fácilmente dos sistemas. El primero está constituido por la red de área local y su sistema de cableado estructurado, y el segundo por terminales asíncronas IBM 3151, sus impresoras y su propio

cableado. Ambos sistemas se conectan con las Redes de Área Amplia de la DIAN mediante dispositivos de Interconexión de Redes vía Telecom.

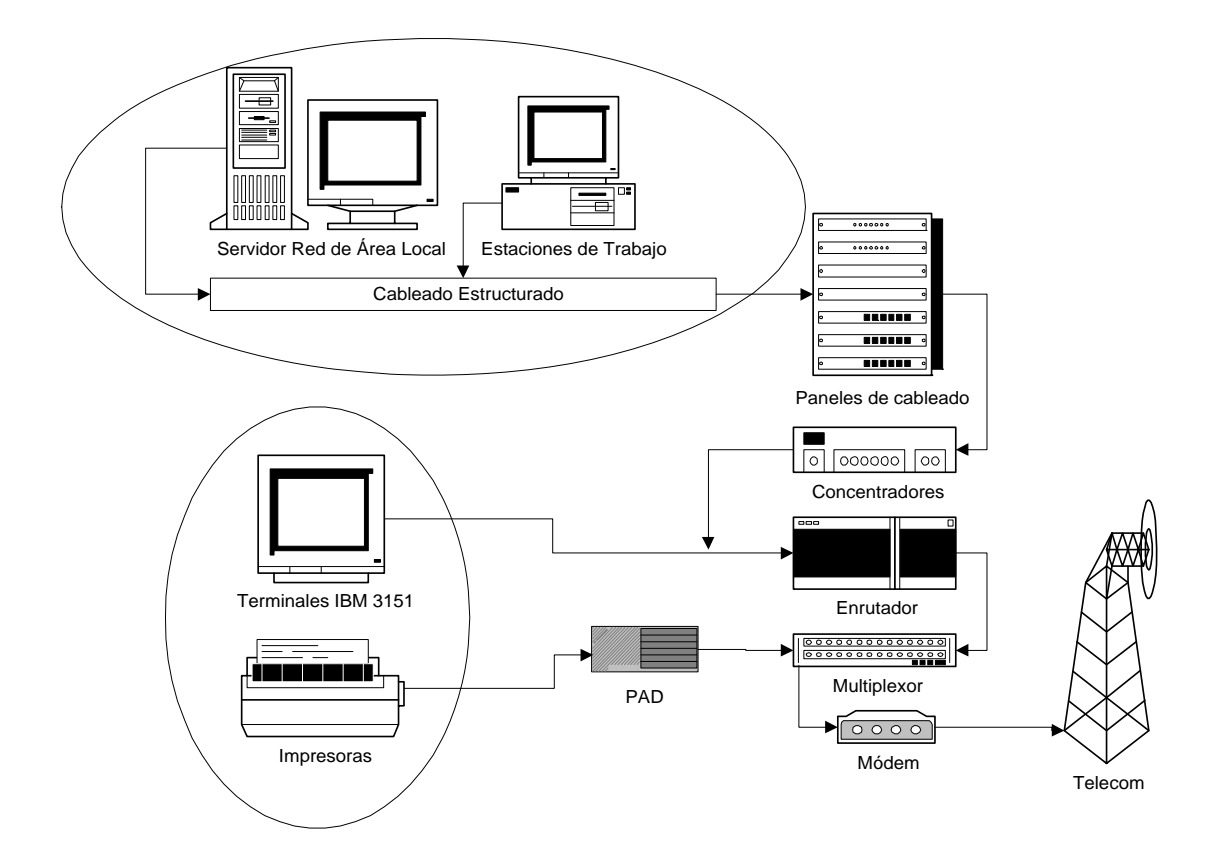

Figura 6. Estructura de comunicaciones y telecomunicaciones.

La Red de Área Local se conecta a través del cableado estructurado distribuido en la edificación. Se trata de cable UTP Nivel 5, diferenciando en las tomas el cableado de datos y el de voz, aunque en la actualidad por limitaciones en el ancho de banda, se utiliza únicamente el cableado de datos.

El cableado concurre en el *Rack* de comunicaciones, precisamente en el *Patch Panel*, de donde, mediante los cables puente o *Patch Cords*, llegan a los dos

concentradores. El sistema de transmisión de la red es Ethernet, y la velocidad de transmisión de datos es la estándar de 10 Mbps en este tipo de redes; una típica red 10 Base T.

Los concentradores *3Com Superstack II* y *III 3300XM* de se comunican entre sí por medio del *Matrix Port* del que disponen. Del primer puerto de uno de los concentradores es conectado el enrutador *Cisco 3600*.

A este enrutador están conectadas también nueve terminales brutas IBM 3151 y dos de sus impresoras. Este sistema está remplazando al PAD, un dispositivo *Telematics Net 25 ACP*, que actualmente conecta cuatro de las impresoras de las terminales brutas al enrutador y pronto será discontinuado por completo.

El enrutador conecta con un multiplexor *MICOM Maratón 3K*, que a su vez conecta con el dispositivo final de comunicaciones; un módem banda – base *RAD ASMi 50*. El destino de todo el sistema de comunicaciones lo constituyen los sistemas de transmisión de Telecom, que conecta a la red de área local y el sistema de terminales asíncronas y sus impresoras con la red informática de la organización en todo el país.

**5.5.1.2 Hardware.** Al igual que en el tópico anterior, se pueden diferenciar dos subsistemas. El primero está constituido por terminales brutas IBM 3151 y sus impresoras, que son clientes Unix o similares; sus servidores se encuentran en la Regional y en el Nivel Central. Existen nueve terminales y seis impresoras que se

encuentran conectados al enrutador y al Pad. Al Cisco se encuentran conectadas nueve terminales y dos impresoras, mientras que al Pad se conectan cuatro impresoras. Es importante anotar que pronto el equipo Pad saldrá de funcionamiento para conectar todas las terminales e impresoras de este tipo al equipo Cisco.

La disposición de las terminales brutas es la siguiente:

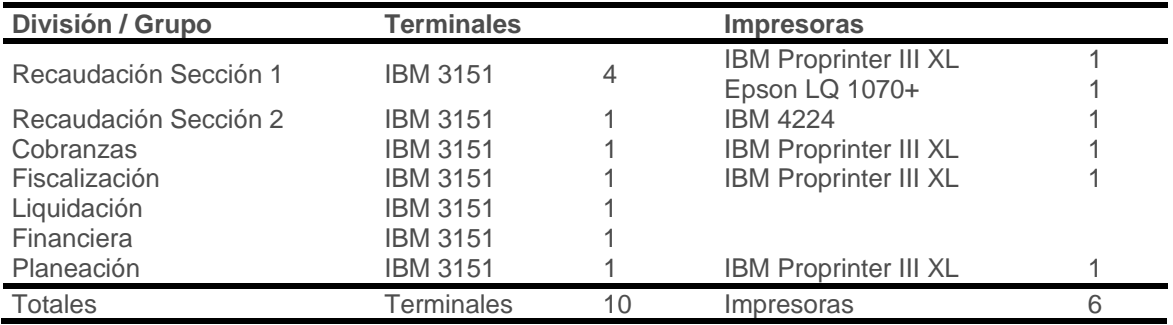

Tabla 1. Disposición de terminales brutas y de sus impresoras.

El segundo subsistema de hardware lo constituyen los computadores portátiles y los computadores de escritorio, que pueden ser o no parte de la red de área local, y sus periféricos.

26

| <b>División</b>            | Procesador       | Velocidad | <b>Memoria</b>    | <b>Disco</b><br>Duro | S.O.                             | Impresora             | Red             |
|----------------------------|------------------|-----------|-------------------|----------------------|----------------------------------|-----------------------|-----------------|
| Servidor de Red            | Pentium III x 2  | 2 x 550   | 128               | 20                   | Windows NT                       | Lexmark Optra S 1625  | Sí              |
| Recaudación<br>Sección 1   | Pentium          | 75        | 16                | 1.2                  | Windows 95                       | Epson FX 1050         | <b>No</b>       |
|                            | 486SX            | 33        | 8                 | 1.2                  | Windows 95                       |                       | No              |
|                            | 486SX            | 25        | $\overline{4}$    | 1.2                  | DOS / Windows 3.11               | Epson FX 1050         | No              |
|                            | Pentium III      | 500       | 96                | 6.4                  | Windows NT                       | Epson FX 1170         | Sí              |
| Recaudación<br>Sección 2   | 486SX            | 33        | 8                 | 1.0                  | DOS / Windows 3.11               | Unisys AP 1359        | <b>No</b>       |
|                            | Pentium III      | 866       | 256               | 20                   | Windows 2000                     | Lexmark 2400          | Sí              |
|                            | Pentium III      | 500       | 96                | 6.4                  | Windows NT                       | Epson FX 1170         | Sí              |
|                            | 486SX            | 33        | 8                 | < 1.0                | DOS / Windows 3.11               |                       | No              |
|                            | Pentium MMX      | 166       | 16                | 2.1                  | Windows 95                       | Okidata Microline 321 | No              |
|                            | Pentium III      | 866       | 256               | 20                   | Windows 2000                     |                       | Sí              |
| Cobranzas                  | Pentium          |           | 32                | 1.0                  | Windows 95                       |                       | Sí              |
|                            | Pentium III      | 800       | 128               | 20                   | Windows 2000                     | Epson FX 1170         | Sí              |
|                            | Pentium III      | 800       | 128               | 20                   | Windows 2000                     | Epson LQ 1070+        | Sí              |
|                            | Pentium III      | 800       | 128               | 20                   | Windows 2000                     |                       | Sí              |
|                            | Pentium III      | 800       | 128               | 20                   | Windows 2000                     |                       | Sí              |
|                            | 486SX            | 33        | 8                 | < 1.0                | Windows 95                       | Epson FX 1170         | <b>No</b>       |
|                            | Pentium MMX      | 233       | 32                | 4.3                  | DOS / Windows 3.11               |                       | No              |
| Liquidación                | Pentium III      | 500       | 96                | 6.4                  | Windows NT                       | Epson FX 1170         | Sí              |
|                            | 486SX            | 33        | 8                 | < 1.0                | DOS / Windows 3.11               | Epson LQ 1070+        | No              |
|                            | Pentium          | 120       | 16                | 1.2                  | Windows 95                       | Epson FX 1170         | Sí              |
|                            | 386              | 33        | 8                 | < 1.0                | DOS / Windows 3.11               |                       | No              |
| Fiscalización              | Pentium          |           | 48                | 4.3                  | Windows 95                       |                       | Portátil        |
|                            | Pentium III      | 500       | 96                | 6.4                  | Windows NT                       | Epson LQ 1070+        | Sí              |
|                            | Pentium III      | 500       | 96                | 6.4                  | Windows NT                       | Epson FX 1170         | Sí              |
|                            | Pentium III      | 500       | 96                | 6.4                  | Windows NT                       | Okidata Microline 321 | Sí              |
|                            | 486DX4-S         | 100       | 16                | 1.0                  | Windows 95                       |                       | No              |
|                            | 486SX            | 33        | 8                 | < 1.0                | DOS / Windows 3.11               | Epson FX 1050         | No              |
|                            | Pentium MMX      | 233       | 32                | 4.3                  | Windows 95                       | Philips               | Sí              |
| Financiera                 | 486SX            | 33        | 8                 | 1.0                  | Windows 95                       | Epson FX 1170         | No              |
|                            | Pentium III      | 500       | 96                | 6.4                  | Windows NT                       | HP DeskJet 500C       | Sí              |
|                            | Pentium III      | 547       | 128               | 9.4                  | Windows NT                       | Epson FX 1180         | Sí              |
|                            | 486DX4-S         | 100       | 8                 | < 1.0                | Windows 95                       | Epson LQ 1070+        | No              |
| Almacén                    | Pentium          | 166       | 16                | 2.1                  | Windows 95                       | Epson FX 1170         | Sí<br>Sí        |
| Archivo                    | Pentium II       | 350       | 96                | 6.4                  | Windows 98                       |                       |                 |
| Despacho                   | Pentium          |           | 48                | 4.3                  | Windows 95                       |                       | Portátil        |
|                            | Pentium III      | 500       | 96                | 6.4                  | Windows NT                       | HP DeskJet 720C       | Sí              |
|                            | Pentium MMX      | 233       | 32                | 4.3                  | Windows 95                       | HP DeskJet 680C       | Sí              |
|                            | Celeron<br>486SX | 600<br>40 | 48<br>8           | 10<br>< 1.0          | Windows 95<br>DOS / Windows 3.11 | Lexmark Z32           | No<br>No        |
|                            |                  |           |                   |                      |                                  |                       |                 |
| Jurídica                   | Pentium III      | 500       | 96                | 6.4                  | Windows NT                       | Epson FX 1050         | Sí              |
|                            | Pentium          | 75        | 32                | < 1.0<br>2.1         | Windows 95                       | Epson FX 1070         | Sí<br><b>No</b> |
|                            | Pentium          |           | 8<br>$\mathbf{1}$ |                      | Windows 95                       |                       |                 |
|                            | 386DX            | 40        |                   | < 1.0                | DOS / Windows 3.11               |                       | No              |
| Planeación<br><b>PYMES</b> | AMD-K5           | 159       | 16                | 2.1                  | Windows 95                       | Epson LQ 1070+        | No              |
|                            | Pentium III      | 500       | 96                | 6.4                  | Windows NT                       | HP DeskJet 810C       | Sí              |
|                            | Pentium III      | 500       | 96                | 6.4                  | Windows NT                       | HP DeskJet 680C       | Sí              |
|                            | Pentium          |           | 48                | 4.3                  | Windows 95                       |                       | Portátil        |
|                            | Pentium III      | 500       | 96                | 6.4                  | Windows NT                       | HP DeskJet 930C       | Sí              |
|                            | Pentium III      | 733       | 128               | 10                   | Windows 2000                     |                       | Sí              |
| Personal                   | Pentium III      | 547       | 128               | 10                   | Windows NT                       |                       | Sí              |
|                            | Pentium          | 166       | 16                | 2.1                  | Windows 95                       | HP DeskJet 820Cxi     | No              |
|                            | Pentium III      | 800       | 128               | 20                   | Windows 2000                     |                       | Sí              |

Tabla 2. Distribución de equipos e impresoras.

**5.5.1.3 Software.** En la tabla anterior podemos observar además de la descripción del hardware, el sistema operativo de cada uno de los equipos. Esto, por estar directamente relacionado el sistema operativo con que funciona cada equipo con los recursos hardware del mismo.

Se puede observar que todos los computadores relacionados trabajan con sistemas operativos Microsoft, desde el antiguo DOS y su aplicación acompañante Windows 3.11 hasta el reciente Windows 2000.

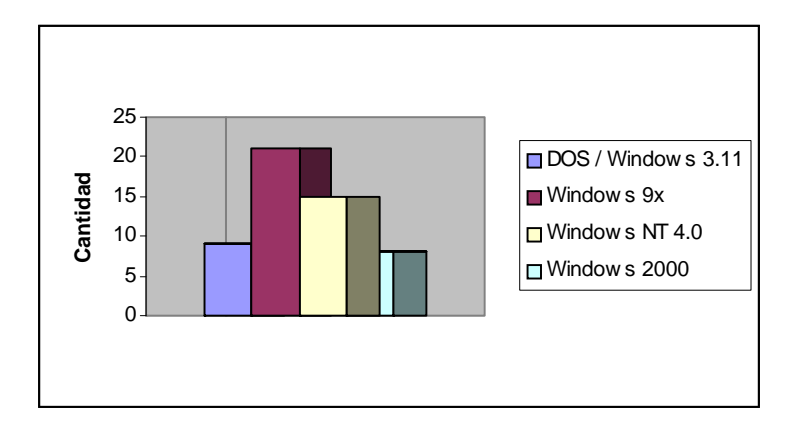

Figura 7. Sistemas operativos.

La anterior gráfica muestra el predominio del Sistema Operativo Windows 95 (sólo hay un Windows 98), así como la tendencia a la disminución de la utilización de los DOS / Windows 3.11 frente a los sistemas de tecnología NT (Windows NT / Windows 2000). Esto, obviamente, por la discontinuidad del sistema operativo DOS y por los buenos recursos que poseen los equipos recientes, que los habilita para trabajar con estos sistemas operativos.

Es importante anotar que el servidor de red es un equipo Windows NT 4.0 Server

de réplica, cuyo equipo maestro se encuentra en la ciudad de Cali en la Dirección Informática Regional. Los demás equipos NT son estaciones de trabajo Windows NT 4.0

En cuanto a aplicativos es posible diferenciar dos tipos: Los no corporativos y los corporativos. Los aplicativos no corporativos son aquellos que se compran o adquieren como apoyo informático para tareas comunes de oficina y no tienen que ver con la parte técnica de la Administración, o sea, los procesos relacionados directamente con el recaudo, fiscalización, liquidación, discusión, cobro o devolución de los impuestos.

El software más común que se encuentra en la Administración de Impuestos de Pasto es la suite de oficina Microsoft Office en sus diferentes versiones (4.2, 6.0, 97 y 2000) dependiendo de los recursos hardware del equipo donde se encuentre instalada. Mención particular merece dentro de estos aplicativos de oficina el aplicativo cliente de correo electrónico Microsoft Outlook; esta aplicación contribuye en gran medida a fomentar una buena cultura organizacional dentro de la Administración al permitir la libre comunicación entre los funcionarios en ámbitos formales e informales, y servir de conducto para instrucciones y comunicados de los niveles superiores y sus respuestas por parte de los funcionarios locales.

A propósito del tema del correo electrónico; la aplicación servidora de correo electrónico es Microsoft Exchange Server 5.5, software que admite la totalidad de estándares en comunicaciones y mensajería.

Otra aplicación importante la constituye Internet Explorer, de la cual la Administración cuenta con la versión 5.0. Esta aplicación se utiliza principalmente para navegar en la red corporativa o Intranet y participar en los programas de capacitación virtual. El acceso a Internet no es la principal función de esta aplicación en la Administración Local de Impuestos, ya que por políticas de descongestión de la red y de protección emanadas de los niveles superiores, sólo los jefes de división o grupo tienen acceso a este servicio. Los accesos permitidos están muy bien controlados en los servidores proxy de los niveles superiores para evitar la visualización de contenido no relacionado con las labores técnicas de la Administración.

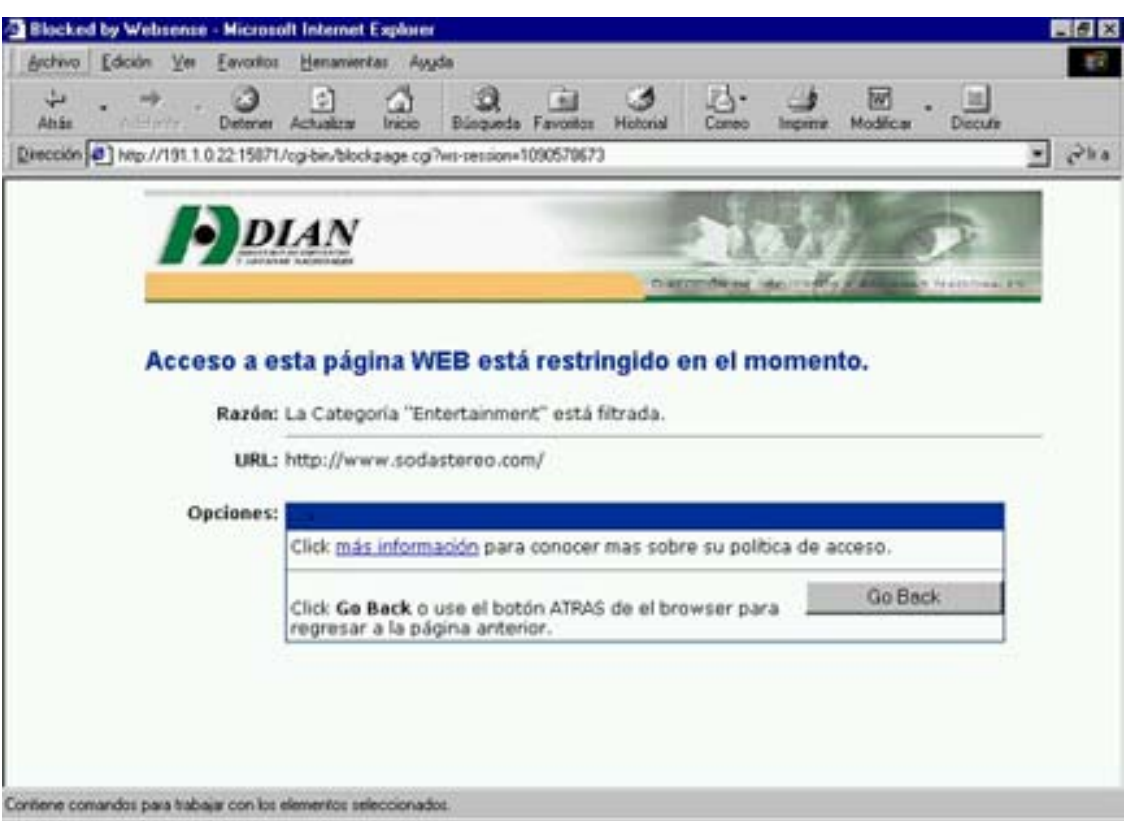

Figura 8. Sistema de filtro de contenidos de Internet.

La protección antivirus varía entre sistemas operativos: todos los equipos Windows NT y 2000 están protegidos con la Edición Corporativa de Norton Antivirus en contraste con los equipos DOS y muchos de los Windows 95, que poseen una versión expirada de Compucilina, que será reemplazada por Norton Antivirus 2000. Los demás equipos Windows 9x conectados a la red, tienen instalado Norton Antivirus 2000.

Los aplicativos no corporativos restantes son constituidos por freeware de apoyo, como por ejemplo, Acrobat Reader (lector documentos \*.pdf) ó EzZip (compresor formatos estándar), entre otros.

Los aplicativos corporativos son herramientas valiosas en la labor técnica de los funcionarios de la DIAN; vienen del Nivel Central y su aplicación se da en todo el país. Pueden ser de dos tipos: De red o locales. Cuando son de red generalmente vienen soportados mediante una potente base de datos como es Oracle; sin embargo hay unos pocos casos en que la base de datos es menos fuerte, como por ejemplo, Microsoft Access. Los aplicativos locales se hacen programando macros, formulas y vínculos en hojas de cálculo o en Microsoft Access. Entre los principales aplicativos corporativos están:

**SIAT.** Sistema de información Aduanera y Tributaria.

**SISCOBRA.** Sistema de control de cartera morosa.

**GESTOR.** Manejo de expedientes virtuales para Fiscalización.

**NCCC.** Nueva cuenta corriente del contribuyente, reemplaza a SIAT.

**QVTTERM.** Emulador de terminales IBM 3151.

**SICAT.** Sistema de Control Aduanero y Tributario.

**DATALEGIS**. Normatividad actualizada.

**OFIXPRES.** Solicitud de elementos de oficina.

**SRHPLUS.** Sistema de Recursos Humanos.

**SIPAC.** Próximo, en reemplazo de SISCOBRA.

**5.5.1.4 Recurso humano.** Las funciones relacionadas con informática y las telecomunicaciones en la Administración de Impuestos de Pasto se dividen en dos grupos: Las realizadas por entidades externas y las realizadas por personal de la Administración Local. Para la realización de estas últimas, la Administración cuenta con el grupo de Planeación en general, y en particular, con el Coordinador de Servicios informáticos. Podemos incluir también, a los estudiantes que realizamos la práctica en la Entidad. El talento humano a cargo del soporte informático y de telecomunicaciones en la Administración es el siguiente:

**Edgar Camacho Bejarano:** Ingeniero de Sistemas, Coordinador de Servicios Informáticos de la Administración.

**Jorge Roberto Ramos:** Profesional en Ingresos Públicos.

**Teresa Mejía Burbano:** Técnico en ingresos públicos.

**Oscar Caicedo:** Pasante Programa de Ingeniería de Sistemas, Universidad Cooperativa de Colombia.

# **6. SOPORTE TÉCNICO A LA ADMINISTRACIÓN DE IMPUESTOS NACIONALES DE PASTO EN EL ÁREA INFORMÁTICA**

### **6.1 FUNCIONES EXTERNAS**

Funciones externas son aquellas acciones que tienen que ver con los sistemas informáticos y telemáticos de la Administración de Impuesto y no son provistos por los Niveles Regional y Central, ni cubiertos por el Personal de Informática de la Administración. Estas funciones son, básicamente, la instalación, remoción y mantenimiento del hardware de la Entidad y de los equipos de telecomunicaciones. En el primer caso, las personas o entidades competentes son aquellas con quien contrate la DIAN desde su Nivel Central o Regional. En el caso de las telecomunicaciones, la empresa competente para tales fines es Telecom.

#### **6.2 FUNCIONES DE LOS NIVELES SUPERIORES**

En términos generales, los niveles Central y Regional:

- Dictan las políticas informáticas de la Administración e informan de ellas al Coordinador de Servicios Informáticos local.
- Informan al Coordinador de Servicios Informáticos local sobre el estado de los sistemas corporativos, sus novedades y actualizaciones.
- Contratan los servicios de telecomunicaciones.
- Contratan la compra y mantenimiento de equipos informáticos y telemáticos.
- Elaboran, contratan o compran el software corporativo, lo distribuyen e instruyen sobre su instalación y funcionamiento.
- Proveen el software legal y sus licencias.
- Asesoran al Coordinador de Servicios Informáticos o a los miembros del Área de Informática sobre la solución de problemas o dificultades.

# **6.3 FUNCIONES DEL ÁREA DE SERVICIOS INFORMÁTICOS DE LA ADMINISTRACIÓN DE IMPUESTOS NACIONALES DE PASTO**

Son competencia del Área de Servicios Informáticos de la Administración Local de Impuestos Nacionales:

- Adoptar los lineamientos y políticas informáticas, telemáticas y de seguridad emanadas de los Niveles Central y Regional.
- Administrar la red de área local y velar por su continua conexión a la red corporativa de la Entidad en el resto del país.
- Administrar la conexión de las terminales remotas y de sus impresoras.
- Vigilar el funcionamiento de los equipos de telecomunicaciones.
- Contactar con los proveedores de los servicios telemáticos en el evento de presentarse anomalías en las telecomunicaciones y con las entidades encargadas de mantenimiento cuando sea necesario.
- Servir de intermediario entre la DIAN y las entidades externas contratadas para instalación y mantenimiento de equipos de informáticos y telemáticos, y controlar y supervisar las operaciones que dichas entidades o su personal hagan sobre los equipos de la entidad.
- Comunicar al Nivel Regional las anomalías que se presenten e informar mensualmente sobre las novedades y los servicios externos prestados.
- Instalar y controlar, en forma legal, el software existente en la Entidad y sus licencias.
- Monitorear el estado y la utilización del hardware y del software, anotando las anomalías presentadas para gestionar la solución pertinente.
- Instalar el hardware que llega a la Administración Local transferido de otras
Administraciones.

- Enviar a los niveles superiores las solicitudes de roles que hagan los funcionarios para los aplicativos corporativos.
- Asistir a los contribuyentes en la entrega de información vía medios magnéticos.
- Brindar soporte técnico para aplicativos de software corporativo y de cualquier software utilizado en la Entidad.
- Realizar periódicamente copias de seguridad de la información almacenada en el servidor.
- Tomar medidas para prevenir la presencia de virus informáticos.
- Informar a los usuarios sobre anomalías que se puedan presentar y precauciones a tomar en materia informática.
- Apoyar los proyectos informáticos de la Entidad.
- Apoyar la realización de tareas informáticas cotidianas.
- Atender las solicitudes de los usuarios.

#### **6.4 DESCRIPCIÓN DE LAS ACTIVIDADES REALIZADAS EN LA PASANTÍA**

La pasantía laboral inició el día 11 de mayo del año en curso. Una semana atrás había sido enviado por la Facultad de Ingeniería de la Universidad de Nariño a la Administración de Impuestos como una presentación inicial.

Una vez hecha esta presentación en la Entidad, en la semana siguiente se realizaron las inducciones a la entidad; una inducción general realizada por el jefe del Grupo de Personal cuyo objetivo fue conocer las generalidades de la Administración de Impuestos, mientras que la inducción específica fue dirigida por el Coordinador de Servicios Informáticos.

**6.4.1 Actividades Generales.** Las funciones encomendadas durante el proceso de presentación e inducción y que constituyeron una parte importante y de la pasantía laboral fueron:

- Apoyar al Coordinador de Servicios Informáticos en el desarrollo de las actividades a su cargo cuando él lo requiera.
- Brindar soporte técnico a los usuarios de los sistemas computacionales de la Administración.
- Solucionar los inconvenientes en aquellos casos en que hubiere posibilidad y competencia para ello y reportar de ello al Coordinador de Servicios Informáticos en forma oral o escrita.
- Monitorear y diagnosticar el correcto rendimiento y funcionamiento de los sistemas de computo de la Entidad.
- Informar al Coordinador de Servicios Informáticos en aquellos casos en que no se pueda resolver las dificultades informáticas personalmente, o cuando se determine que no hay competencia para ello.

**6.4.2 Actividades especiales.** En el transcurso del tiempo, se presentaron etapas de excepción en las que los esfuerzos fueron encaminados, además de las actividades generales, a otro tipo de actividades de soporte informático. Estas fueron:

**6.4.2.1 Programa de Escuela Virtual.** En el mes de mayo y como parte de los programas de capacitación y desarrollo humano de la DIAN, se implementó a nivel nacional el Sistema de Educación Virtual, un programa institucional que mediante el uso de la red corporativa pretendía capacitar a los funcionarios de las diferentes Administraciones en temas relacionados con la DIAN. Para el primer periodo del programa, comprendido entre el 23 de mayo y el 26 de junio, los cursos fueron organizados de la siguiente manera:

| <b>Grupos</b> | <b>Curso</b>        | <b>Duración</b> |
|---------------|---------------------|-----------------|
| $1 - 14$      | Contabilidad Básica | 30 horas        |
| $15 - 28$     | Básico Tributario   | 30 horas        |
| $29 - 42$     | Básico Aduanero     | 30 horas        |
| $43 - 56$     | Básico Cambiario    | 10 horas        |
| $57 - 70$     | Desarrollo Humano   | 20 horas        |

Tabla 3. Organización de los cursos de Escuela Virtual e intensidad horaria.

En este periodo cada inscrito debió realizar un solo curso. Para la asignación de cursos se uso el número de millones de la cédula de cada funcionario así: cedulas menores a 15 millones se asignaban a los grupos del 1 al 14; desde 15 millones y menores de 29 millones a los grupos del 15 al 28; desde 29 millones y menores de 43 millones a los grupos del 29 al 42; desde 43 millones y menores de 57 millones a los grupos del 43 al 56; y cedulas iguales o superiores a 47 millones a los grupos de 57 a 70. Por ejemplo, un inscrito con cédula 98'399.553 entraría en uno de los grupos del 57 al 70, y por lo tanto, en esta etapa de escuela virtual se le hubiera asignado el curso de Desarrollo Humano.

La participación en el programa de Escuela Virtual fue de carácter obligatorio para los funcionarios de planta de la DIAN y no fueron incluidos aquellos funcionarios por contrato. Sin embargo, hubieron un porcentaje significativo de funcionarios que no se inscribieron por distintas razones.

El soporte informático para el Programa de Escuela Virtual consistió, en primera instancia, en colaborar al Nivel Central a la realización de las pruebas piloto. Estas pruebas consistieron la habilitación de la página de inscripción en el sistema de Escuela Virtual y la inscripción de los funcionarios de la Administración y la detección de irregularidades en el proceso. Las irregularidades debían ser reportadas al Nivel Central para su corrección.

La principal irregularidad reportada fue la confusión de los datos de la Administración a la que correspondían los funcionarios inscritos; algunos funcionarios de la Administración local aparecían como pertenecientes a Armenia, Barranquilla u otras ciudades. Este error se comunicó al Nivel Central, en donde se decidió que por tratarse de un problema no operativo del sistema, se podría corregir posteriormente.

Otro error consistió en la habilitación de la página de edición de la inscripción; pues esta página aún no estaba lista. Con esto, al intentar modificar los datos erróneos, lo que se lograba era un bloqueo total de la cuenta del usuario.

Un cambio de planes fue el tomar las pruebas piloto de inscripción como inscripciones oficiales; esto para ganar tiempo y solucionar problemas que se habían presentado. Al suceder esto, muchos usuarios habían olvidado sus contraseñas porque se les había dicho que eran pruebas piloto y que las contraseñas no eran importantes. Pues bien, ahora estos usuarios no tenían acceso al sistema.

La solución para este tipo de problemas era invariablemente, solicitar al Nivel Central la eliminación total de las cuentas de usuario que no tenían acceso para reinscripción posterior.

Existió un segundo tipo de problema: el originado por la congestión de la red y la demanda creciente de equipos con conexión a la red. La siguiente tabla ilustra la situación de disposición de equipos de red y funcionarios inscritos en Escuela Virtual en ese momento:

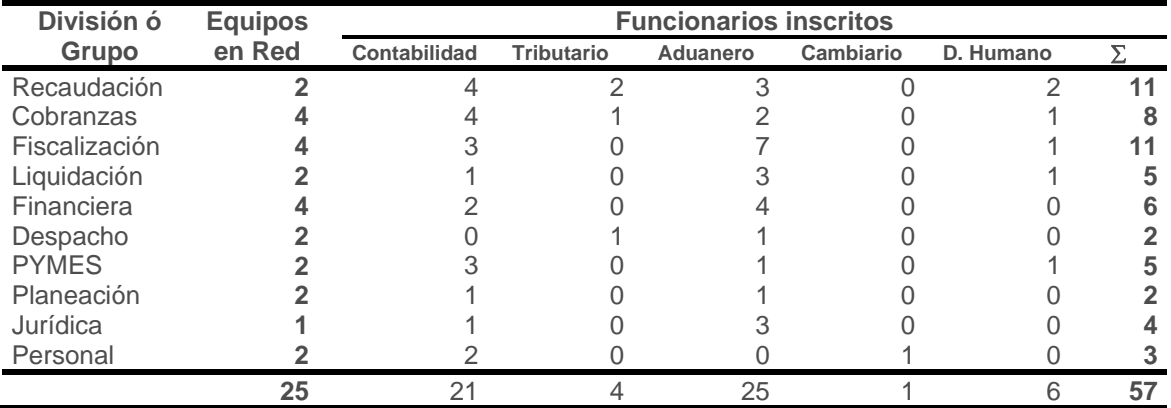

Tabla 4. Funcionarios inscritos por curso y disponibilidad de equipos de red.

Existió en ese momento una razón de un equipo para 2.28 funcionarios.

El tercer problema asociado fue la disponibilidad de tiempo de los funcionarios; existían 22 días hábiles para la lectura de todas las lecciones, la realización de las actividades y la presentación de las evaluaciones. Para los cursos Contabilidad Básica, Básico Aduanero y Básico Tributario el promedio de horas día que se debía dedicar al programa Escuela Virtual fue de 1 hora 22 minutos, para el de Desarrollo Humano fue 55 minutos y para el de Básico Cambiario de 22 minutos

día.

El tiempo de permanencia de cada funcionario en el Sistema de Educación Virtual debía ser sumamente productivo para el cumplimiento de los tiempos; sin embargo, la conexión concurrente de muchos usuarios de Escuela Virtual en todo el país ocasionaron que los tiempos de respuesta aumentaran.

El apoyo que se dio en este caso fue la descarga de los módulos de Escuela Virtual, su unificación y su puesta en un punto de la Red de Área Local donde fueran accesibles a todos los usuarios sin la congestión existente en el momento en la red corporativa.

|                                                                                    |                                                                                        |     |                                     |                    |  | C:\WINDOWS\Escritorio\Dian\Escuela Virtual\Contabilidad Basica Modulos 1\Programa Modulos 1 mod. - Microsoft Internet | $-101 \times$ |  |  |
|------------------------------------------------------------------------------------|----------------------------------------------------------------------------------------|-----|-------------------------------------|--------------------|--|----------------------------------------------------------------------------------------------------|---------------|--|--|
| Archivo                                                                            | Edición                                                                                | Ver | Favoritos                           | Herramientas Ayuda |  |                                                                                                    | 鱸             |  |  |
|                                                                                    |                                                                                        |     |                                     |                    |  |                                                                                                    |               |  |  |
|                                                                                    |                                                                                        |     |                                     |                    |  | Programa                                                                                                    |               |  |  |
|                                                                                    |                                                                                        |     |                                     |                    |  |                                                                                                    |               |  |  |
| $\blacktriangleright$ < Empezar aquí >                                             |                                                                                        |     |                                     |                    |  |                                                                                                    |               |  |  |
| Módulos 1 - INTRODUCCIÓN A LA CONTABILIDAD<br>۵<br>Introducción y Objetivos        |                                                                                        |     |                                     |                    |  |                                                                                                    |               |  |  |
| P                                                                                  |                                                                                        |     |                                     |                    |  |                                                                                                    |               |  |  |
| Ø                                                                                  | 1. Reseña Histórica                                                                    |     |                                     |                    |  |                                                                                                    |               |  |  |
| ۵                                                                                  | 2. Definición                                                                          |     | 3. Funciones de la Contabilidad     |                    |  |                                                                                                    |               |  |  |
| æ                                                                                  |                                                                                        |     | 4. Clasificación de la Contabilidad |                    |  |                                                                                                    |               |  |  |
| æ                                                                                  | 5. Libros de contabilidad                                                              |     |                                     |                    |  |                                                                                                    |               |  |  |
| 霭                                                                                  | 6. Normas Contables                                                                    |     |                                     |                    |  |                                                                                                    |               |  |  |
| -83                                                                                |                                                                                        |     |                                     |                    |  |                                                                                                    |               |  |  |
| 63                                                                                 | 6.1. Objetivos Básicos de la Contabilidad<br>6.2.Cualidades de la Información Contable |     |                                     |                    |  |                                                                                                    |               |  |  |
| ₽                                                                                  | 6.3. Normas Básicas de la Contabilidad                                                 |     |                                     |                    |  |                                                                                                    |               |  |  |
| ۵                                                                                  | 6.4. De los Estados Financieros                                                        |     |                                     |                    |  |                                                                                                    |               |  |  |
| ۵                                                                                  | 6.5. Plan Único de Cuentas (PUC)                                                       |     |                                     |                    |  |                                                                                                    |               |  |  |
| D                                                                                  | Lecturas complementarias                                                               |     |                                     |                    |  |                                                                                                    |               |  |  |
| Ø                                                                                  | Resumen                                                                                |     |                                     |                    |  |                                                                                                    |               |  |  |
| œ                                                                                  | Actividad de Aprendizaje                                                               |     |                                     |                    |  |                                                                                                    |               |  |  |
| Ø                                                                                  | Bibliografía                                                                           |     |                                     |                    |  |                                                                                                    |               |  |  |
| $\overline{\mathbf{r}}$                                                            | AUTOEVALUACIÓN 1                                                                       |     |                                     |                    |  |                                                                                                    |               |  |  |
| Módulos 2 - CONCEPTOS CONTABLES, ECUACIÓN PATRIMONIAL Y CUENTAS DE LA CONTABILIDAD |                                                                                        |     |                                     |                    |  |                                                                                                    |               |  |  |
| Módulos 3 - TENEDURIA DE LIBROS                                                    |                                                                                        |     |                                     |                    |  |                                                                                                    |               |  |  |
| Módulos 4 - Presentación y Conformación de los Estados Financieros                 |                                                                                        |     |                                     |                    |  |                                                                                                    |               |  |  |
| Módulos 5 - GLOSARIO<br>▼                                                          |                                                                                        |     |                                     |                    |  |                                                                                                    |               |  |  |

Figura 9. Organización de los módulos y lecciones de Escuela Virtual.

Un curso se divide en varios módulos. En la imagen anterior, se puede apreciar la división de módulos, los cuales a su vez se dividían en lecciones. Estas lecciones podían contener vínculos a material adicional o complementario. Al final de cada módulo había una evaluación, que debía ser realizada en línea.

Utilizando este índice y sus vínculos, y previa la solicitud de una cuenta de usuario de Escuela Virtual, se grabaron todas las lecciones correspondientes a todos lo módulos, así como también las lecturas complementarias.

Una vez grabadas, se creo una nueva documento de texto en donde se copió

selectivamente el código importante de cada una de las páginas de lecciones y lecturas complementarias, en el orden en que lo establecía el programa de cada módulo. Una vez terminado este proceso, se grabó el nuevo documento con extensión html y se abrió con el navegador. Esta página fue re – grabada con la opción 'Guardar como' del navegador y seleccionando 'Toda la página web'. Con esto se hace que las todas imágenes incluidas se guarden dentro de una nueva carpeta, carpeta desde la cual serán cargadas cuando se abra la página.

El último paso consistió en depurar el código fuente de la página unificada y asignar direcciones relativas a las imágenes vinculadas, con lo cual sin importar si son copiadas a otra parte la página y su carpeta de imágenes, se puede visualizar correctamente.

Las páginas se alojaron en carpetas públicas de la red. Para su acceso, fueron creadas páginas con hipervínculos a los módulos unificados, como se muestra en la siguiente figura.

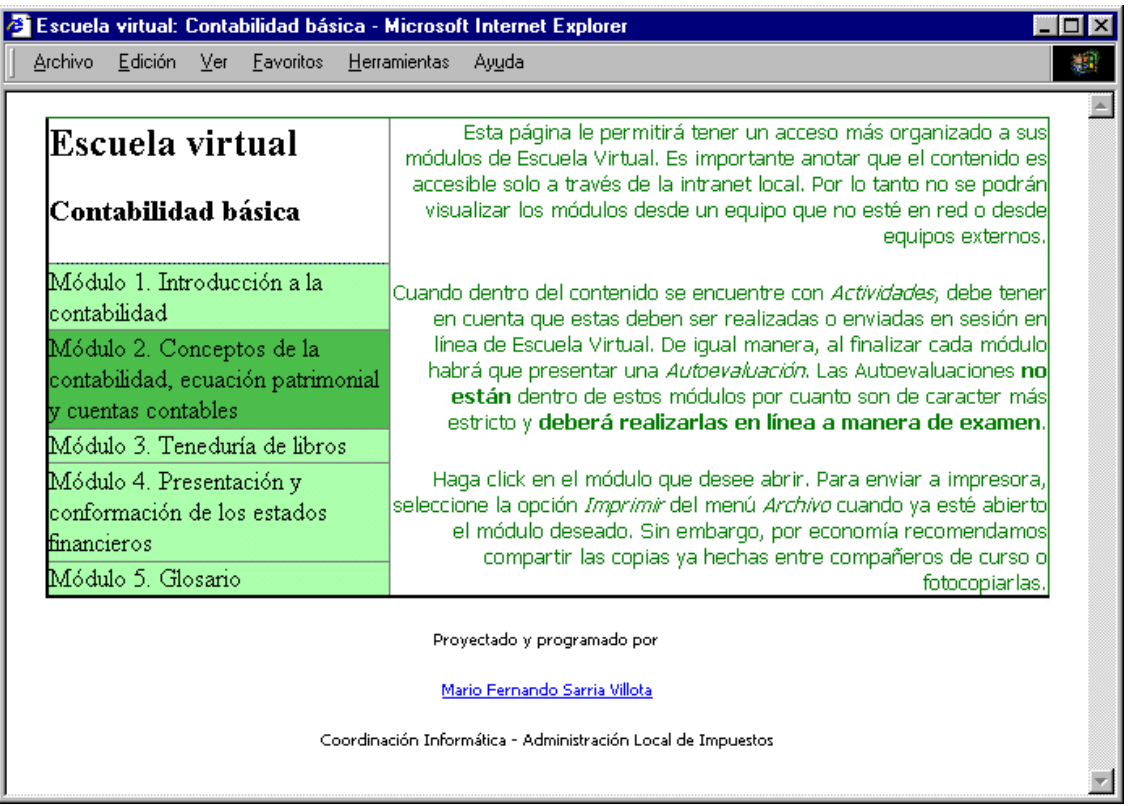

Figura 10. Página creada para el acceso a los módulos unificados.

# **7. SOFTWARE PARA LA ADMINISTRACIÓN DE INFORMACIÓN REFERENTE A SECTORES ECONÓMICOS Y PROFESIONALES LOCALES**

Dentro de las labores desarrolladas dentro de la pasantía, merece especial atención por su complejidad mayor a la de las demás actividades, el trabajo para el Despacho del Administrador consistente en el diseño y desarrollo de una base de datos y su aplicación de manejo.

La información que se iba a administrar con esta base de datos provenía de fuentes tanto externas como internas, y se había comenzado a recolectar desde hace ya dos meses antes del inicio de la pasantía. La secuencia de pasos para la recolección de dicha información fue invariablemente la siguiente:

- Determinación de un sector económico o profesional local.
- Determinación de entidades de carácter oficial ó privado que pudieran brindar información relativa a las personas dentro de ese sector económico o profesional.
- Envío de solicitud de información a esas entidades.
- Recepción y análisis de la respuesta enviada por las entidades.
- Búsqueda en los sistemas de información de la DIAN de las personas relacionadas por las entidades y toma de datos cuando exista registro de estas personas.

El objetivo de esta adquisición de información era determinar casos de irregularidades fiscales, inexactitudes en las declaraciones, oportunidad de cambio de régimen en el impuesto a las ventas e inscripción en la DIAN de las personas obligadas a ello; todo esto mediante la confrontación de la información adquirida.

#### **7.1 DETERMINACIÓN DE LA FACTIBILIDAD**

**7.1.1 Determinación de objetivos.** Con el desarrollo de la base de datos se pretendía poner en una forma organizada la información adquirida de tal manera que facilitara la confrontación de los registros provenientes de diversas fuentes de información.

La aplicación de manejo pretendía la creación de interfaces que redujeran errores en la toma de información, aumentaran su precisión y aceleraran el proceso de entrada de datos, procedimientos que redujeran el tiempo de procesamiento y generación de reportes que faciliten la intuición de irregularidades.

**7.1.2 Factibilidad técnica.** Se valoró positivamente la factibilidad técnica por cuanto los recursos técnicos existentes eran capaces de satisfacer las peticiones de los usuarios.

**7.1.3 Factibilidad económica.** Al evaluar la factibilidad económica se estudia el costo del tiempo del personal que trabaja en el desarrollo del sistema, el costo del hardware y del software involucrado. En este caso, dado que la mano de obra fue gratuita y que no había necesidad de comprar hardware o software para el desarrollo del sistema, se consideró que existía factibilidad económica.

**7.1.4 Factibilidad operacional.** La factibilidad operacional se refiere a la existencia de señales claras que indiquen que el sistema funcionará una vez sea desarrollado. En este caso, todo apuntó a que el sistema sería utilizado en el futuro, pues en periodos posteriores de tiempo, se podrían determinar nuevos sectores económicos a investigar y el sistema podría ser utilizado para almacenar, administrar y facilitar el uso de la información resultante. Otra razón para la utilización es que el proceso manual de clasificación de información es en realidad tedioso.

#### **7.2 METODOLOGÍA DE DESARROLLO**

El proceso de recolección de información ya había iniciado y hasta el momento se habían identificado tres sectores económicos o profesionales: Compraventas de madera, abogados de instituciones financieras y empresas de transporte de carga

y pasajeros.

Por su disponibilidad, se decidió iniciar el análisis con la información relacionada con compraventas de madera. Esta información se había obtenido de dos fuentes externas: Corponariño, que remitió información sobre depósitos de madera y carbón existentes en la ciudad de pasto, y la Cámara de Comercio, que envió información existente acerca de personas o sociedades cuya actividad económica fue la compra, venta, aserrado e impregnación de la madera.

La información de ambas entidades fue enviada en listados impresos; los registros que llegaron estaban dispuestos de la siguiente forma:

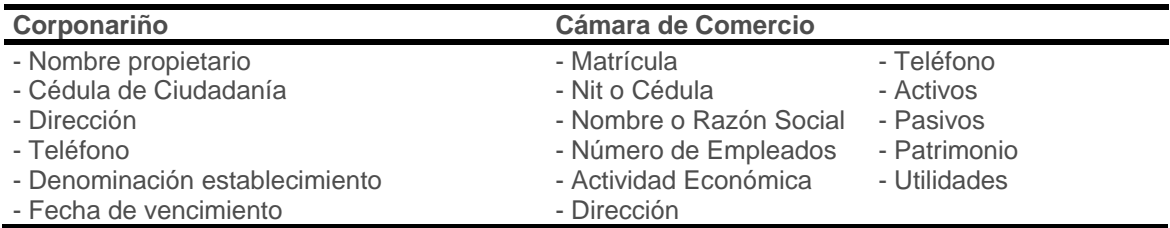

Tabla 5. Fuentes de información y datos suministrados.

Haciendo el análisis a la información que había llegado se encontró que la información no siempre sería tan precisa como se deseaba. Por ejemplo, en el caso de la que llegó de Corponariño, en un número pequeño de casos no existía el dato relativo a la cédula de ciudadanía, posteriormente se determinó que algunas cédulas estaban erradas por errores de digitación y no correspondían a la persona relacionada.

Los registros de Cámara de Comercio reflejaban más fidelidad aunque, los datos correspondientes a activos, pasivos, patrimonios y utilidades no parecían confiables. Además venían muchos datos de empresas o personas que no pertenecían al sector delimitado; como por ejemplo, aquellos pertenecientes a creación de muebles e impregnación de la madera.

En cuanto al programa de transporte de carga y pasajeros, la falta de uniformidad de la información fue un inconveniente; en algunos casos llegaban las cédulas de ciudadanía de los propietarios y las placas de sus vehículos, en otros sólo los nombres sin cédulas, ni dirección, ni teléfono; en otros las características completas de los vehículos sin la identificación de los propietarios.

En el programa de cobros jurídicos a favor de instituciones financieras, algunas respondieron con la información solicitada, mientras que otras aclararon que sus procedimientos de pago a externos no dejaban un registro de las cuantías por honorarios y que por lo tanto, no podían responder con la información solicitada.

Esta falta de homogeneidad de la información que había llegado hasta el momento creó dificultades a la hora de determinar los requerimientos de información, máxime cuando el grupo encargado de la realización de este proyecto era multidisciplinario y sus opiniones sobre lo que se necesitaba no eran fácilmente conciliables.

Este era el panorama al inicio de este proyecto. Se debía elegir una metodología de desarrollo flexible y a mediano plazo, pues quedaban sólo cinco meses de la pasantía y la idea era entregar una base de datos funcional y extensible por lo menos con uno de los programas ya gestionado, y la aplicación de administración de la base de datos.

Para el desarrollo de este proyecto se optó por la metodología de construcción por prototipos, dado el corto tiempo de duración, la información no estructurada que llegaba y la toma de decisiones incierta después de la llegada de esa información. La otra alternativa en la que generalmente se piensa es el ciclo clásico de vida de desarrollo de sistemas; pero en ambientes en donde se hayan tenido experiencias de diseño similares ninguna vez o pocas veces y en donde la información que llega y los rumbos a tomar no están adecuadamente estructurados, la elección más recomendable es el desarrollo de prototipos.

Un prototipo es un modelo, representación, demostración o simulación fácilmente extensible y modificable de un sistema planificado, que probablemente incluye su interfaz y su funcionalidad de entradas y salidas. El desarrollo por prototipos es un proceso cíclico que involucra una continua comunicación con el usuario para corregir y proseguir en la evolución del prototipo hacia el sistema deseado.

El desarrollo por prototipos consiste en elaborar una maqueta operativa o no operativa del sistema y ponerla en manos de los usuarios, quienes después de experimentar con ella reaccionan con sugerencias de adiciones, modificaciones o

eliminaciones de elementos de la maqueta. Después de esta fase, los encargados del desarrollo trabajan en las modificaciones sugeridas por los usuarios y crean una nueva maqueta. Este ciclo se repite hasta la obtención del sistema funcional.

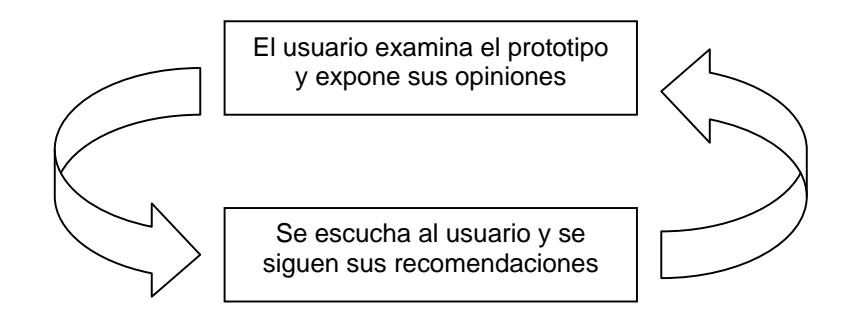

Figura 11. Método de prototipado.

**7.2.1 Estado inicial.** Al iniciar las actividades de este proyecto el estado era el siguiente: Se había solicitado información relativa a los sectores de compra, venta y aserrado de maderas, transporte de carga y pasajeros, y cobros jurídicos a favor de instituciones financieras.

La información solicitada en el sector de maderas ya había llegado en su totalidad, mientras que la de los otros sectores estaba en camino. Por esta razón se eligió al sector maderas como el sector para pruebas pilotos del desarrollo progresivo de la base de datos y se postergó a los demás.

Los encargados de esta información habían confrontado esta información con la existente en los sistemas de información de la DIAN, y entregado al Despacho del Administrador los siguientes reportes:

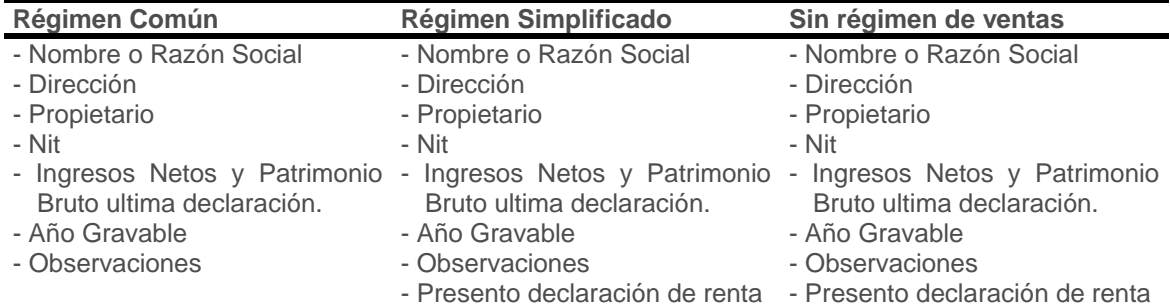

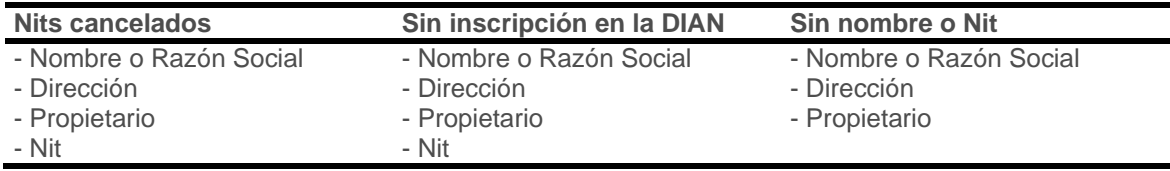

Tabla 6. Datos de los reportes entregados al Despacho del Administrador.

**7.2.2 Realización de prototipos de la base de datos.** Teniendo en cuenta los

informes anteriores, y de acuerdo a nuevas indicaciones que fueron expresadas,

se trazó el primer diseño de la base de datos, que fue el siguiente:

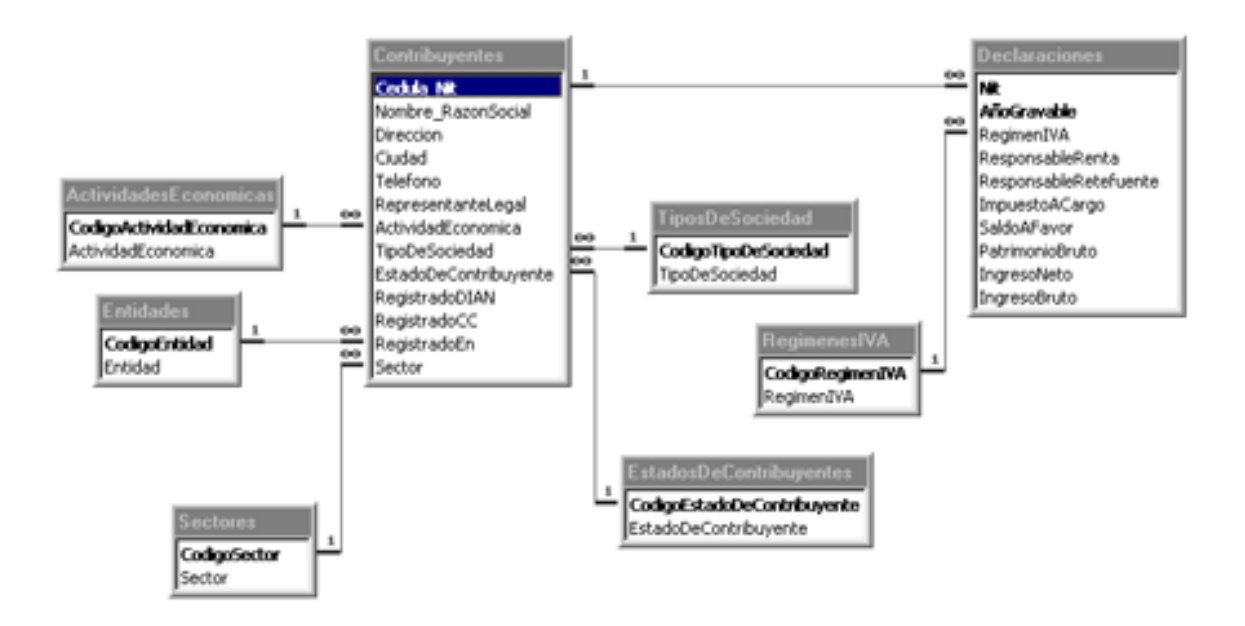

Figura 12. Prototipo inicial de la base de datos.

Al evaluar este diseño, se encontró que los datos referentes a la fuente de la información no son necesarios, pues una vez aceptada la información no importa su procedencia. En cuanto a los campos de la tabla declaraciones, se sugirió que el Ingreso y el Patrimonio bruto son indicadores suficientes, eliminando los campos Impuesto a Cargo, Saldo a Favor e Ingreso Neto. Los campos Responsable Renta, Responsable IVA y Responsable Retención en la fuente no son funcionales en la forma en que aparece, pues a diferencia de la declaración de Renta e Ingresos que es anual, la declaración de IVA es bimestral y la de Retención en la Fuente es mensual. Se determinó que el campo Representante Legal no era importante en la tabla de Contribuyentes y que un contribuyente podía tener más de una actividad económica; dejando en dos el número de actividades económicas permitidas para la tabla. Los tipos de sociedad se reducen a dos: Persona Natural o Jurídica y los estados de contribuyente a dos: Activo o

no activo. La segunda maqueta de la base de datos es la que sigue:

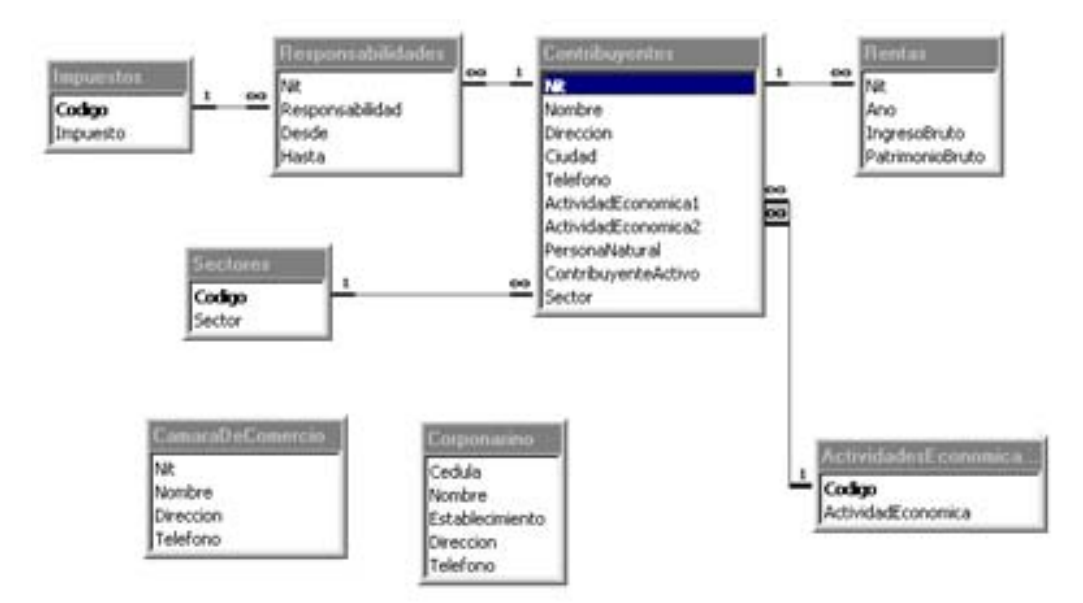

Figura 13. Segundo prototipo de la base de datos.

La tabla de responsabilidades es más funcional aquí y sólo contiene la fecha de inicio y de final de la responsabilidad. Las tablas Corponariño y Cámara de Comercio se separan de las demás pero se conservan en la base de datos para alimentar a las otras cuando se necesite.

Para la tercera maqueta, se nota que si la persona no está registrada en la DIAN, los campos que contienen información tomada de los sistemas de información de la DIAN quedan en blanco y el espacio destinado para ellos se desperdicia. Por eso se resuelve dividir la información de esta tabla en dos: la primera con la información general del contribuyente y la segunda con información del mismo contribuyente existente en los sistemas de la DIAN y dependiente de la primera.

También se contempla la posibilidad de pertenencia de un contribuyente a varios sectores económicos o profesionales.

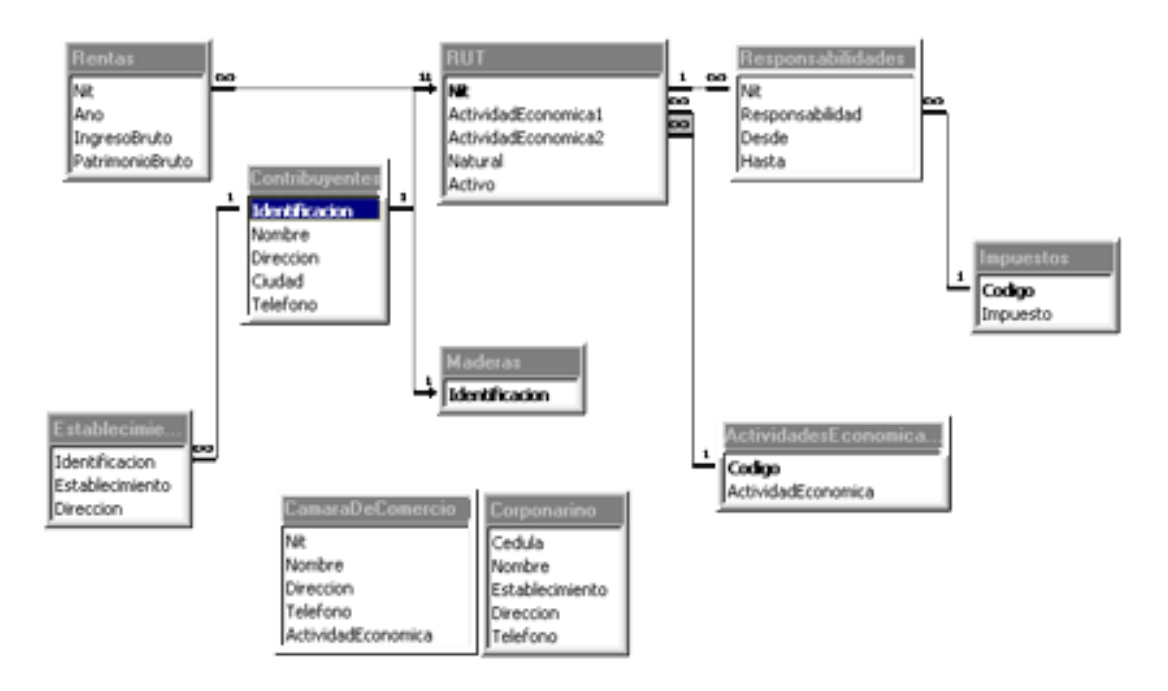

Figura 14. Tercer prototipo de la base de datos.

Para la última maqueta, se observó la forma errónea en que había sido creada la relación entre contribuyentes y sectores y se creó una tabla con relación de varios a varios para corregir esa situación. Se incluyó además, una tabla con las declaraciones de IVA en cada año; se trata de campos binarios que indican sí se declaró o no por concepto de impuesto a las ventas en cada semestre del año.

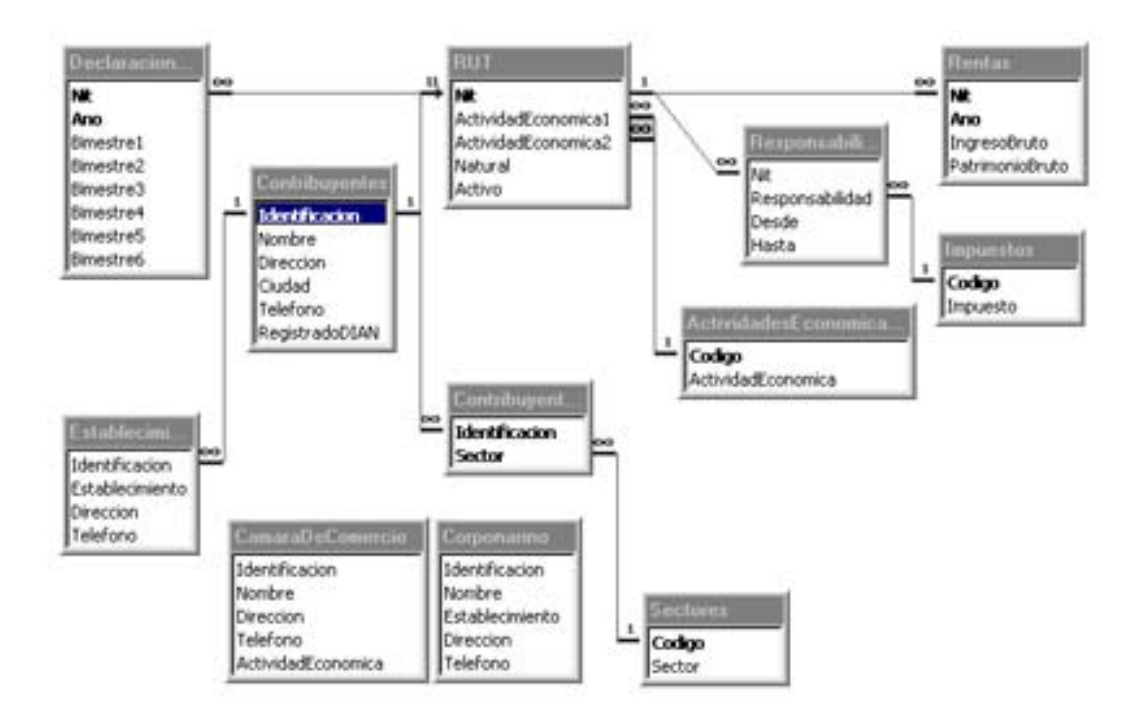

Figura 15. Prototipo final y totalmente funcional de la base de datos.

Este diseño demostró ser eficiente y flexible, pudiendo fácilmente adaptarse a la inserción de nuevas tablas; sin importar si contienen información proveniente de la DIAN o del exterior.

**7.2.3 Diagramas de flujo de proceso.** Una vez encontrado un diseño estable de la base de datos, se procedió al análisis de cómo debía trabajar el nuevo sistema. El estándar es el diagrama de flujo de procesos, mediante el cual el proceso estudiado o proyectado se descompone en subprocesos que ilustran mejor los detalles de funcionamiento del sistema que se está diagramando.

Para este caso, se desarrollaron los diagramas de flujo de datos, poniendo especial énfasis en aquellos procesos donde interviene el usuario del sistema y los sistemas de información de la DIAN.

## **7.2.3.1 Diagrama a Nivel de Contexto**

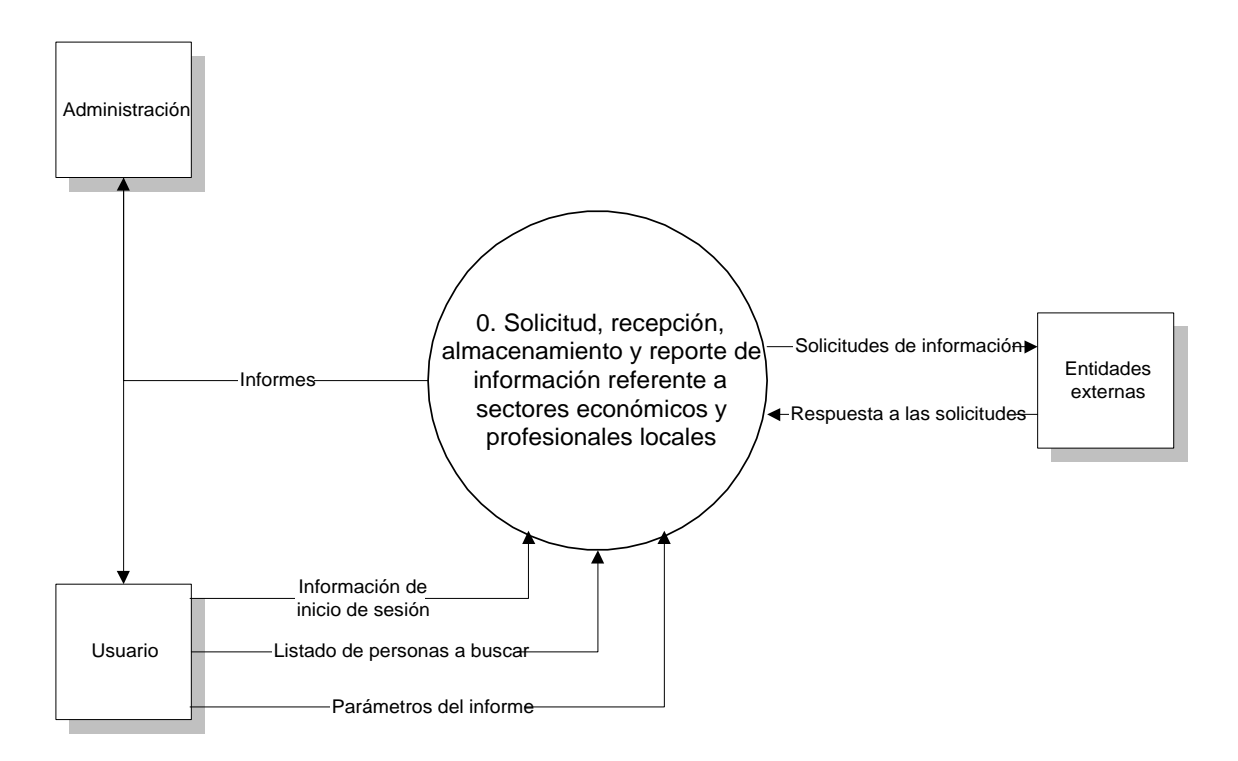

Figura 16. Diagrama a nivel de contexto.

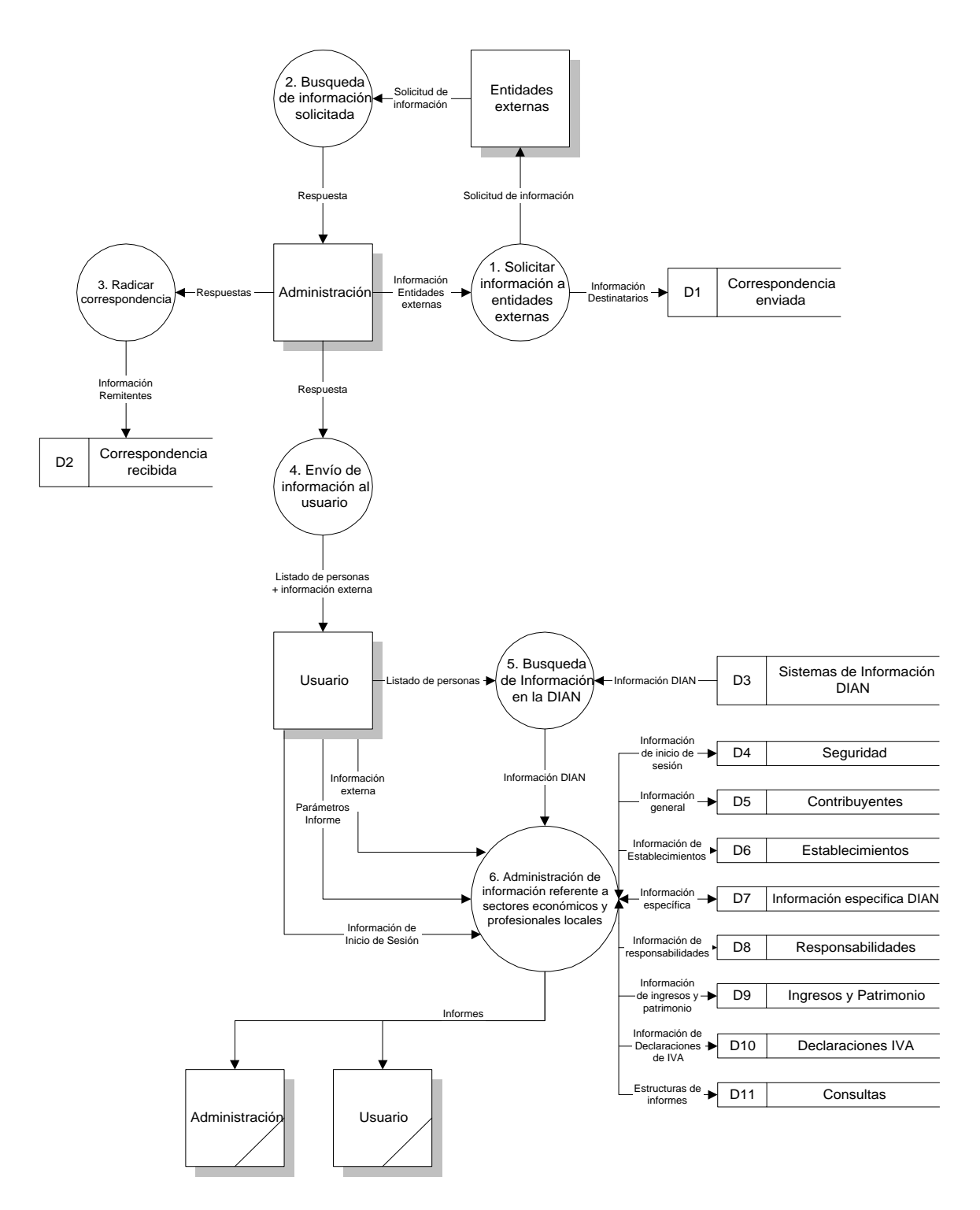

Figura 17. Diagrama Nivel 0.

## **7.2.3.3 Diagramas Nivel 1**

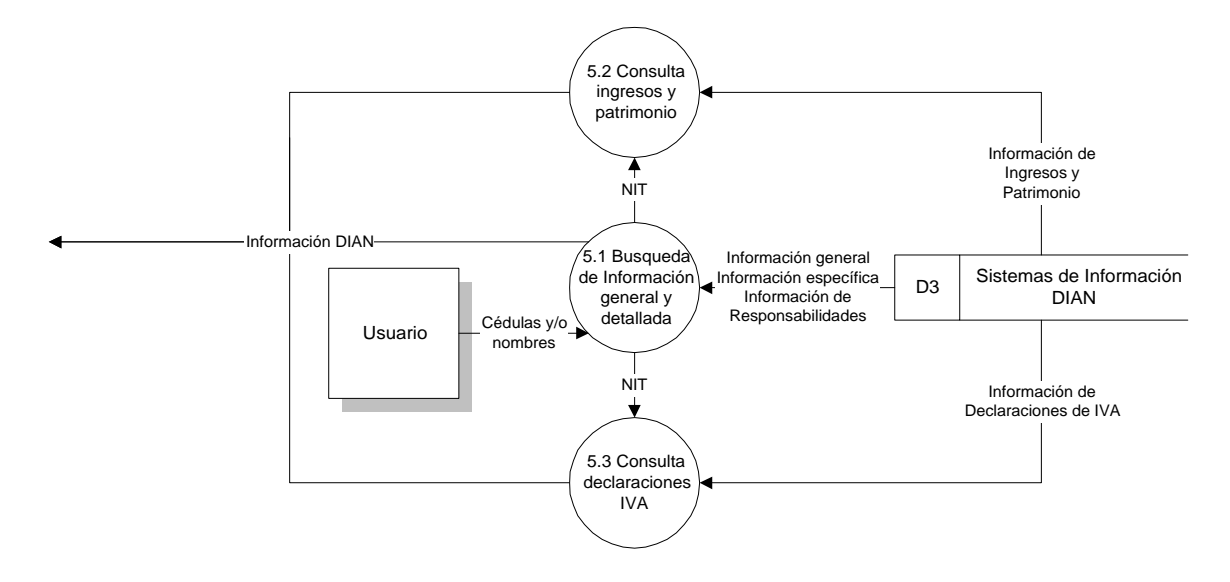

Figura 18. Diagrama del proceso de búsqueda de información.

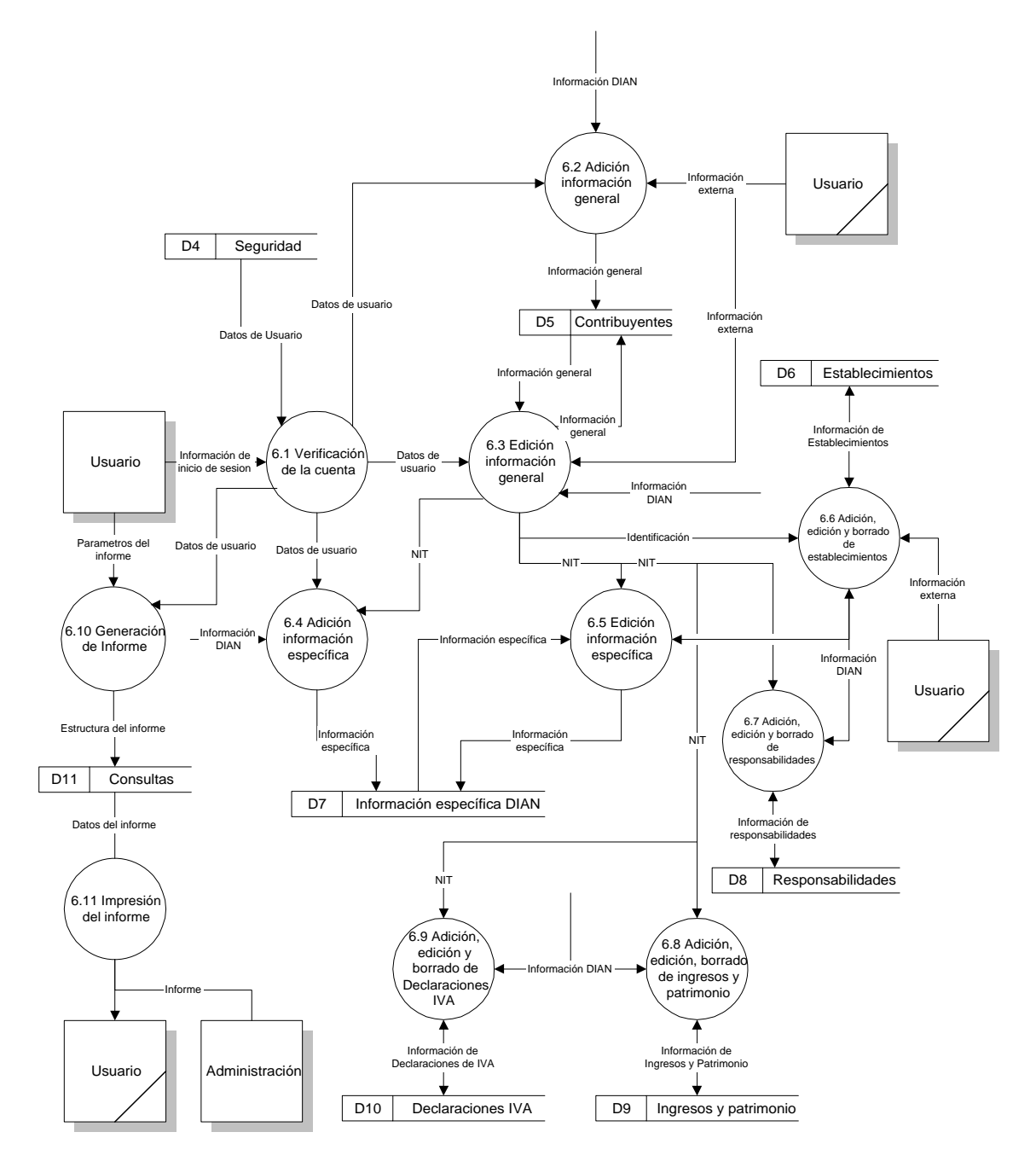

Figura 19. Diagrama del proceso de administración de información.

# **7.2.4 Diccionarios de datos**

#### **7.2.4.1 Procesos**

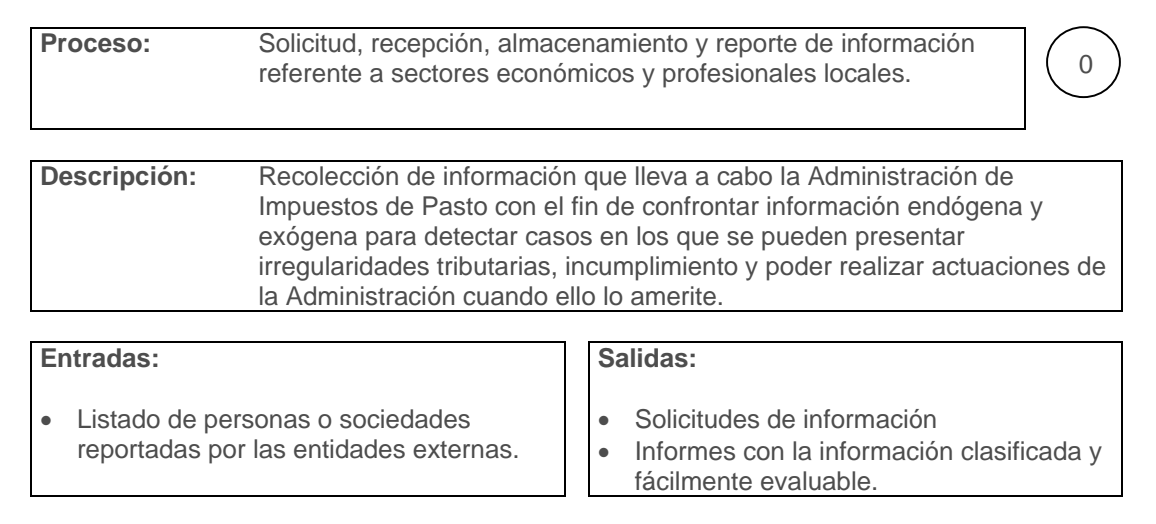

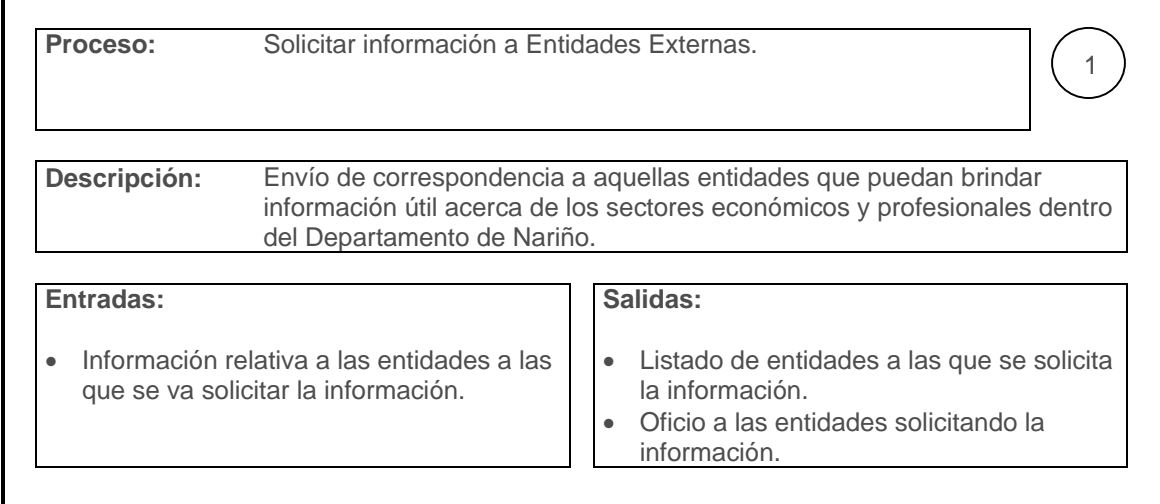

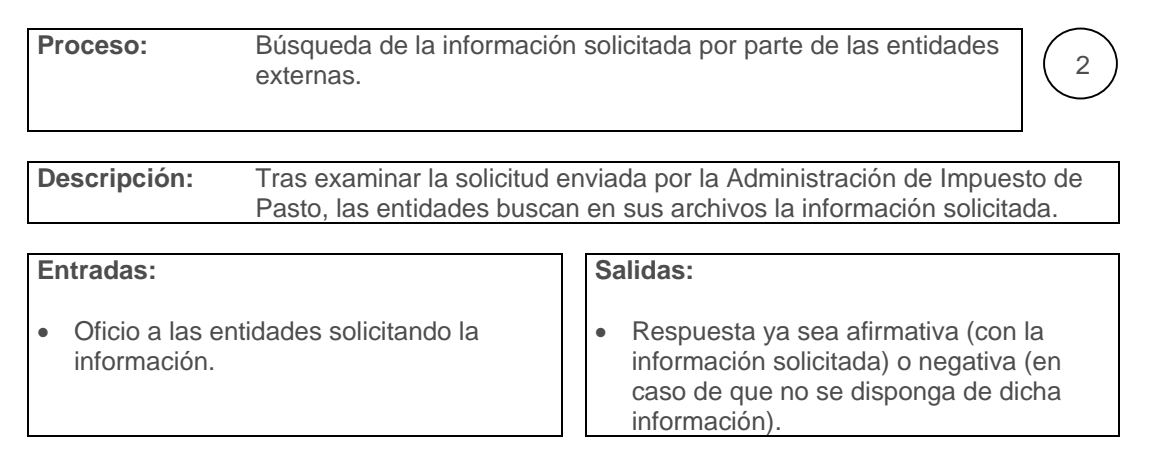

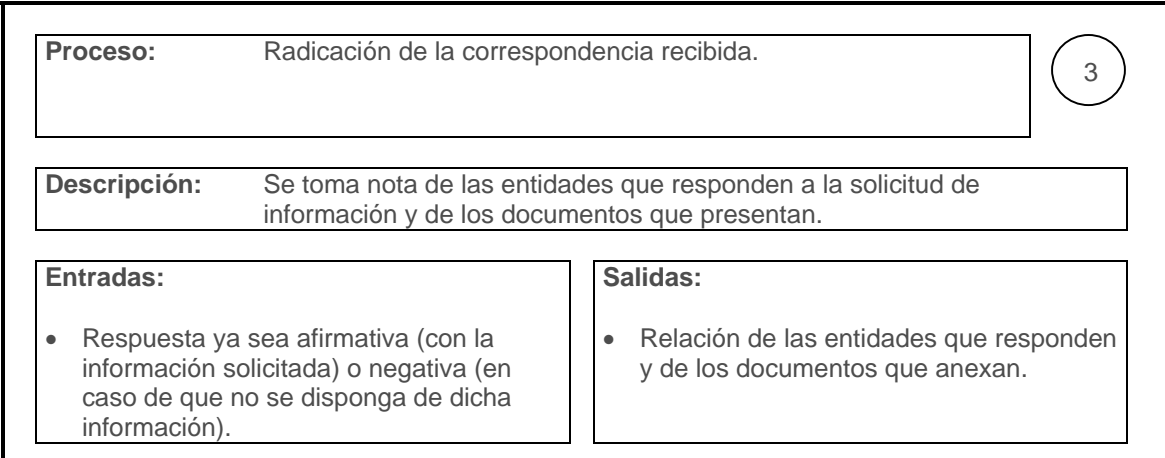

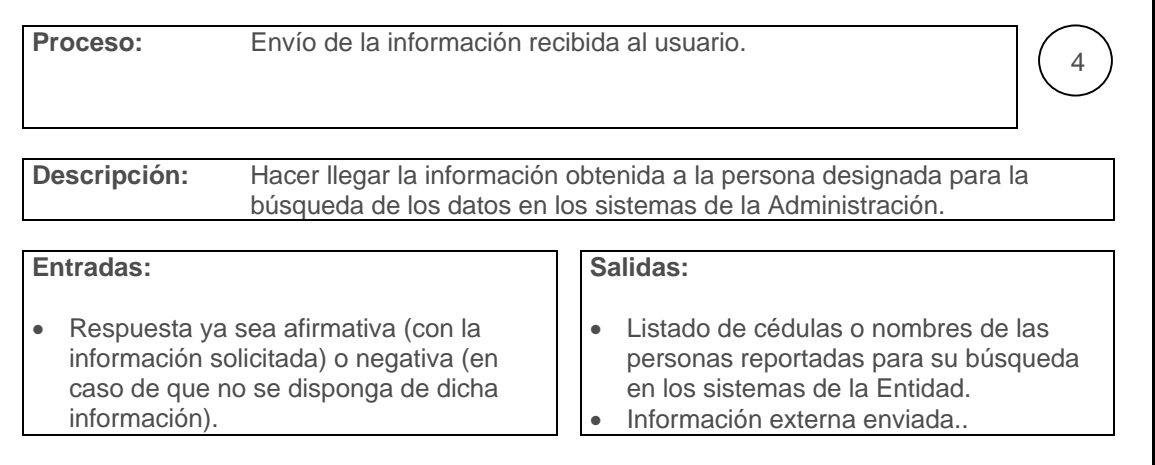

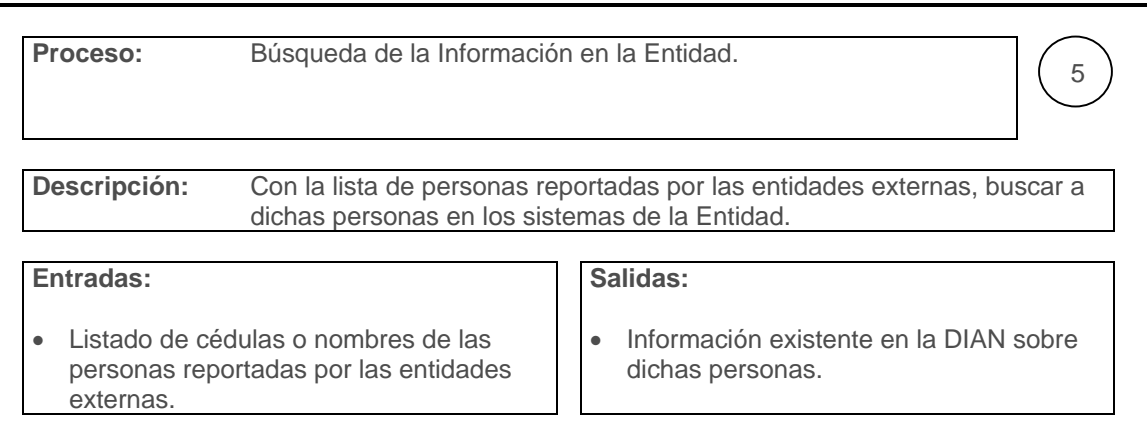

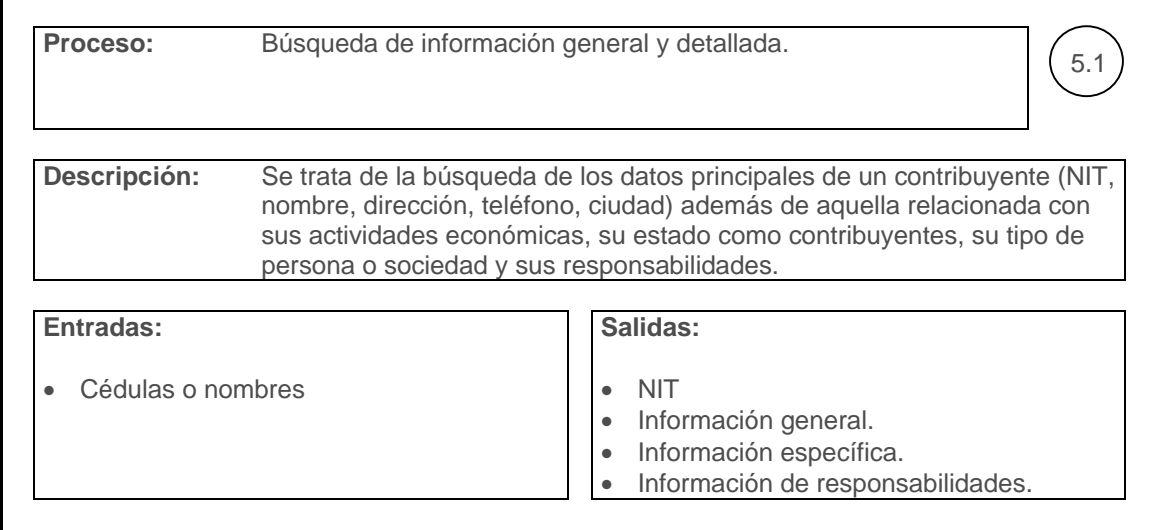

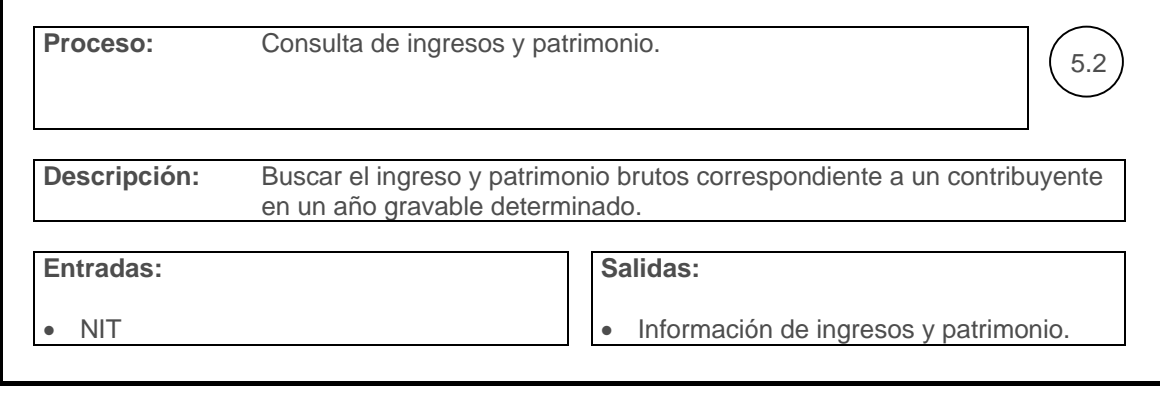

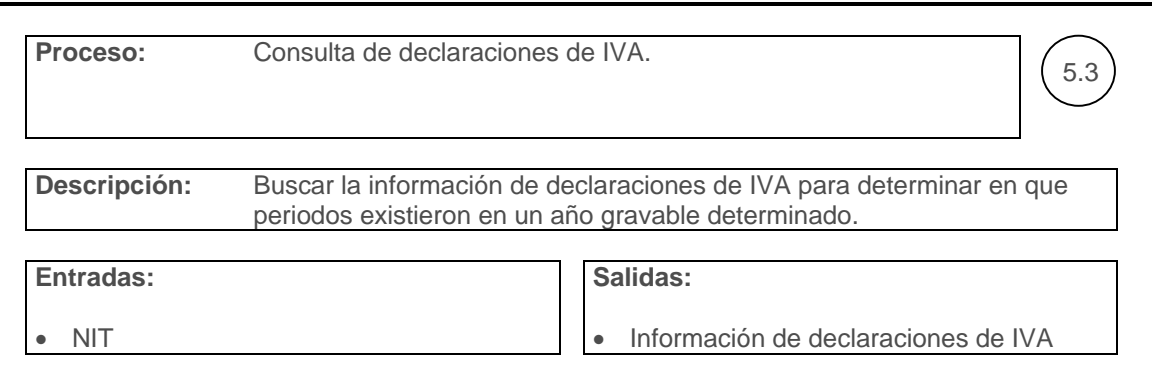

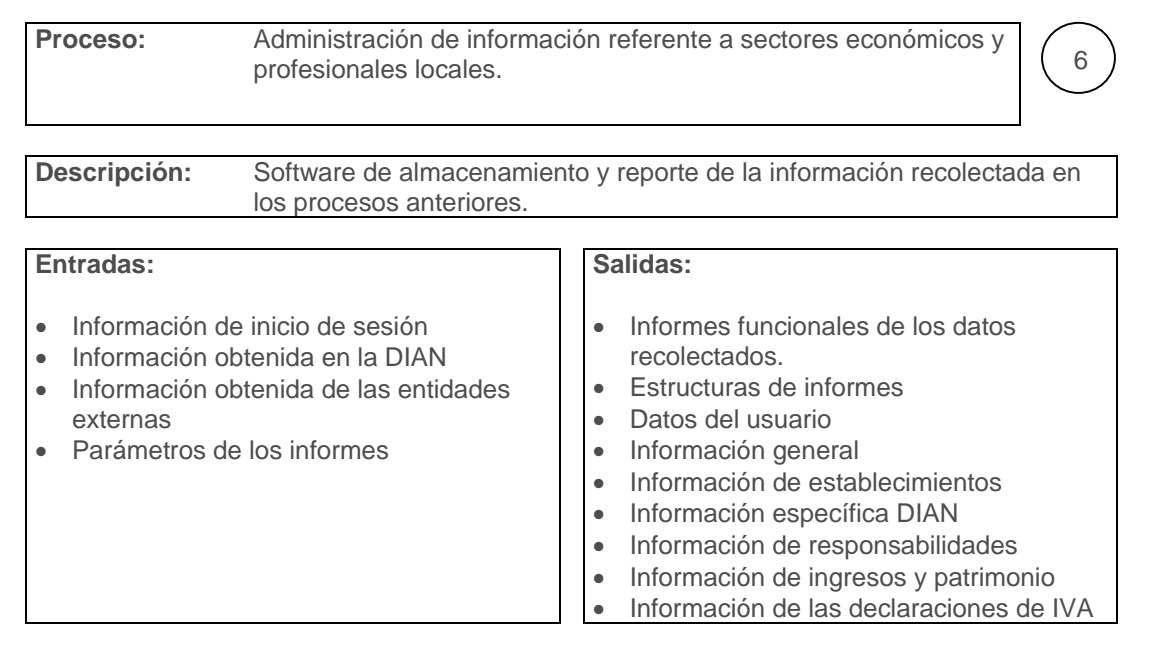

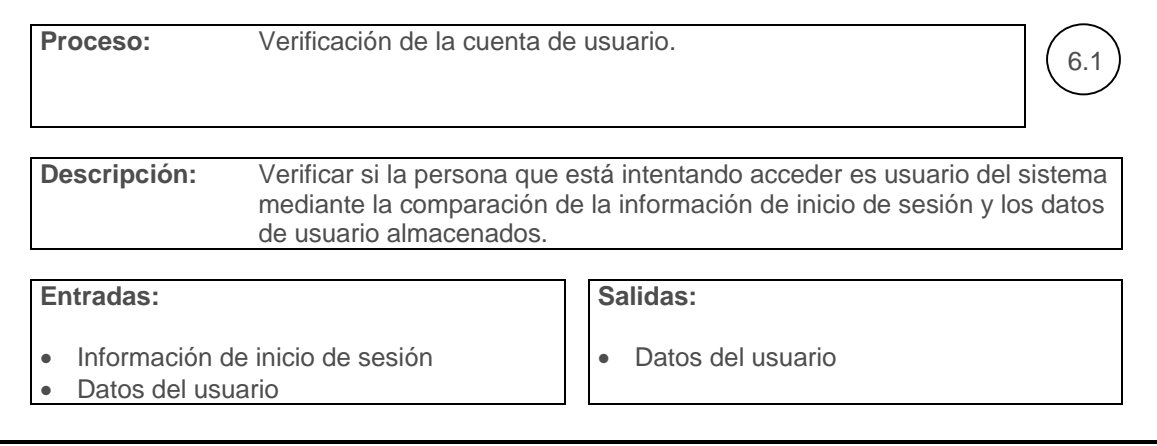

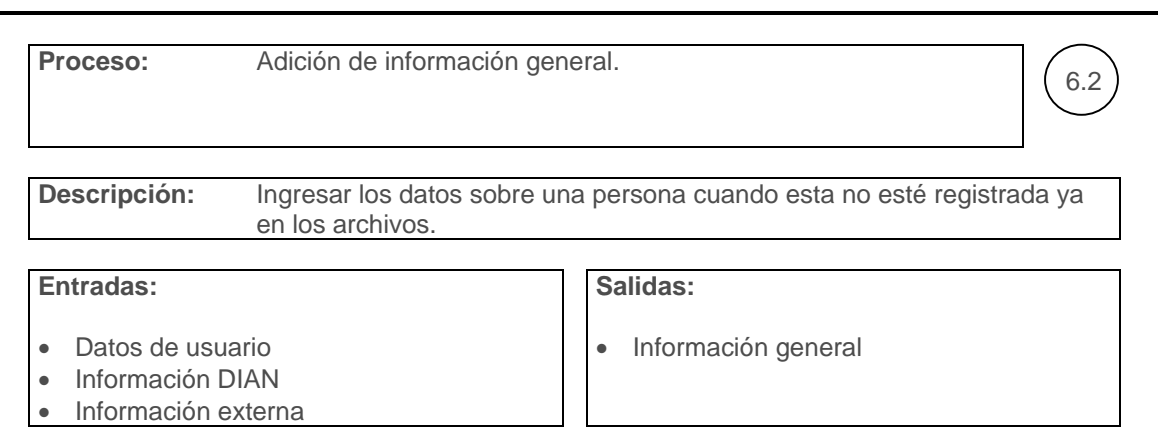

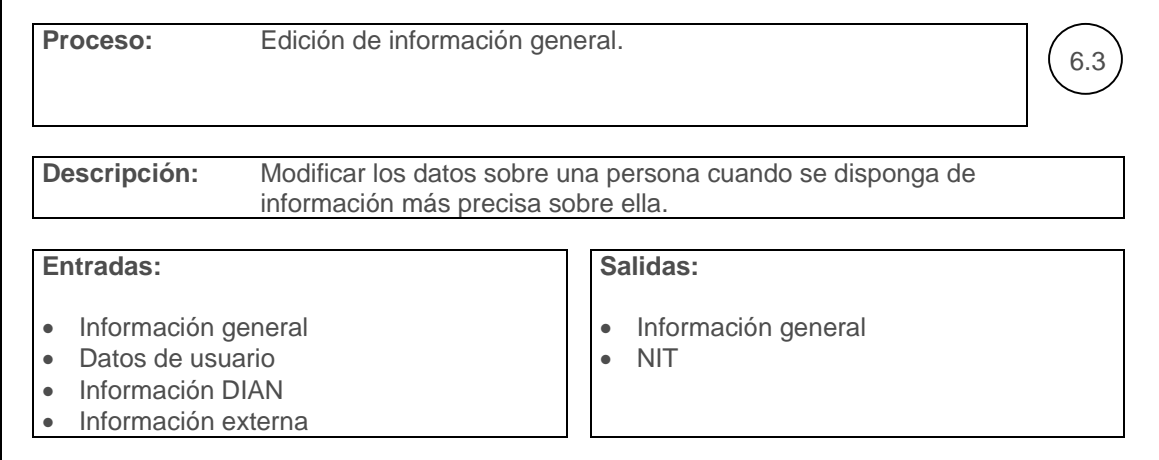

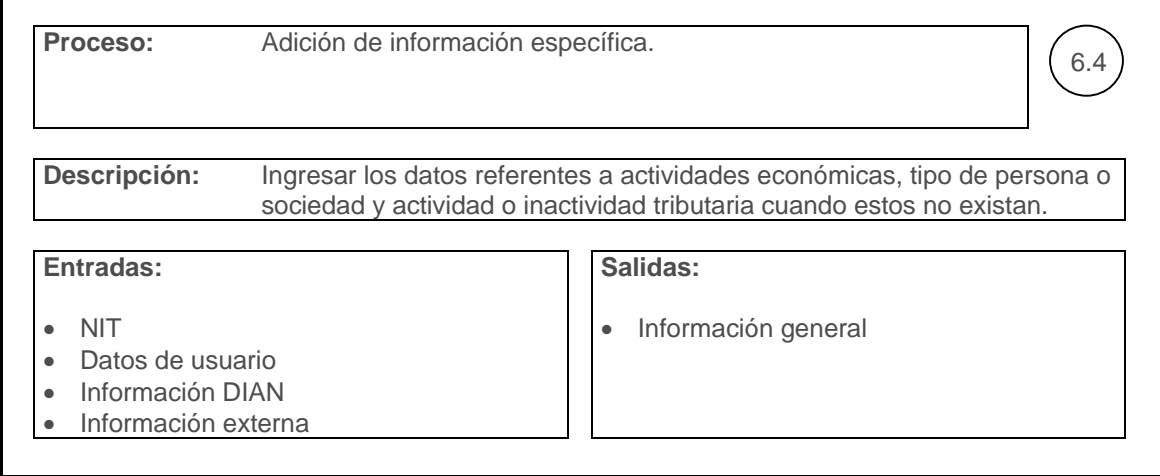

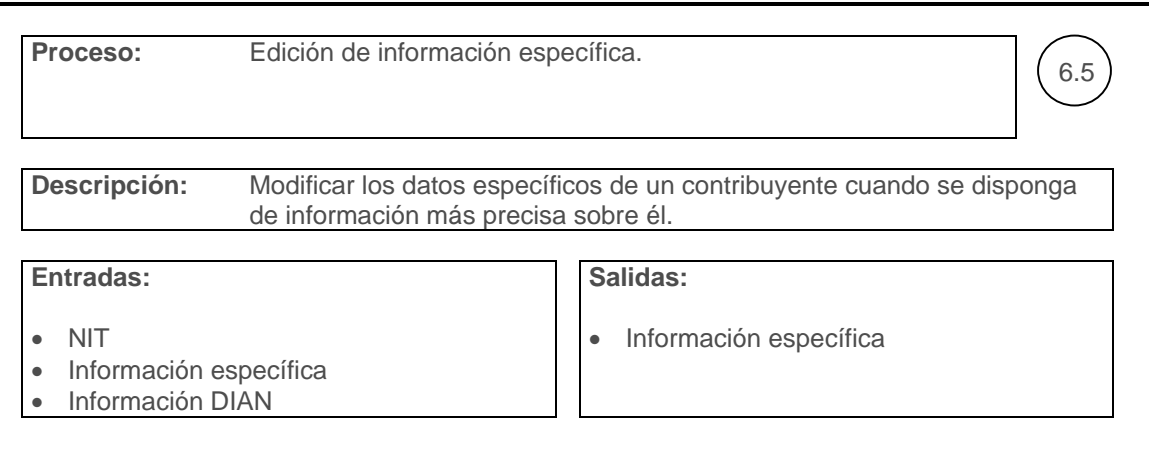

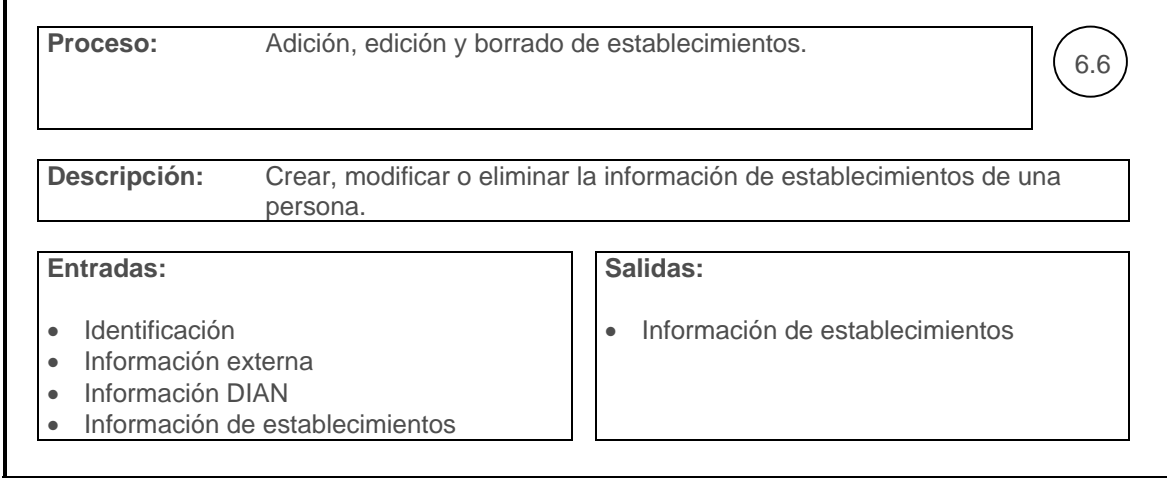

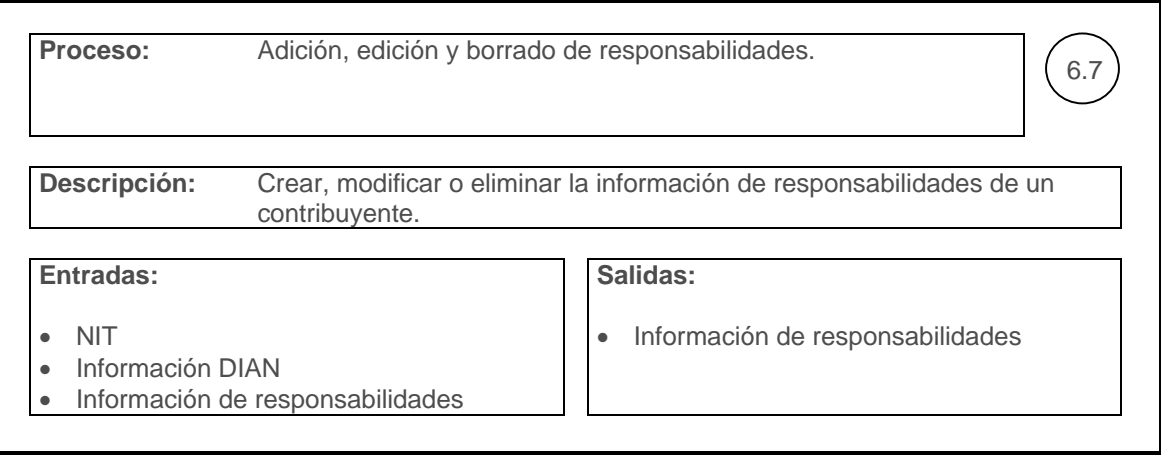

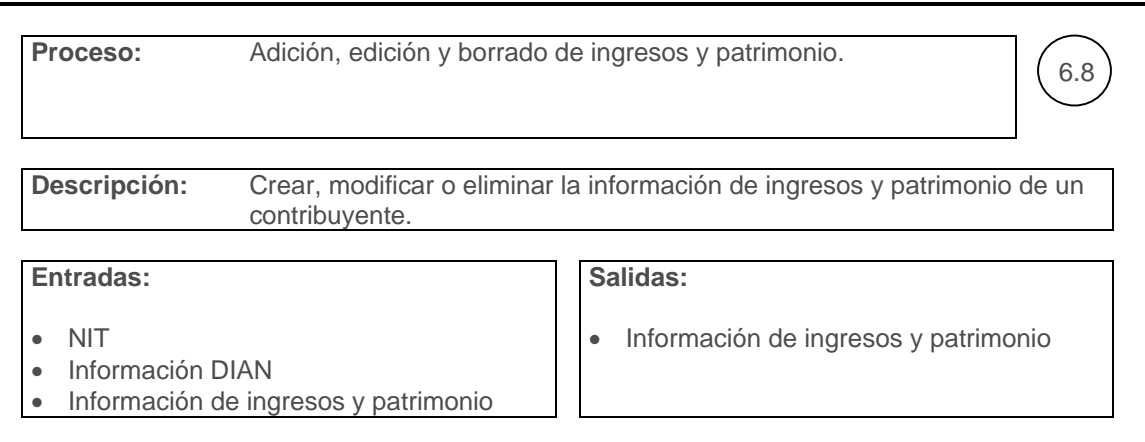

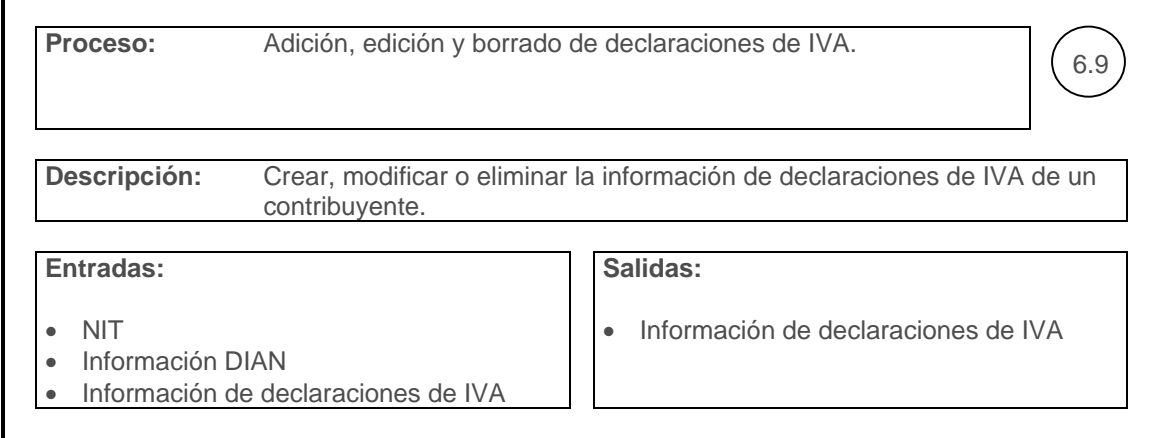

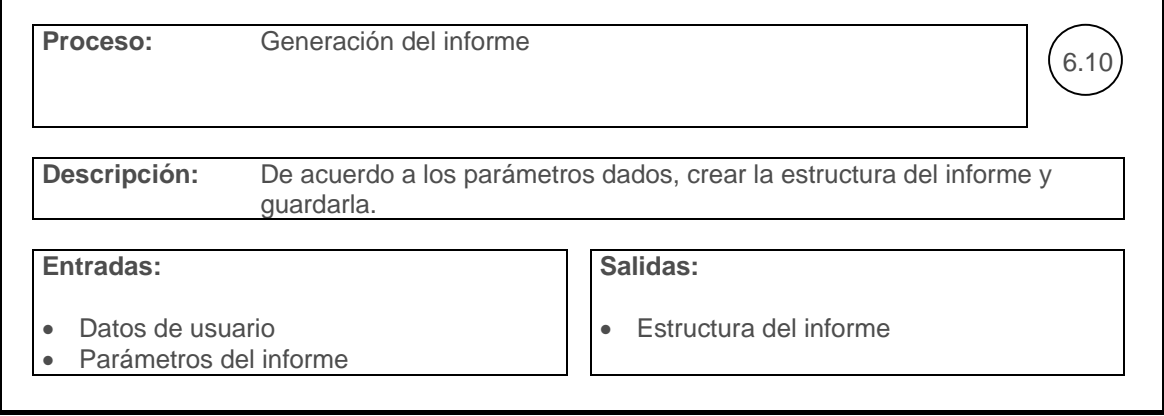

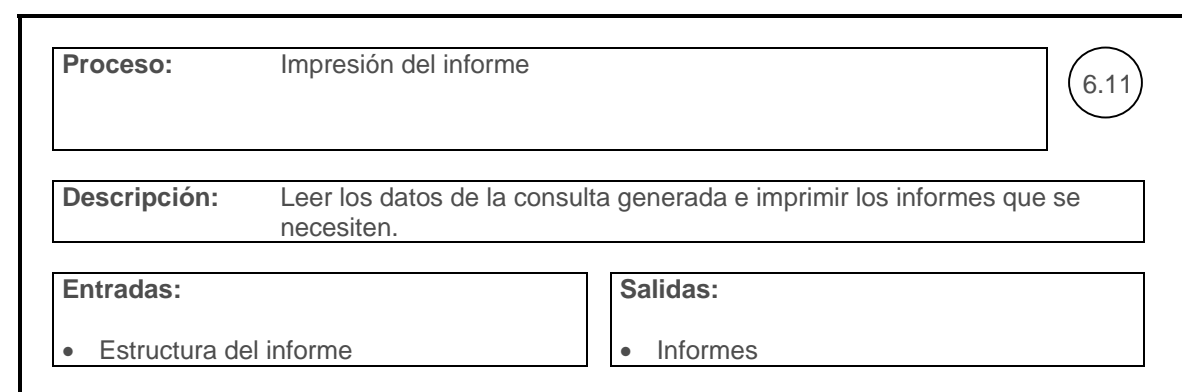

# **7.2.4.2 Depósitos de información**

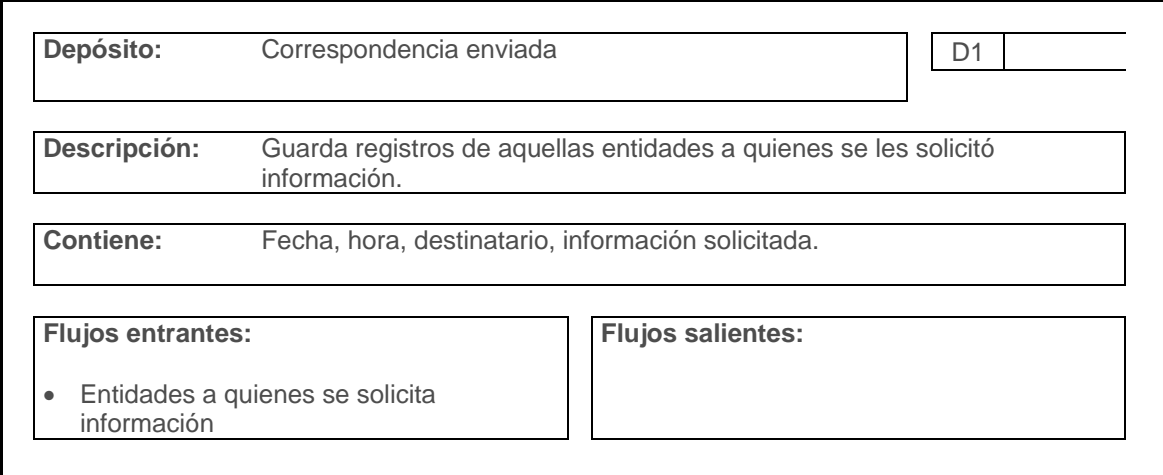

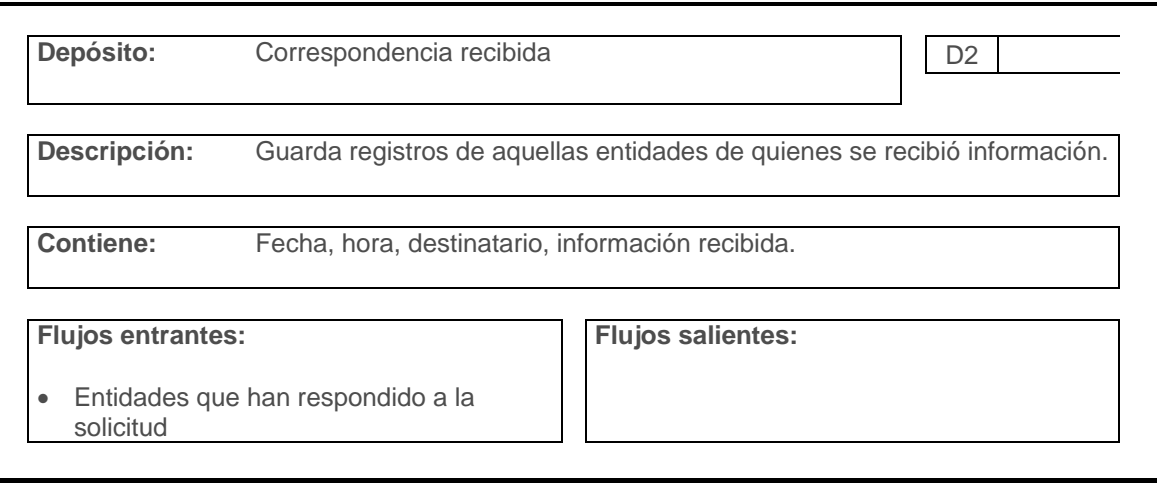

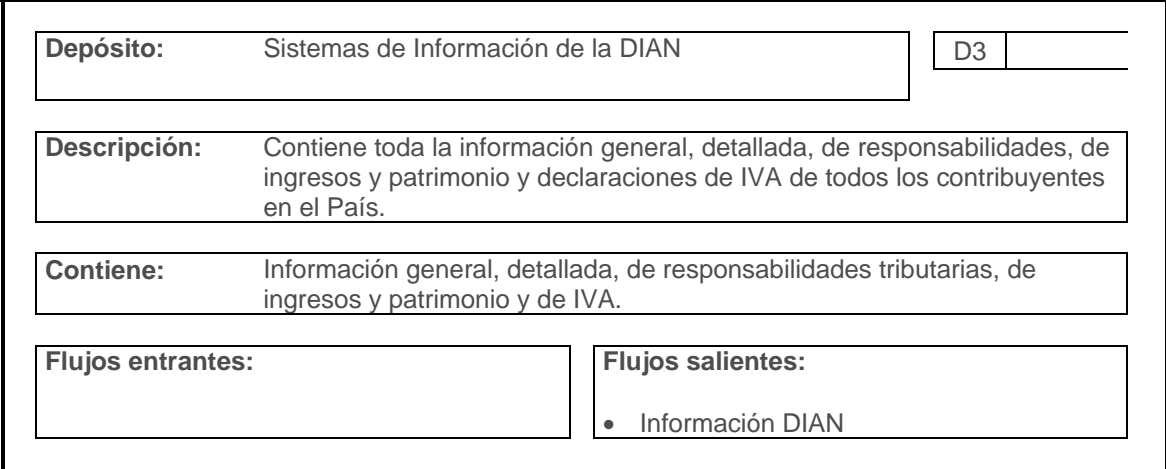

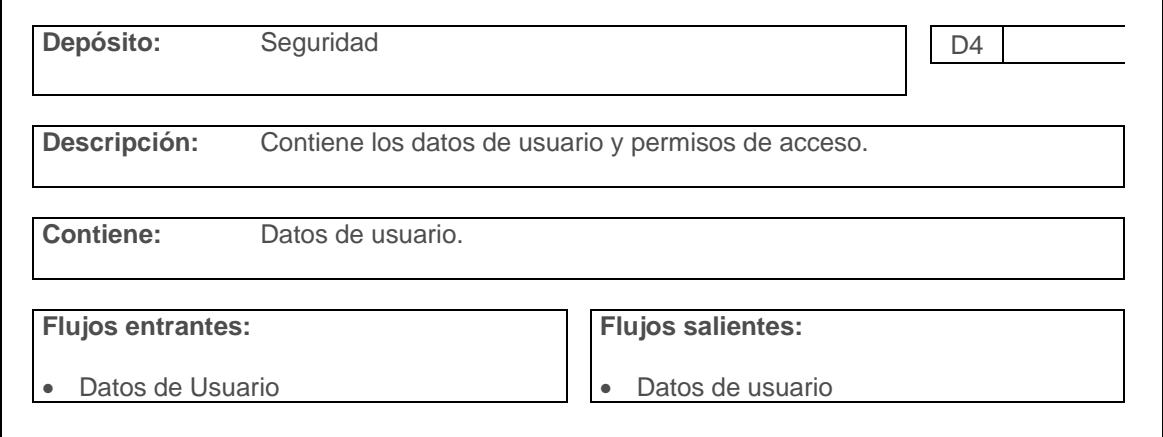

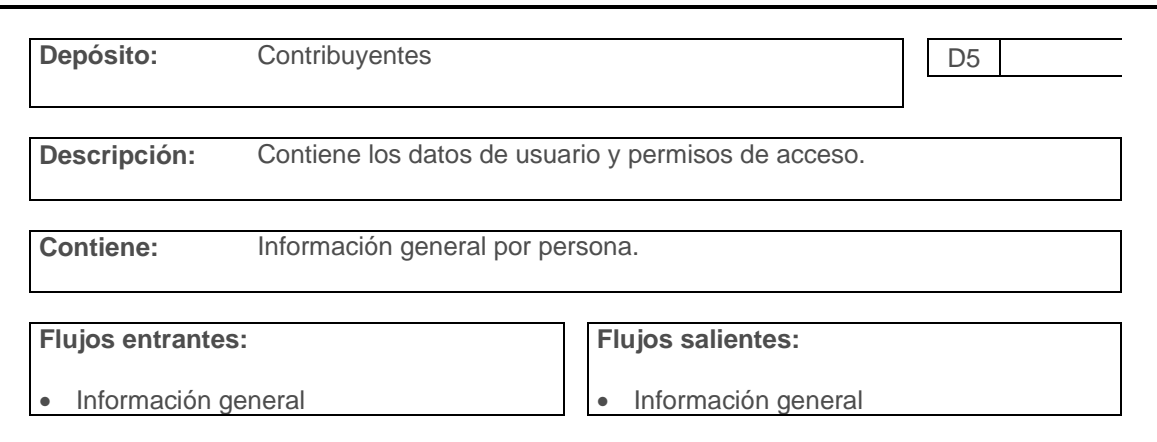

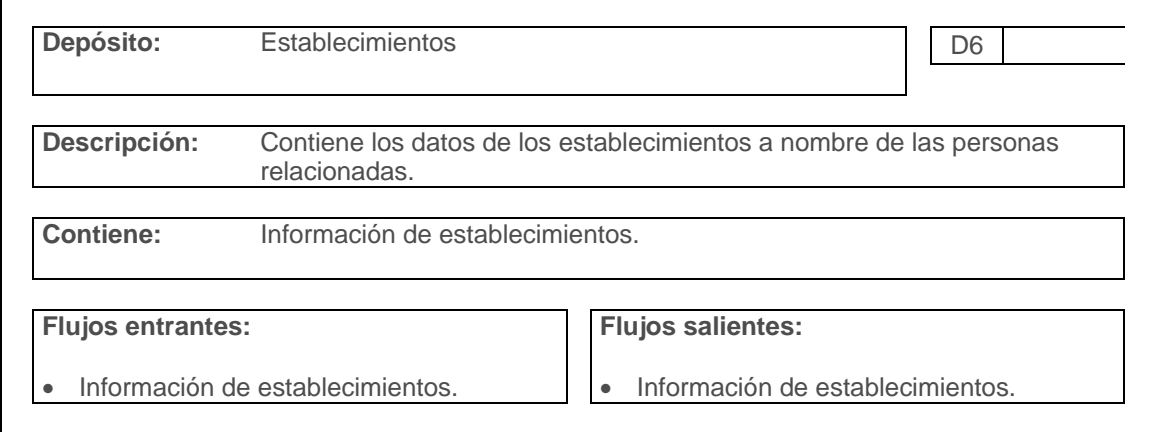

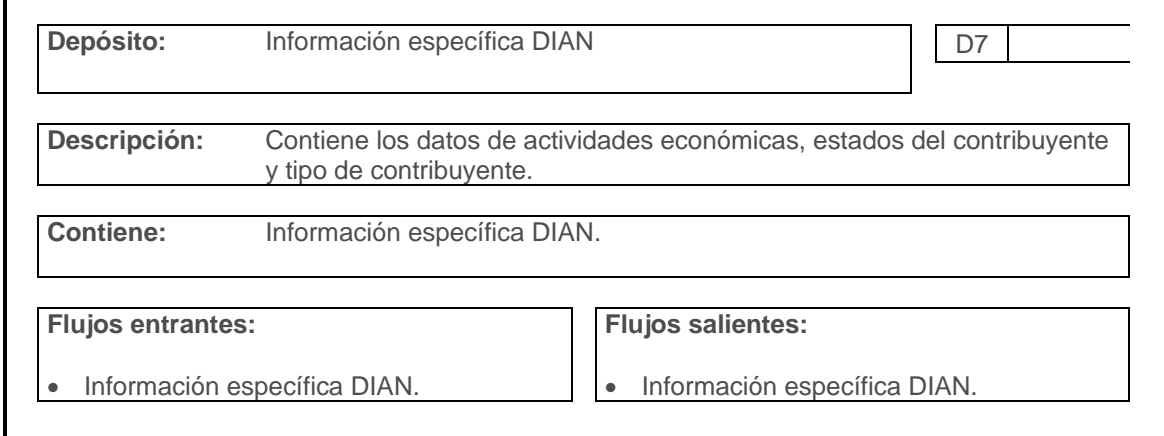

72
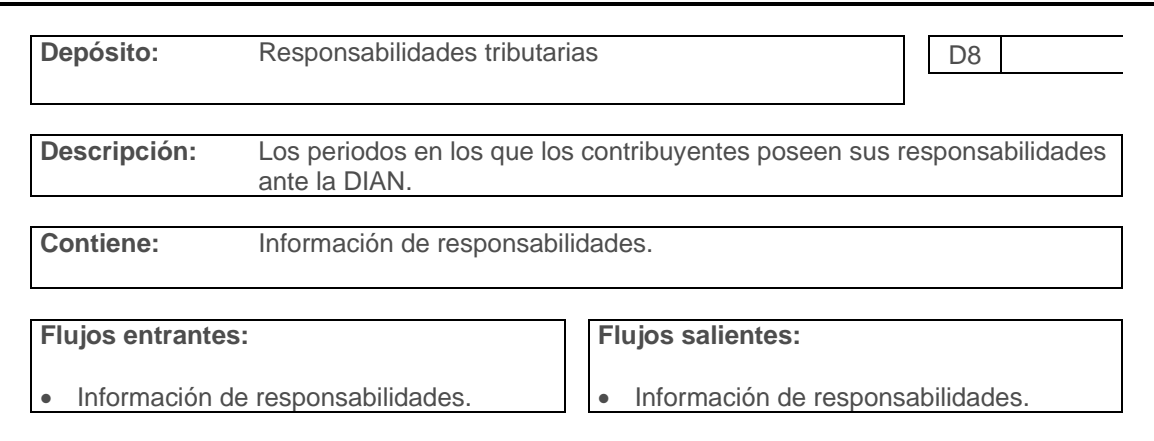

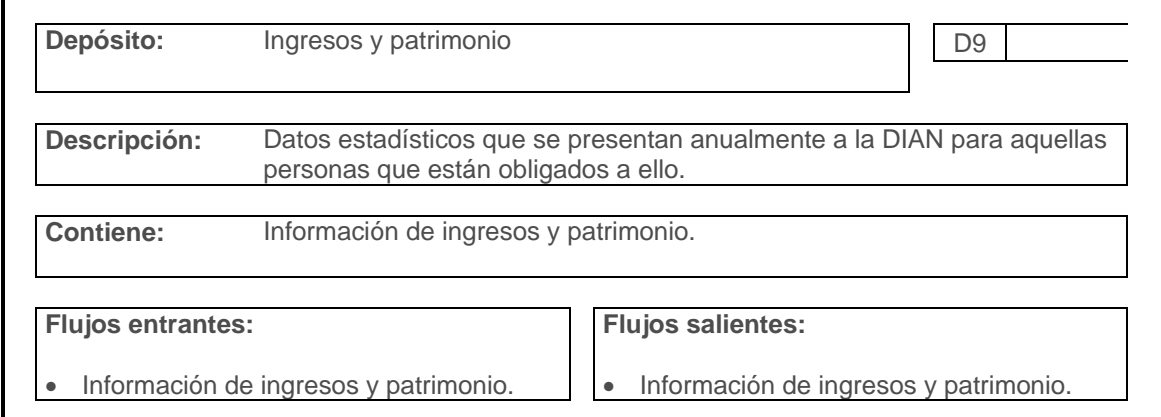

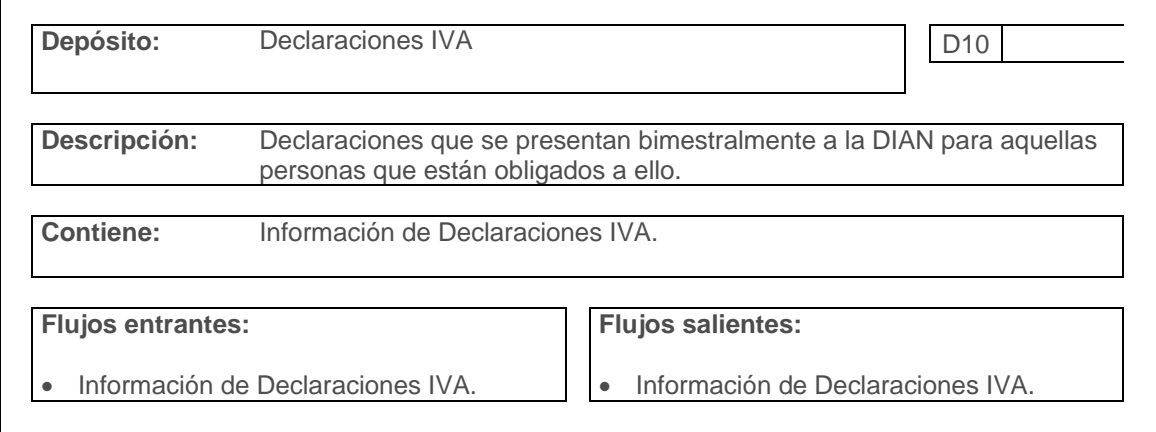

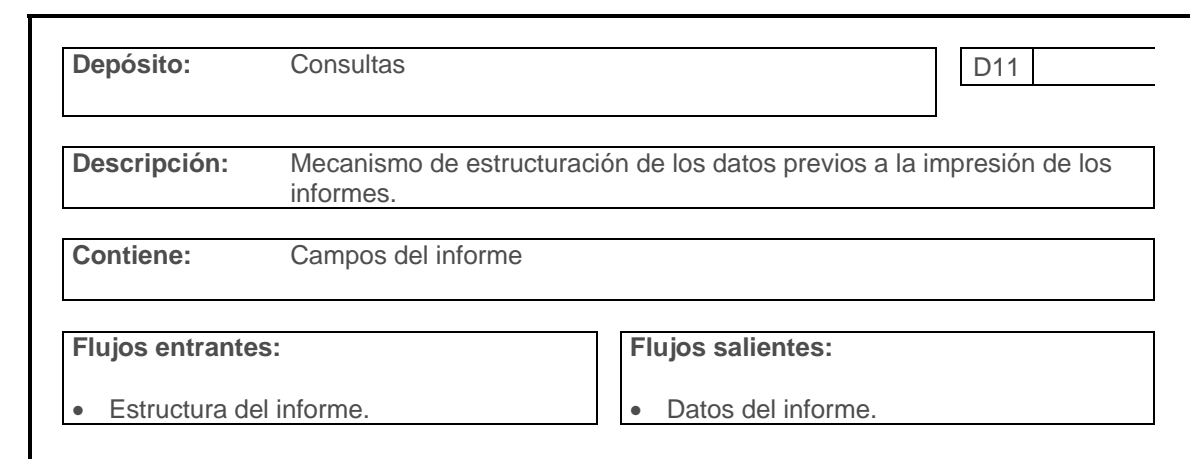

# **7.2.4.3 Flujos de datos**

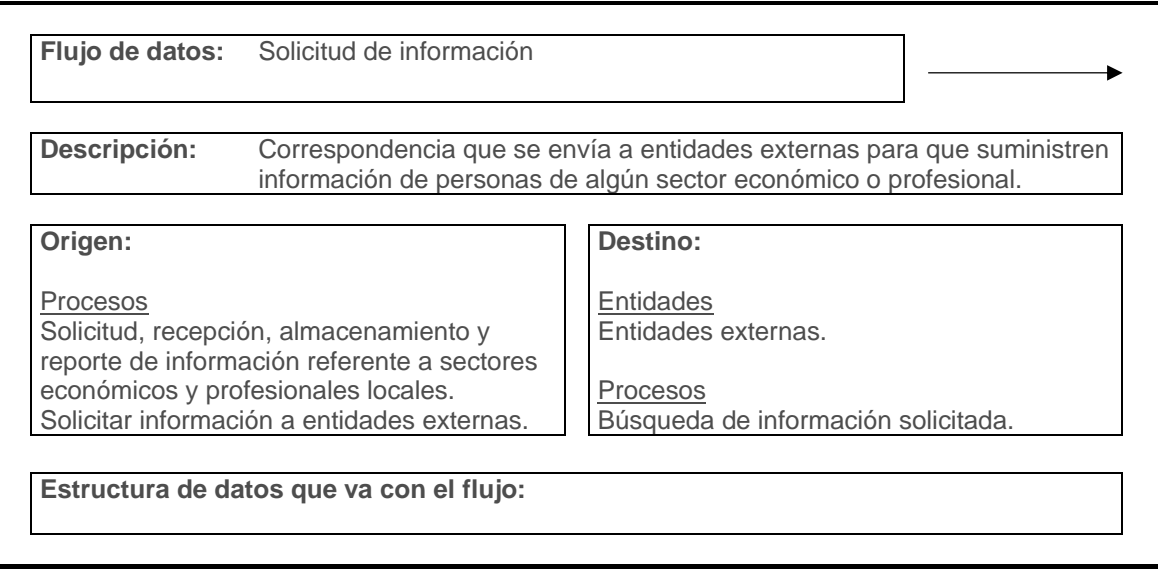

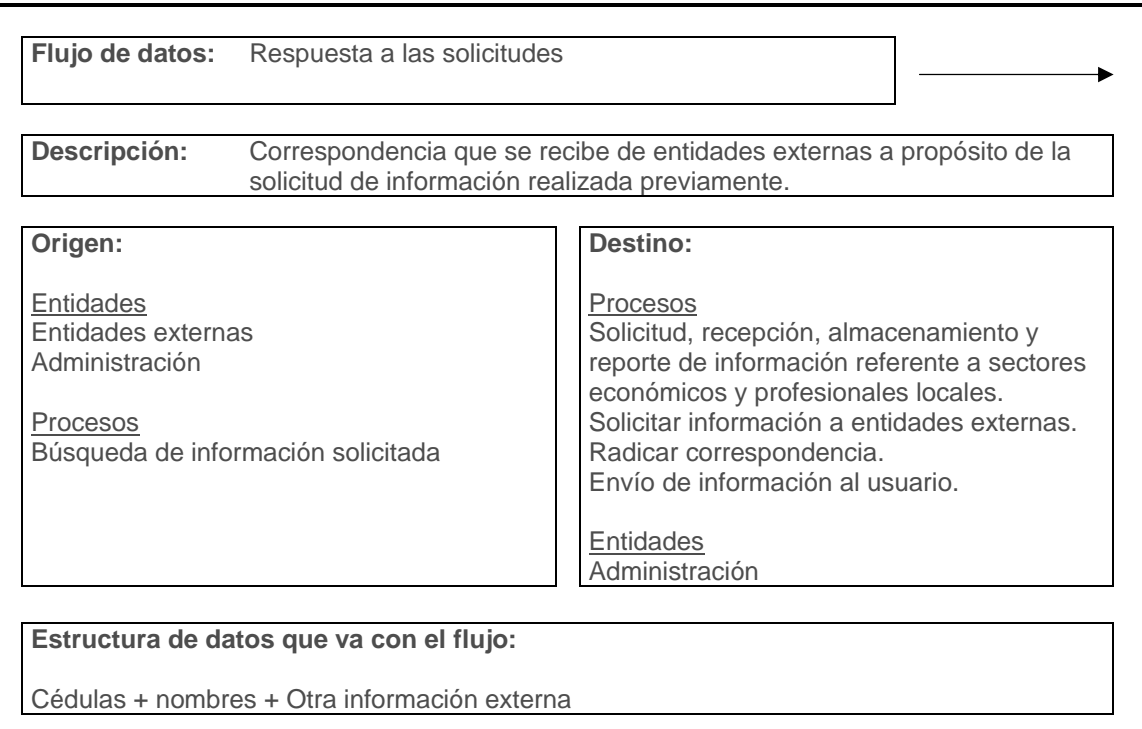

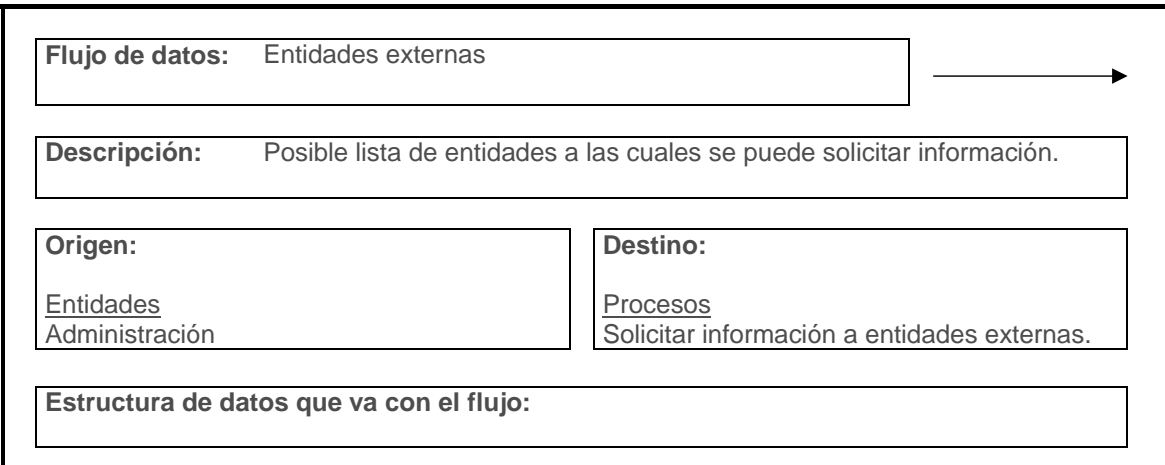

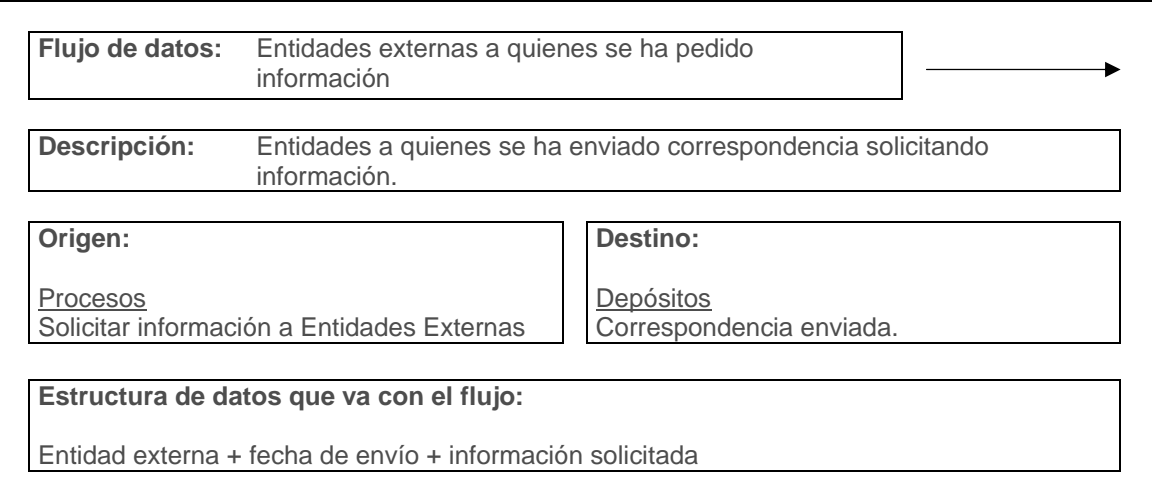

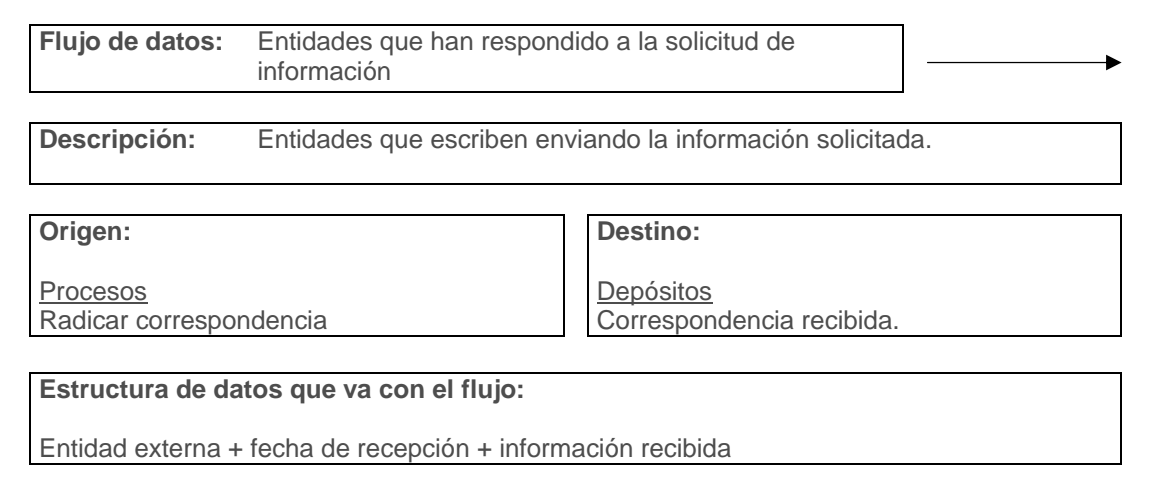

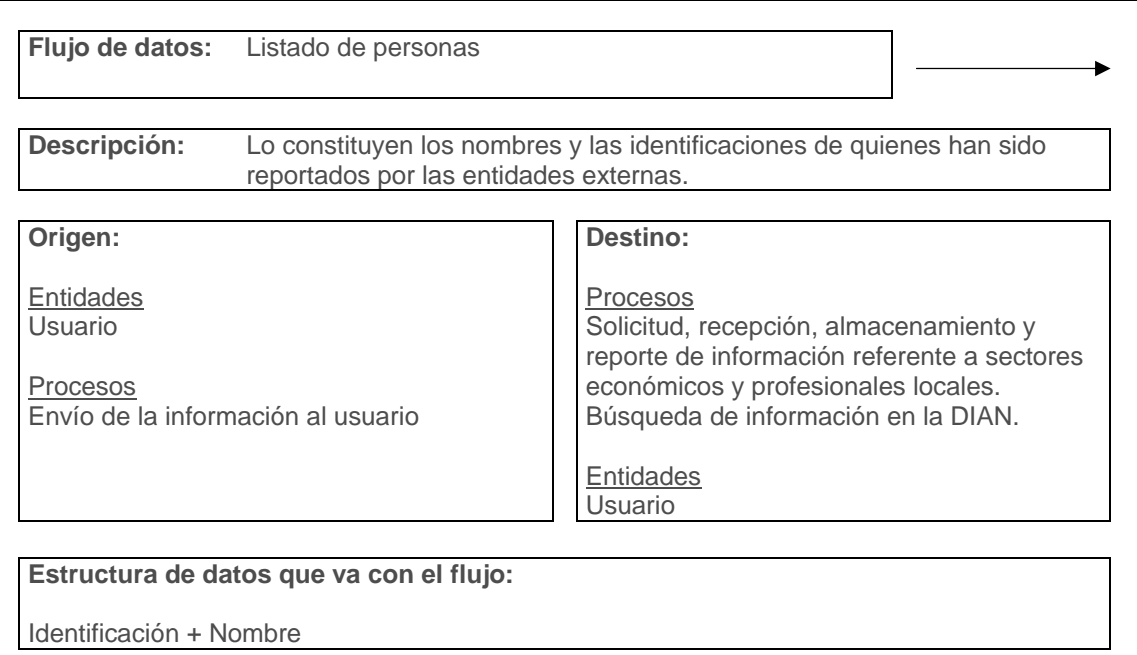

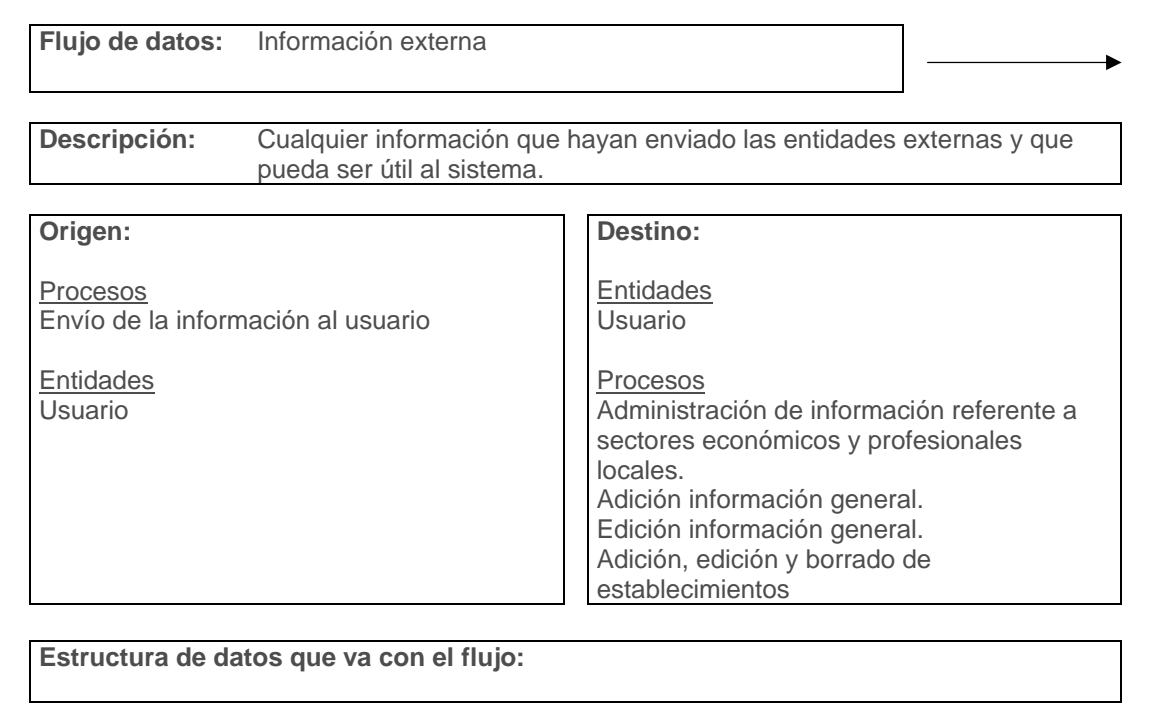

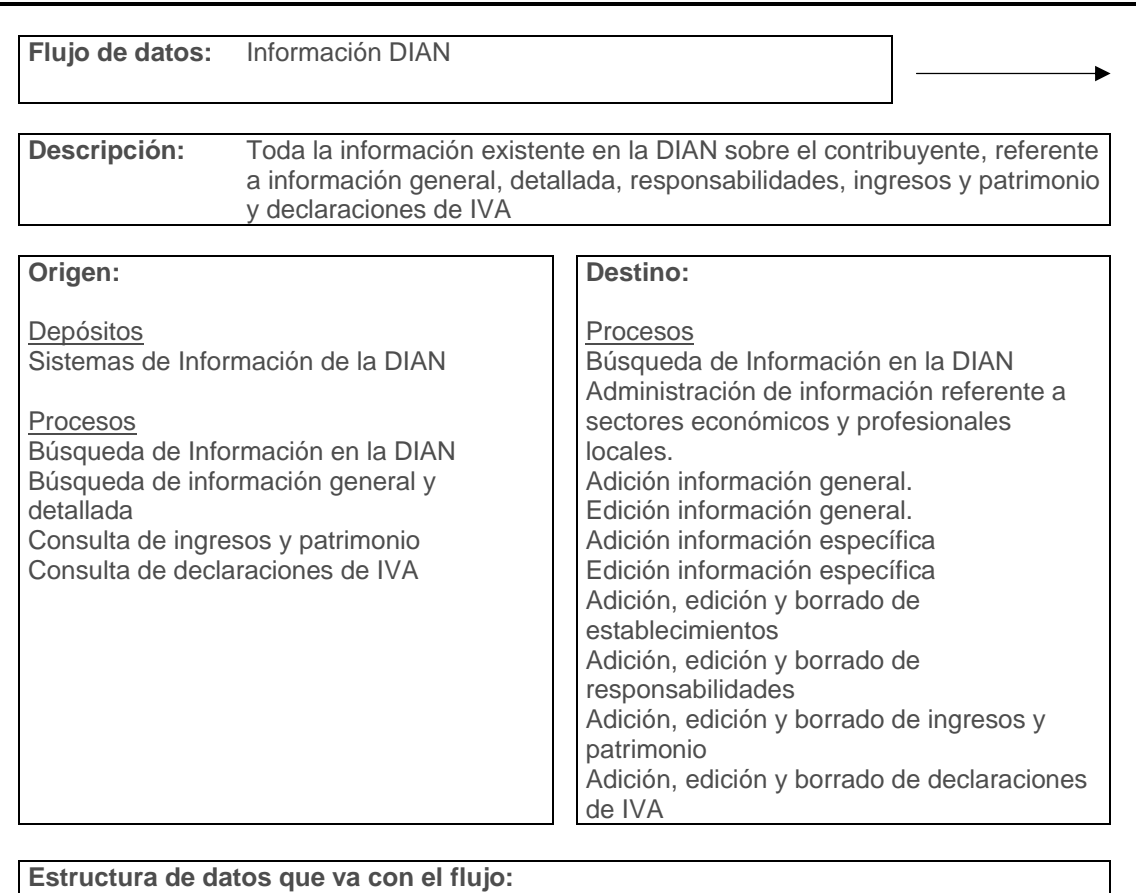

(NIT + Nombre + Dirección + Ciudad + Teléfono) + (Estado + Tipo de persona o sociedad + Estado del contribuyente + Actividades Económicas) + (Responsabilidades + Fecha de Inicio + Fecha de Fin) + (Año + Ingresos Brutos + Patrimonio bruto) + (Año + Declaraciones de IVA en el Año)

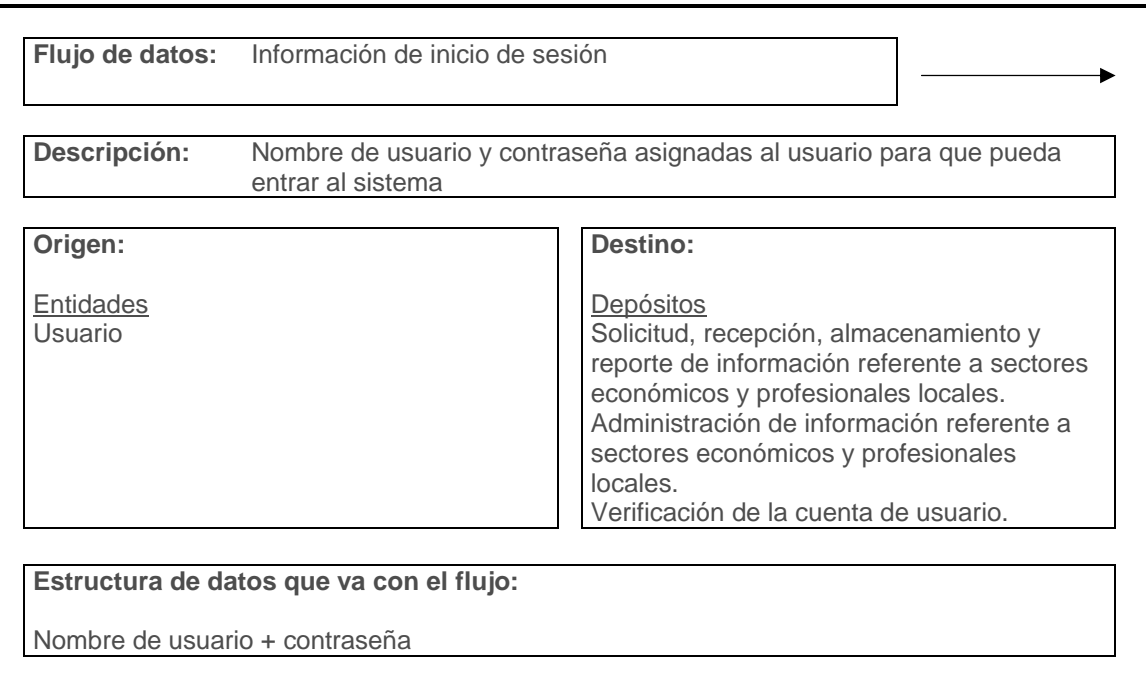

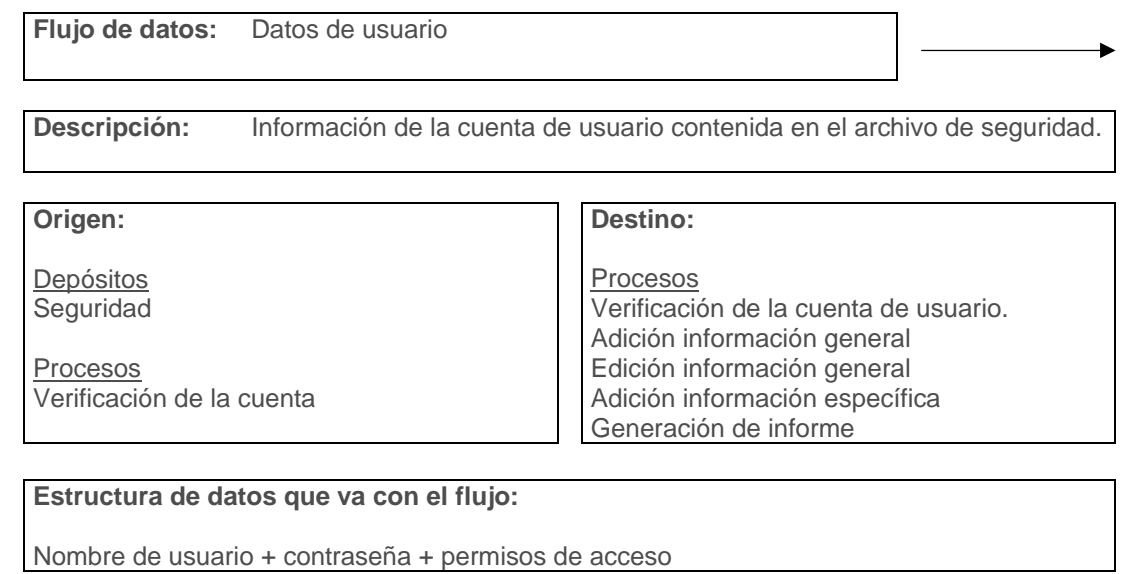

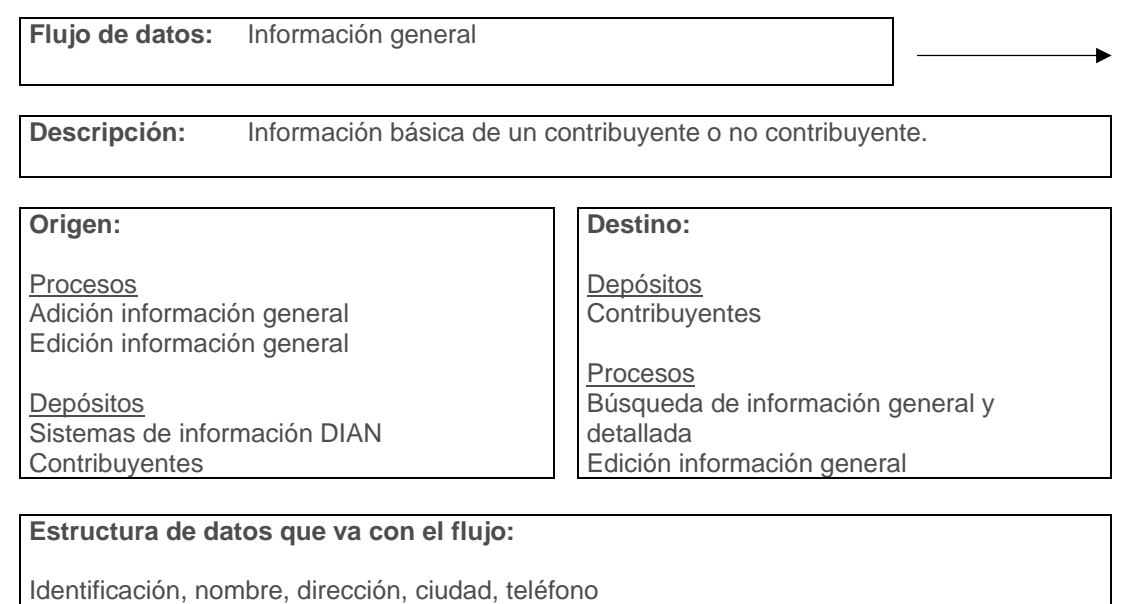

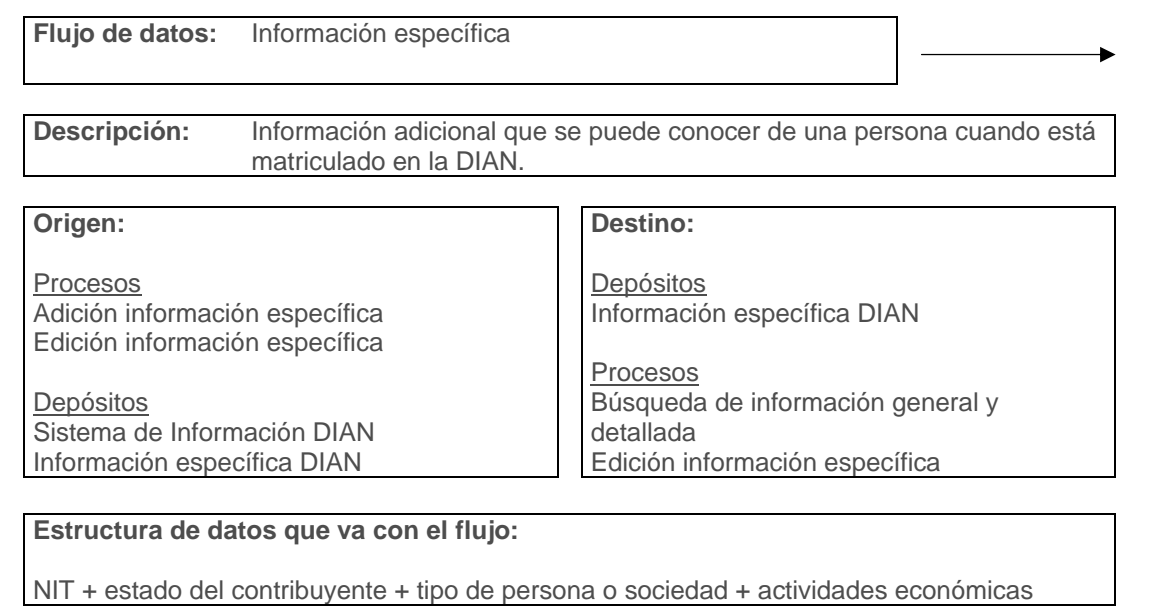

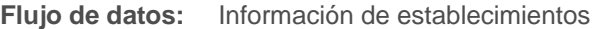

**Descripción:** Establecimientos propiedad de las personas identificadas

**Origen:** 

Procesos Adición, edición y borrado de establecimientos

**Destino:**  Depósitos

**Establecimientos** 

Procesos Adición, edición y borrado de establecimientos

Depósitos **Establecimientos** 

**Estructura de datos que va con el flujo:** 

Identificación + Establecimiento + Dirección + Teléfono

**Flujo de datos:** Información de responsabilidades **Descripción:** Responsabilidades de los contribuyentes identificados **Origen:**  Procesos Adición, edición y borrado de responsabilidades Depósitos Sistemas de Información DIAN Responsabilidades **Destino:**  Depósitos Responsabilidades Procesos Búsqueda de información general y detallada Adición, edición y borrado de responsabilidades **Estructura de datos que va con el flujo:**  NIT + Responsabilidad + Fecha de Inicio + Fecha de Fin

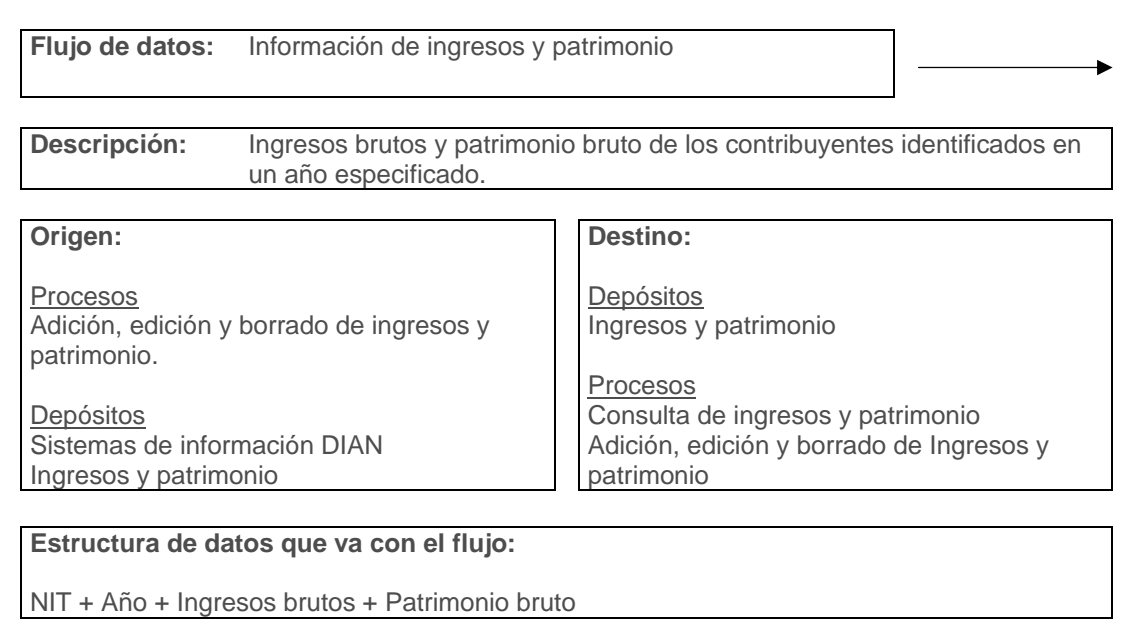

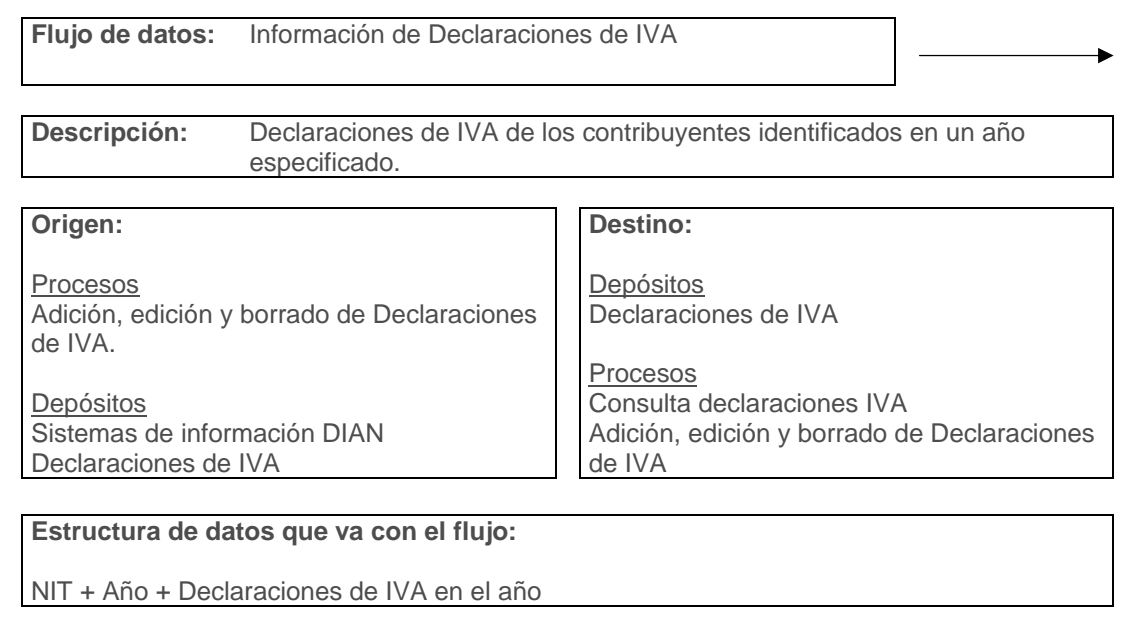

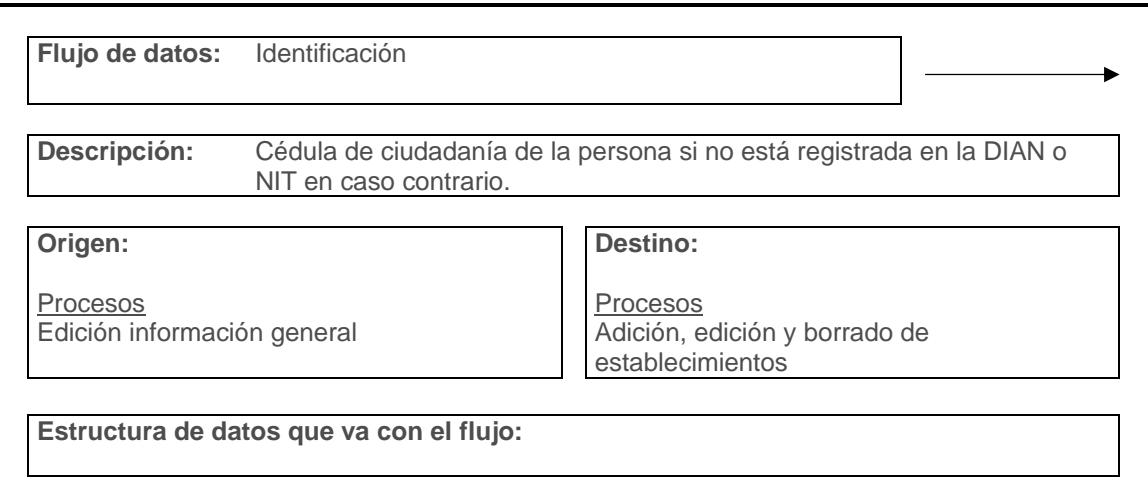

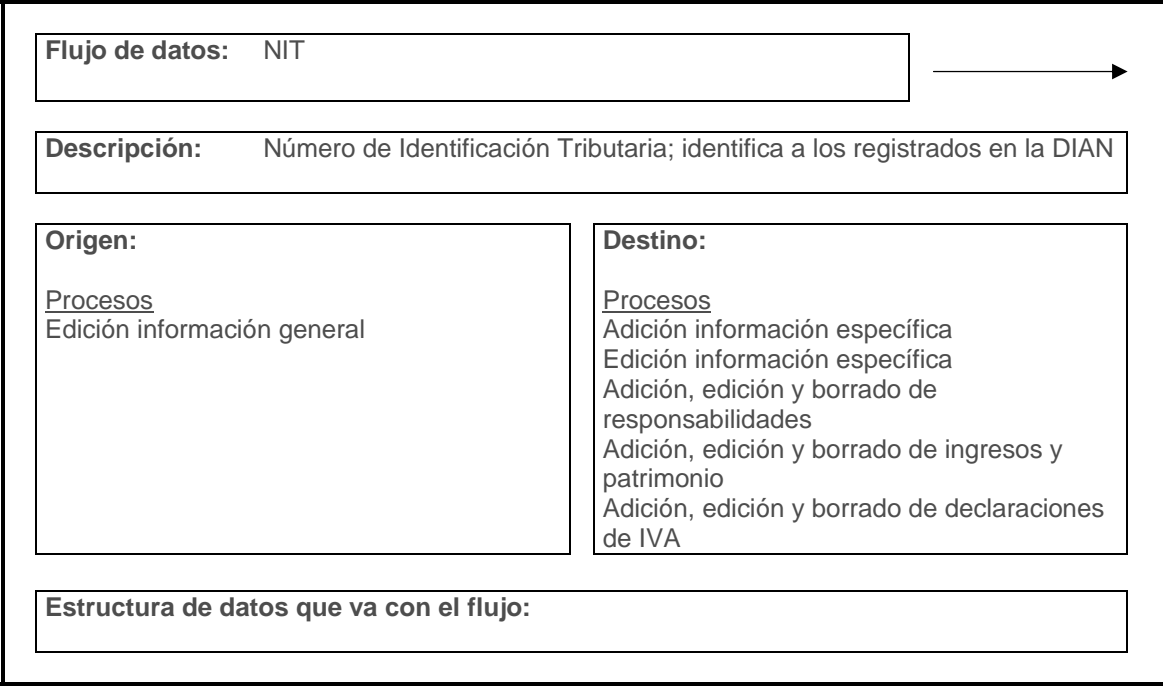

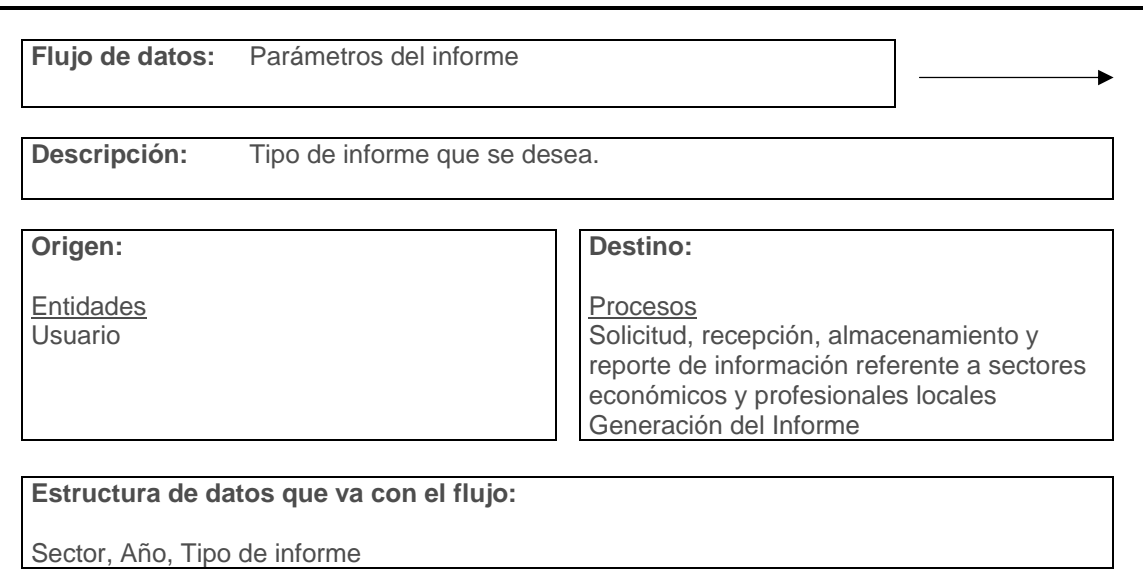

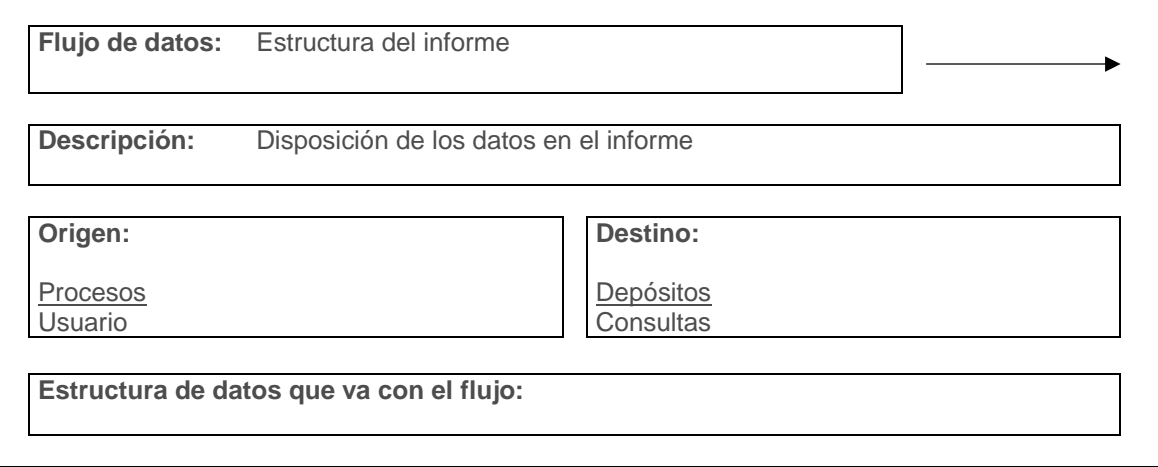

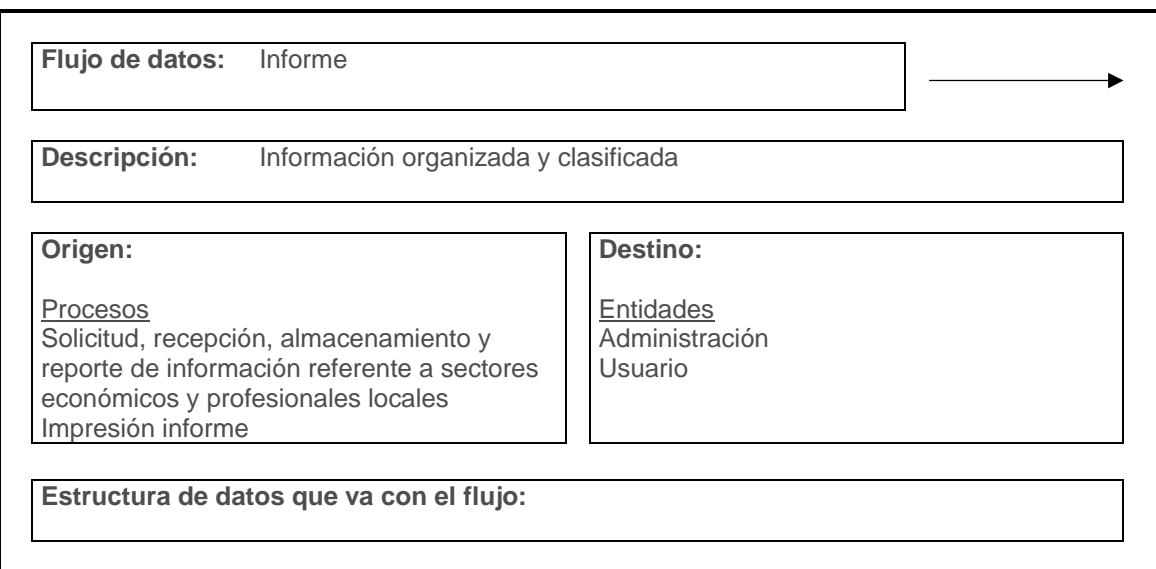

## **7.2.4.4 Estructuras de datos**

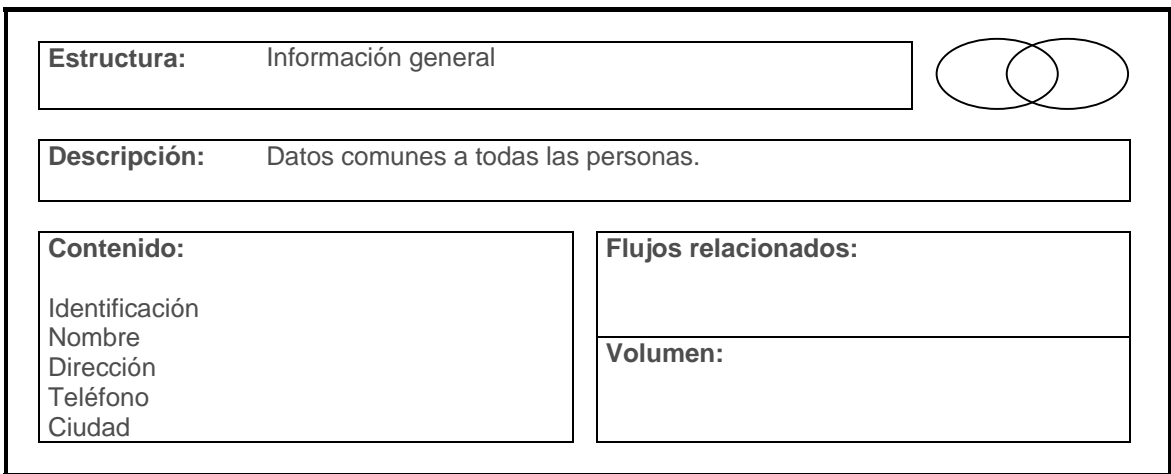

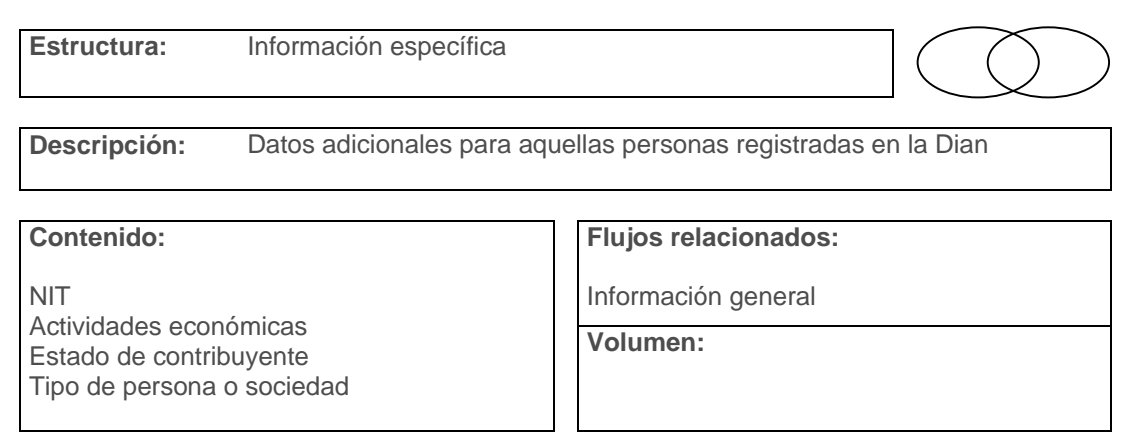

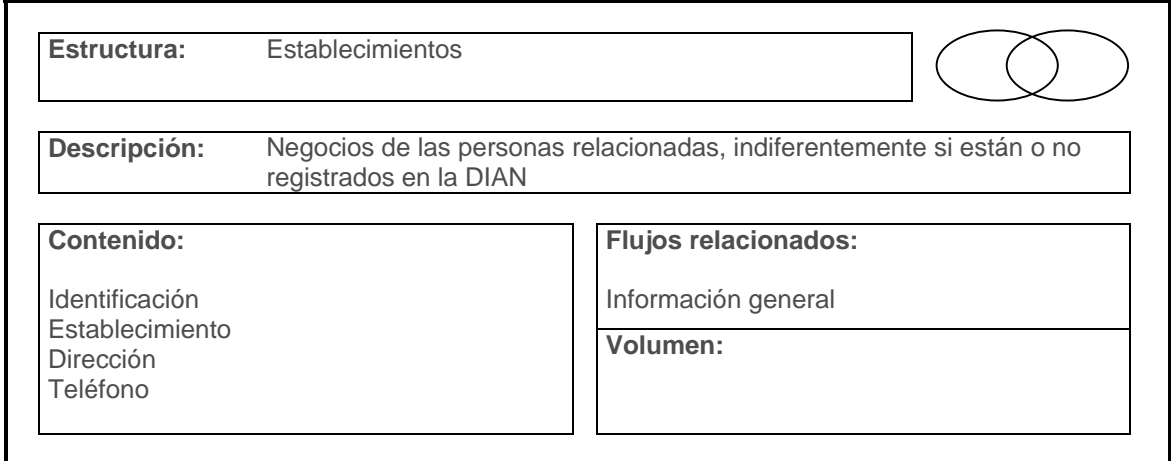

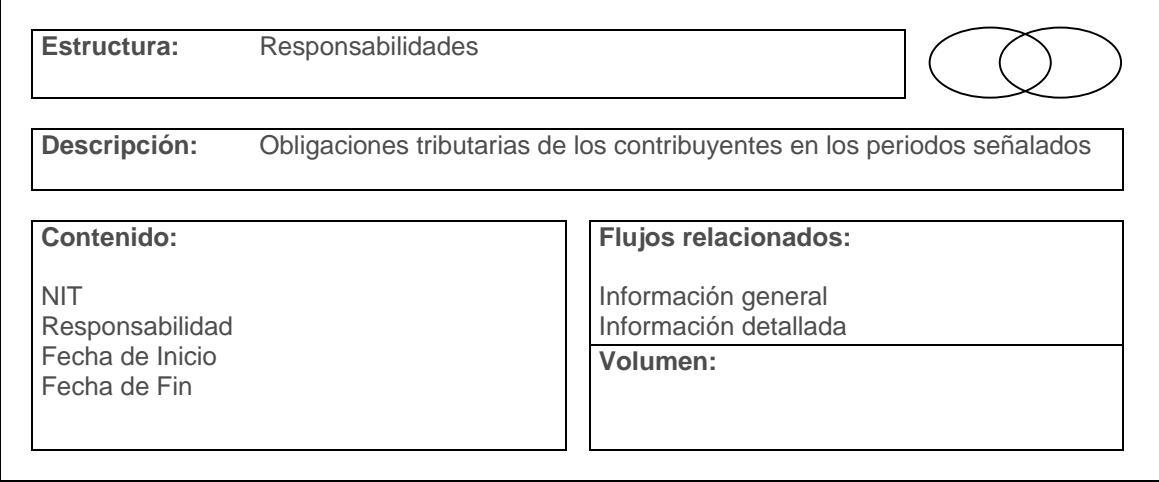

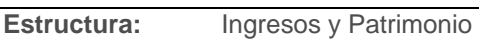

**Descripción:** Ingresos brutos y patrimonio bruto declarado en el año especificado

**Contenido:** 

NIT Año Ingresos brutos Patrimonio bruto

 $\Gamma$ 

**Flujos relacionados:** 

Información general Información detallada

**Volumen:** 

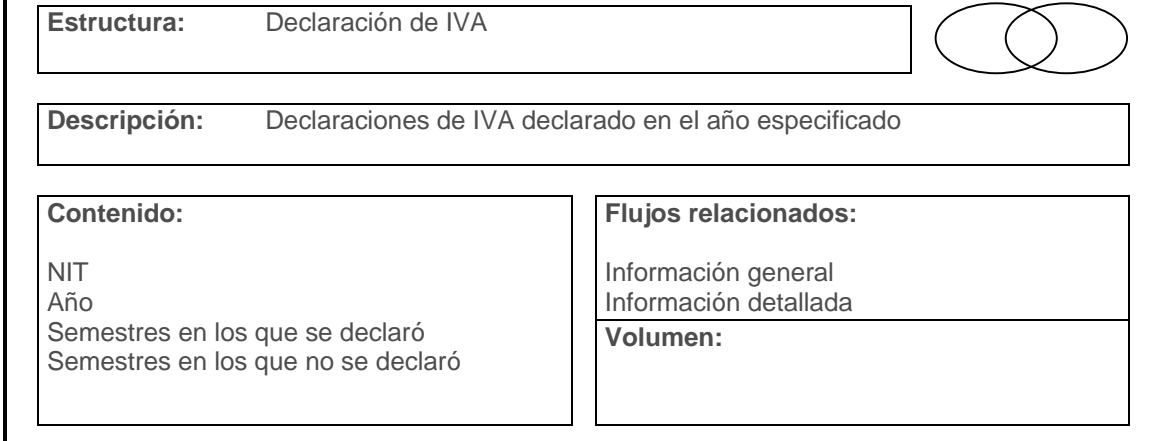

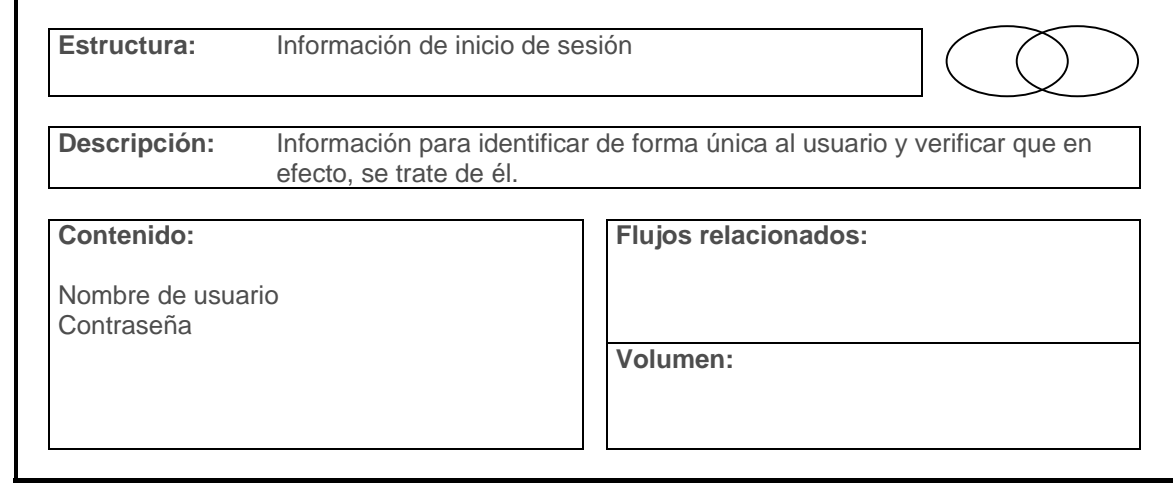

### **7.2.4.5 Elementos de datos**

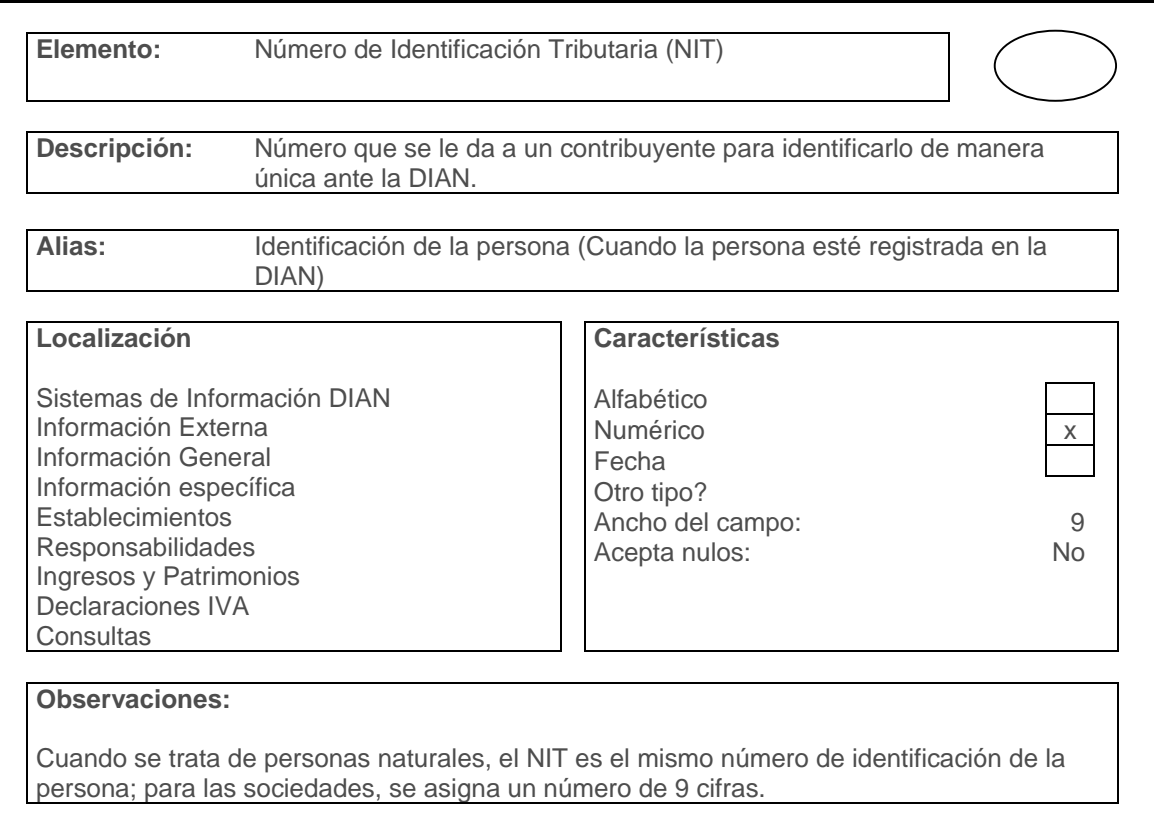

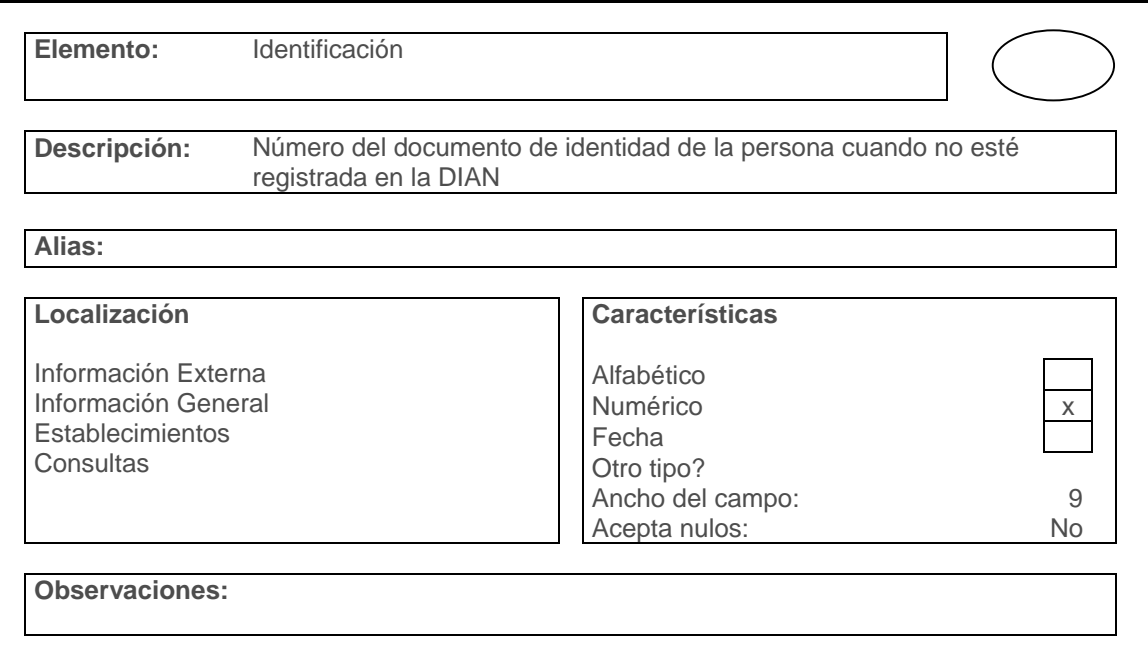

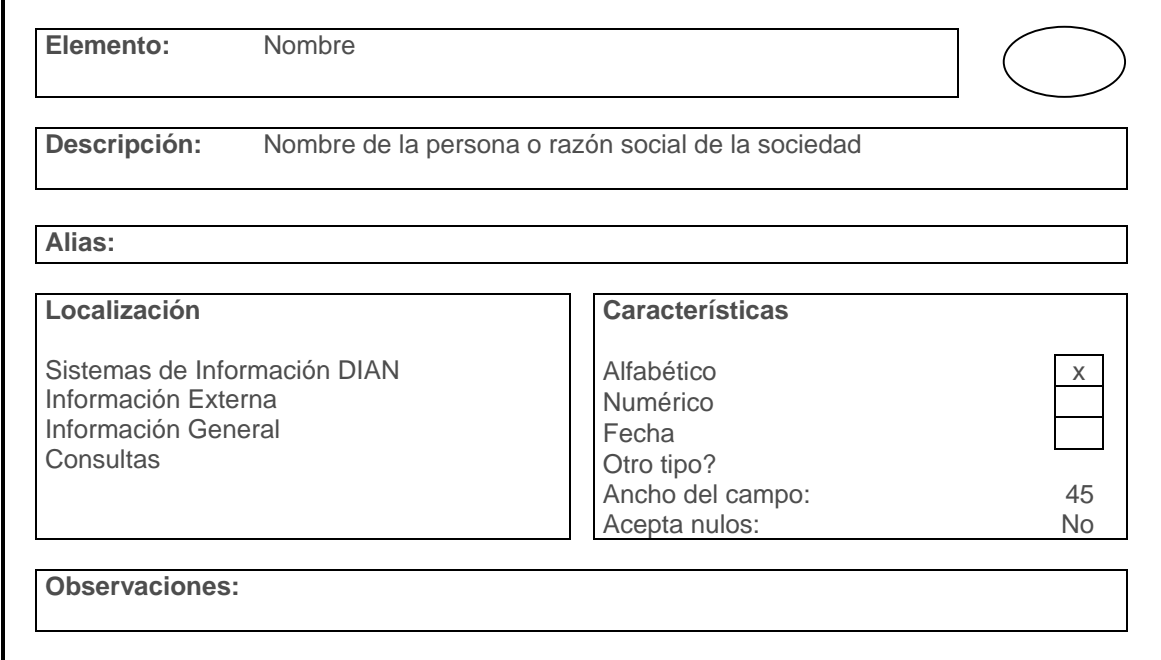

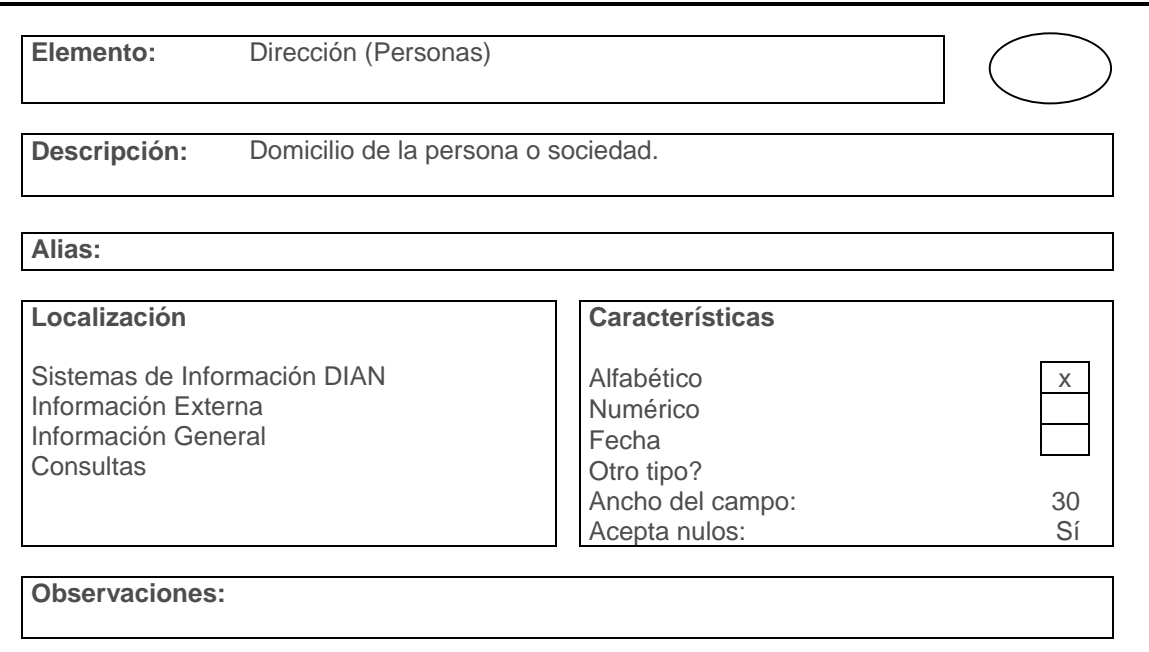

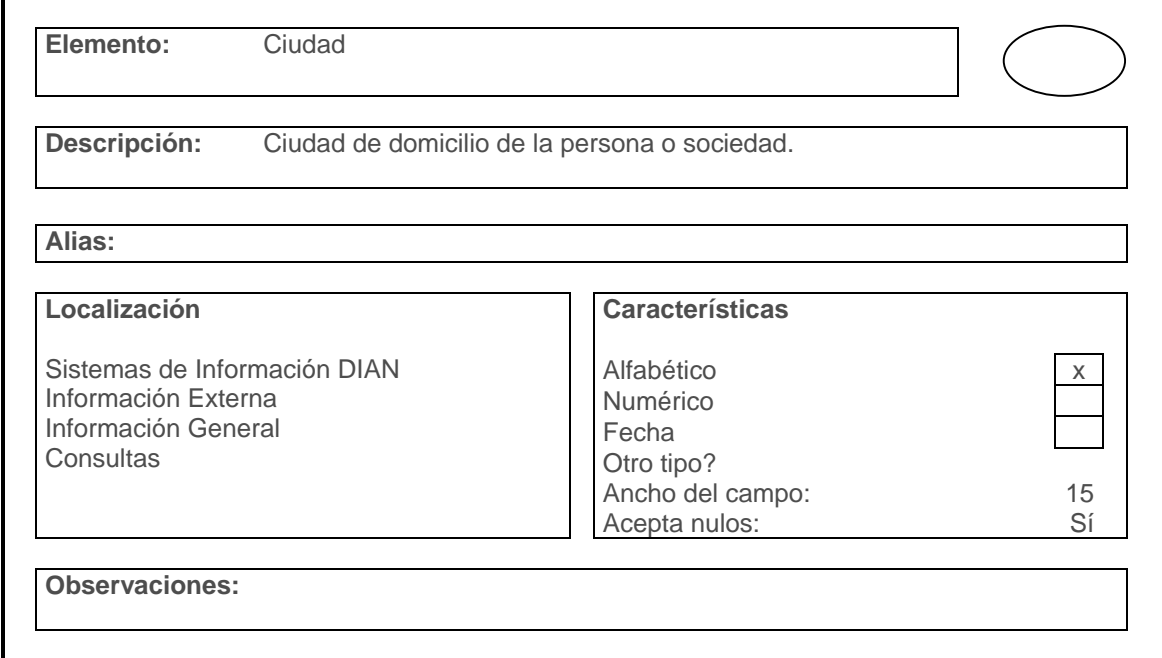

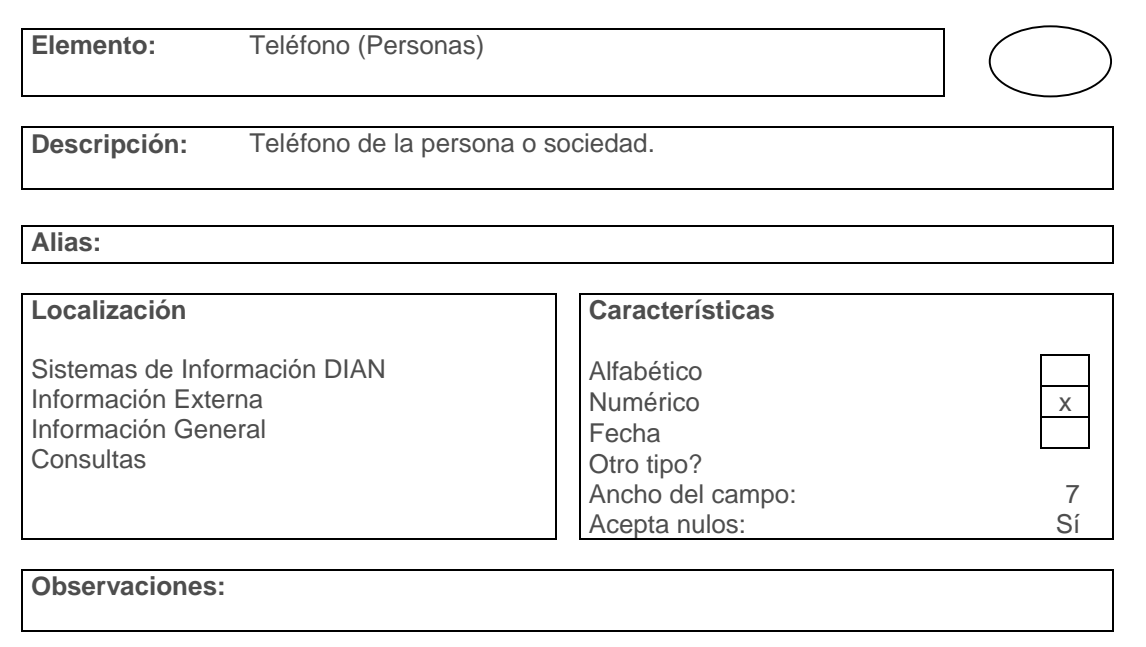

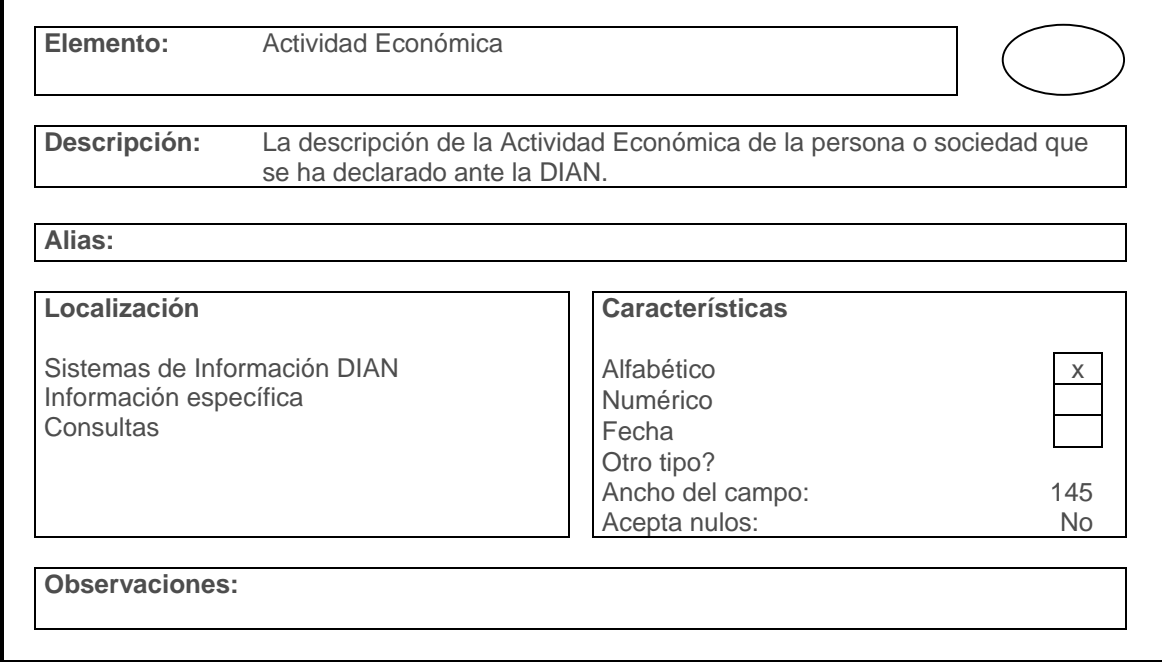

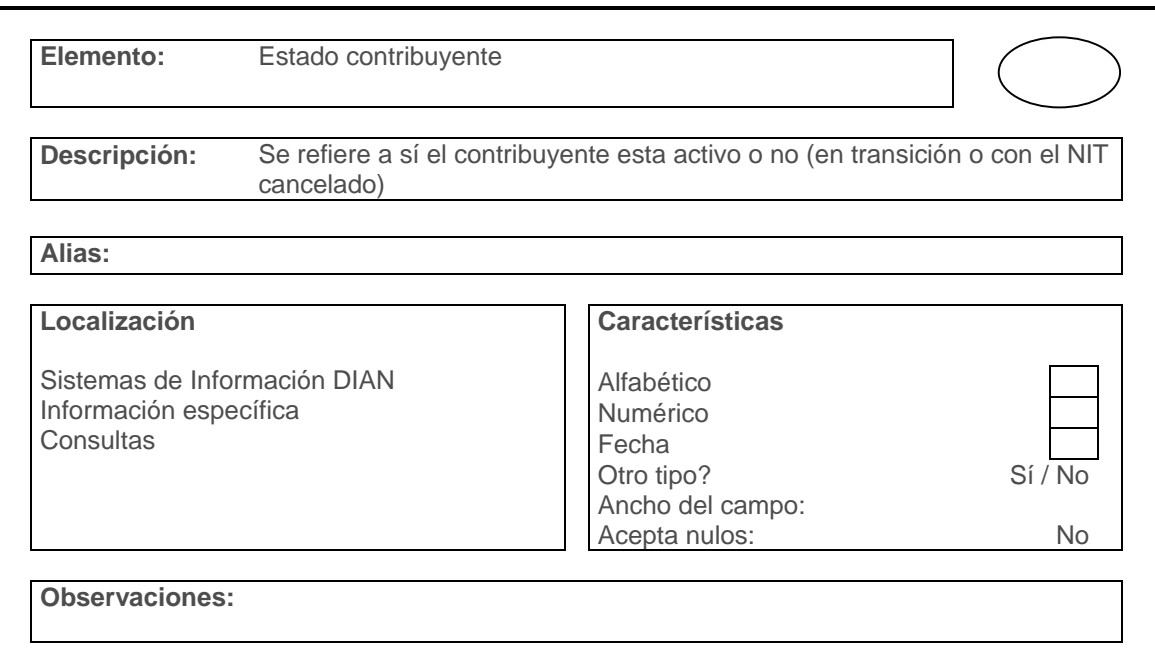

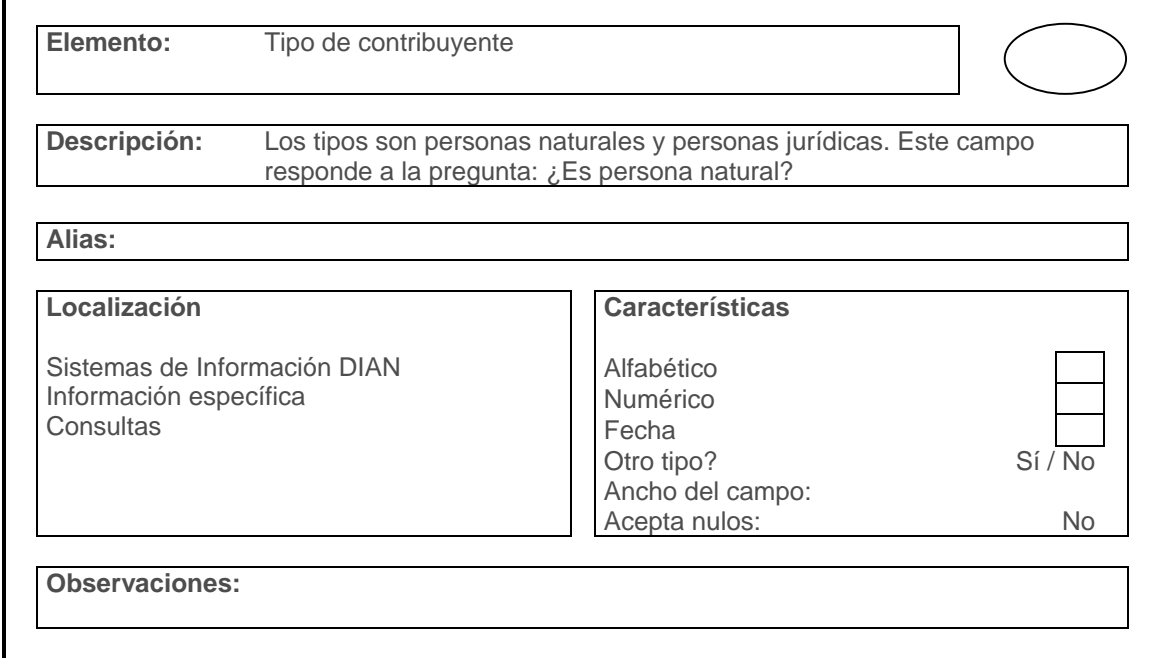

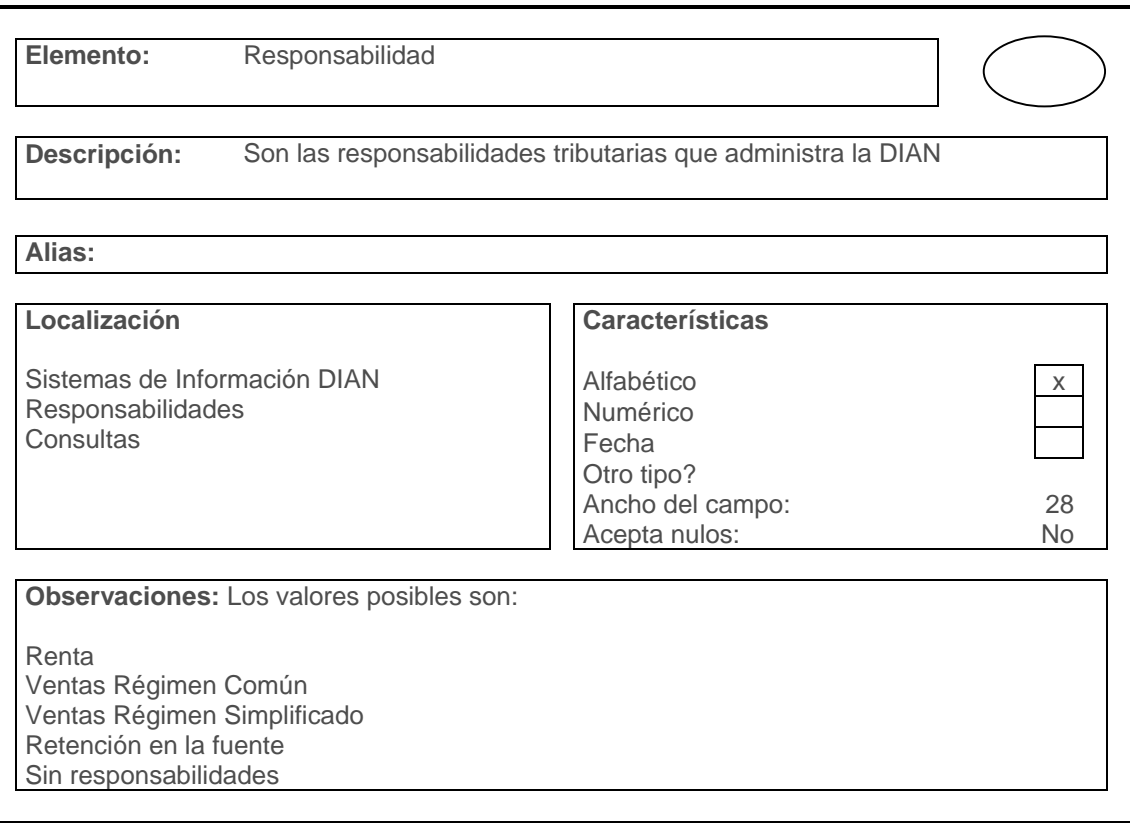

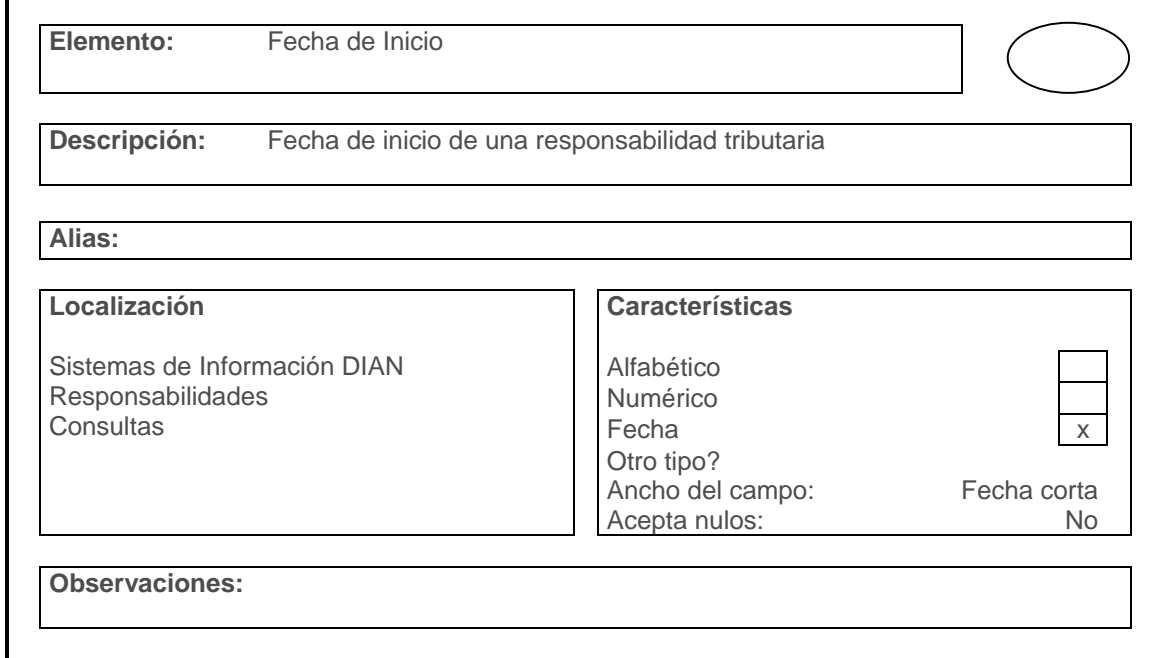

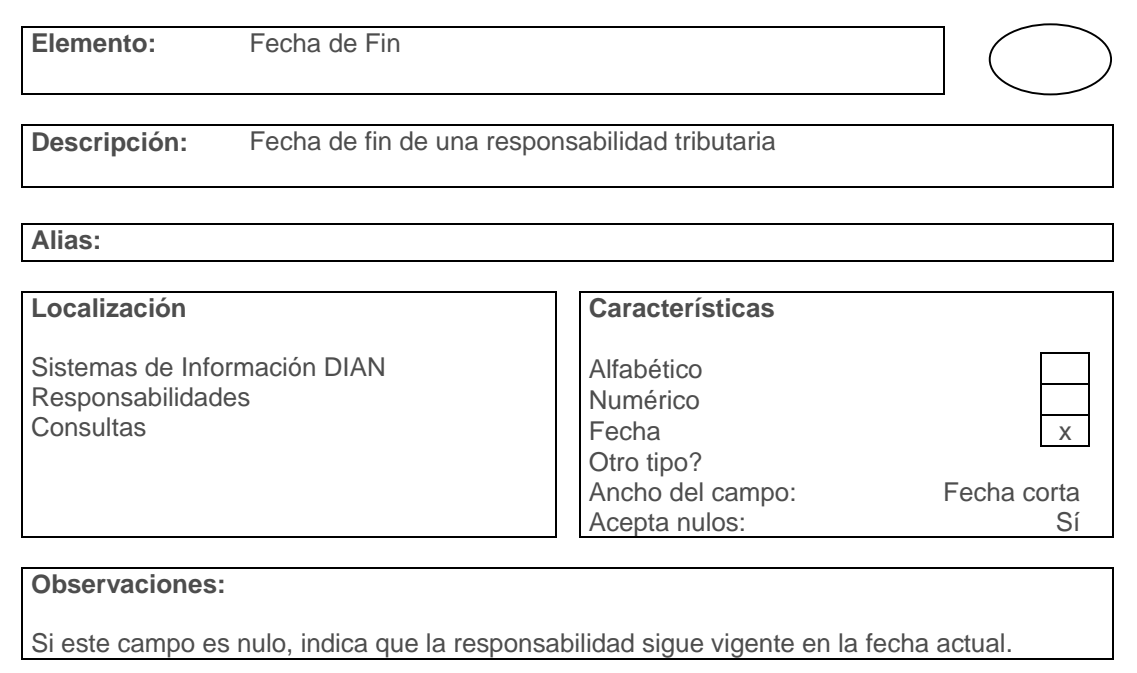

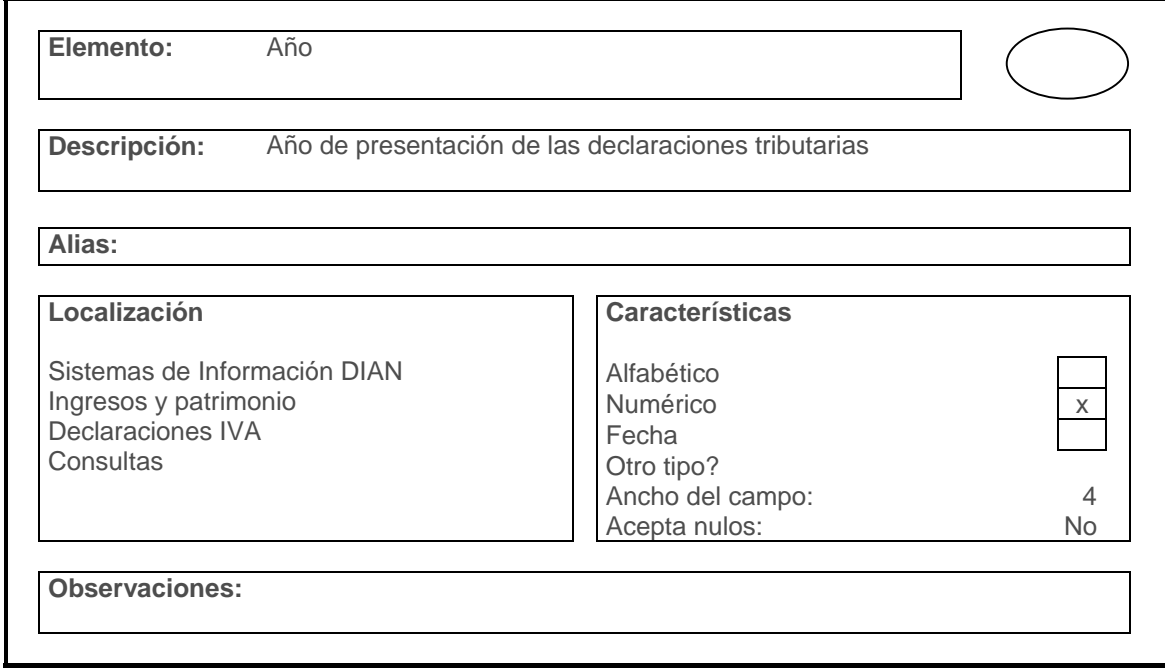

94

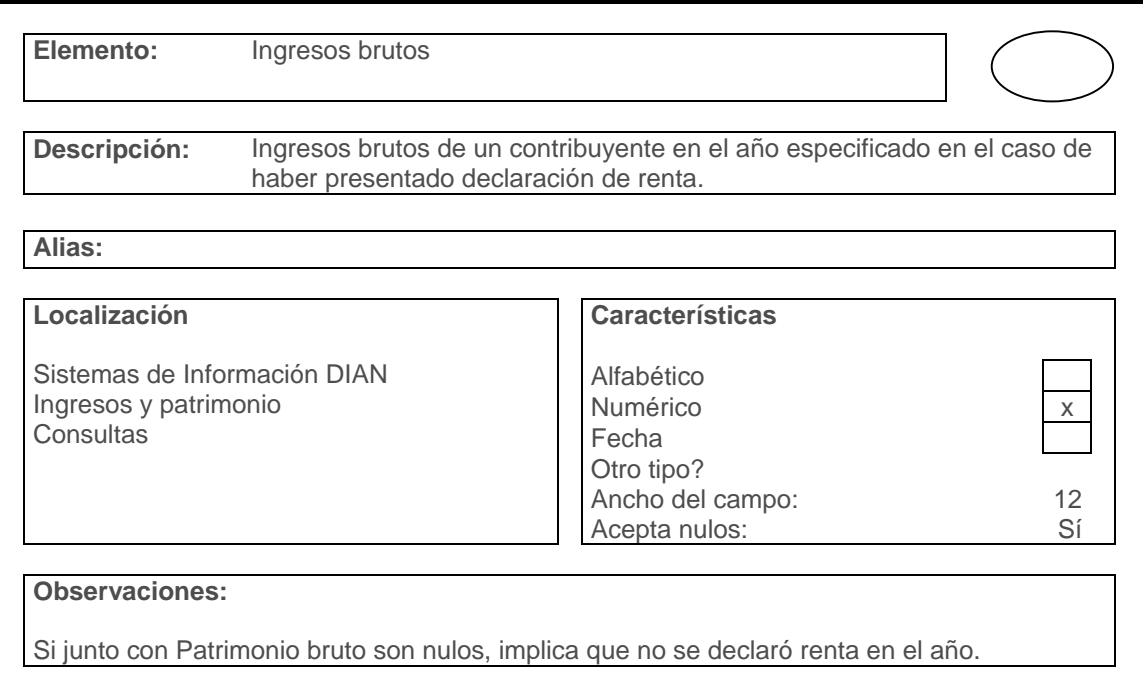

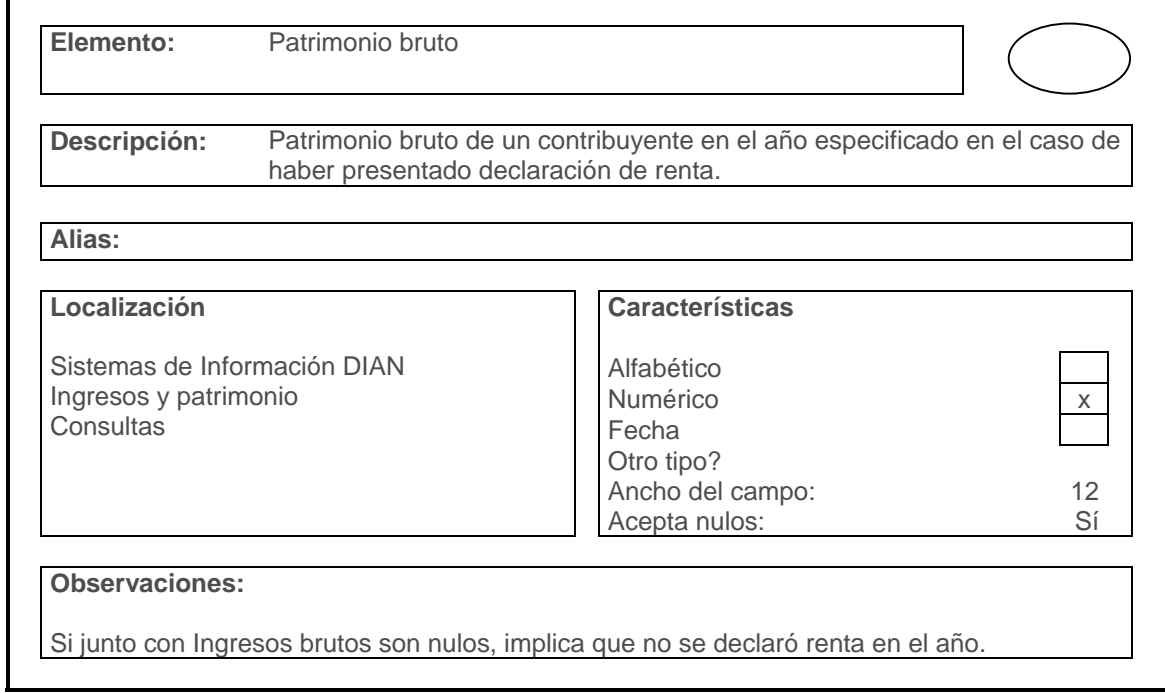

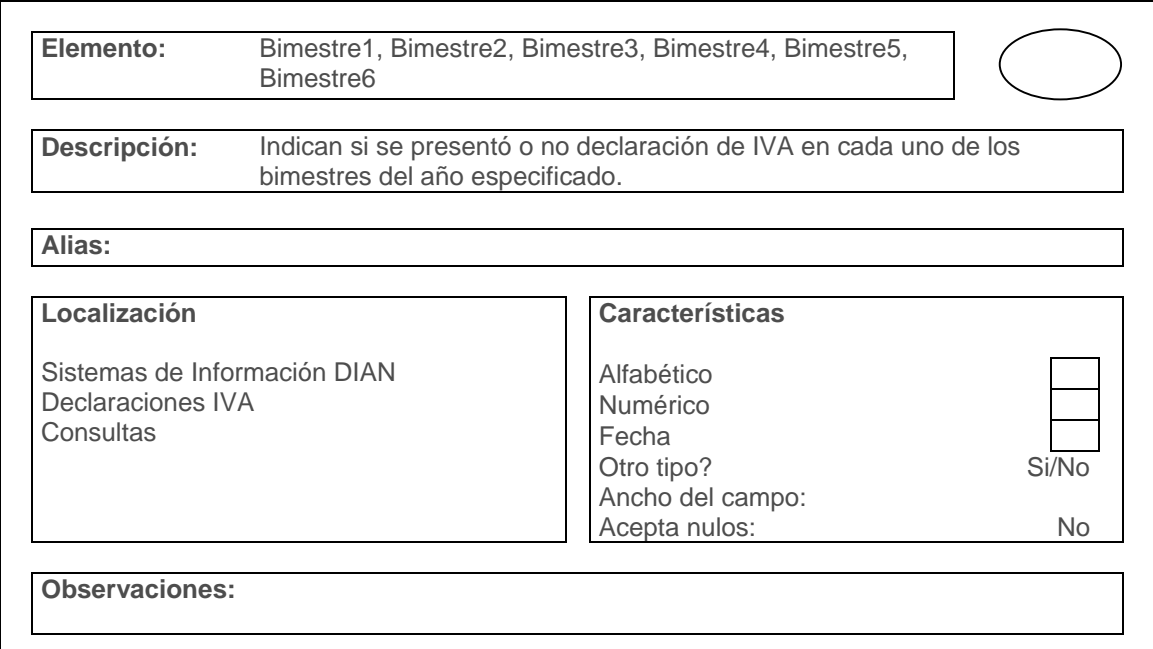

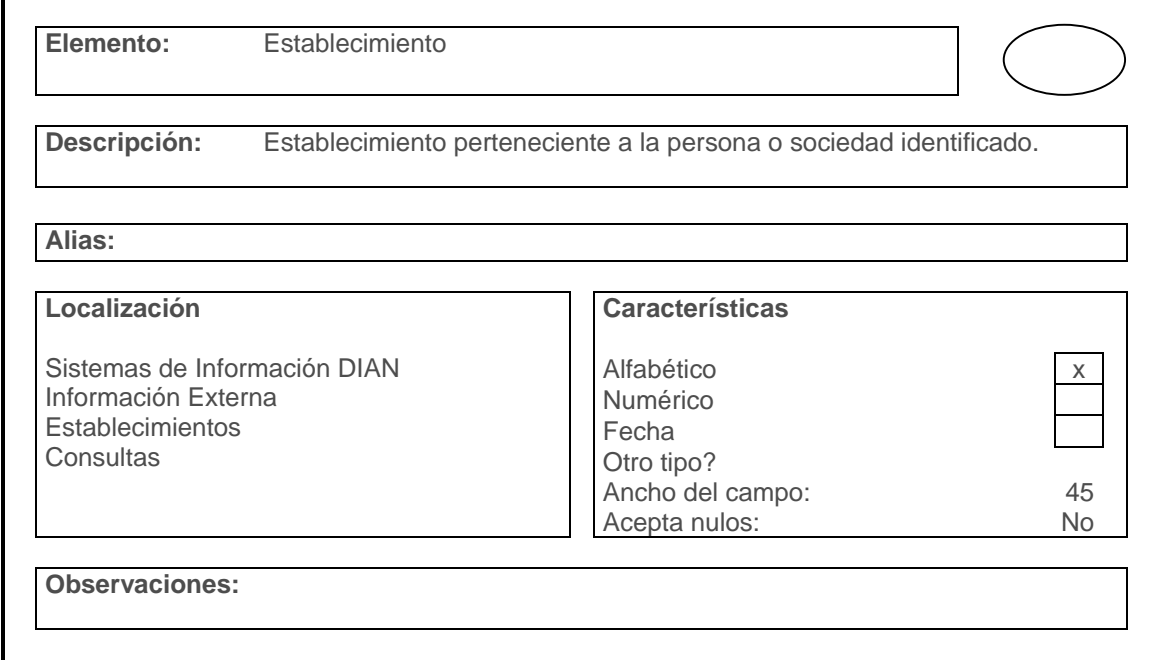

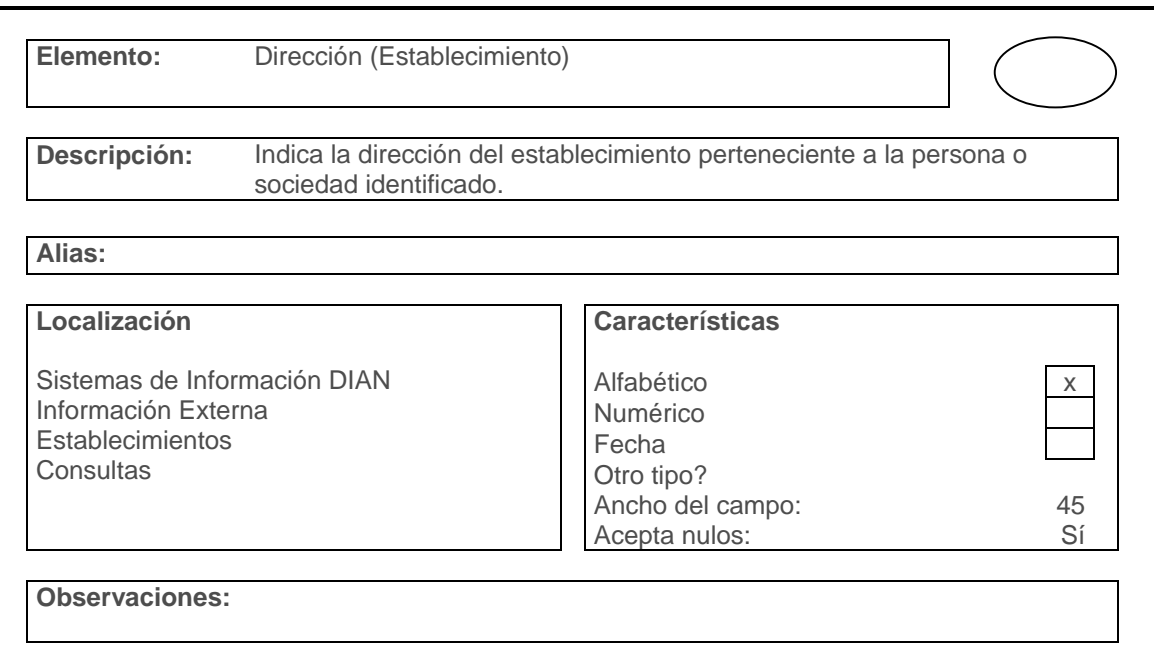

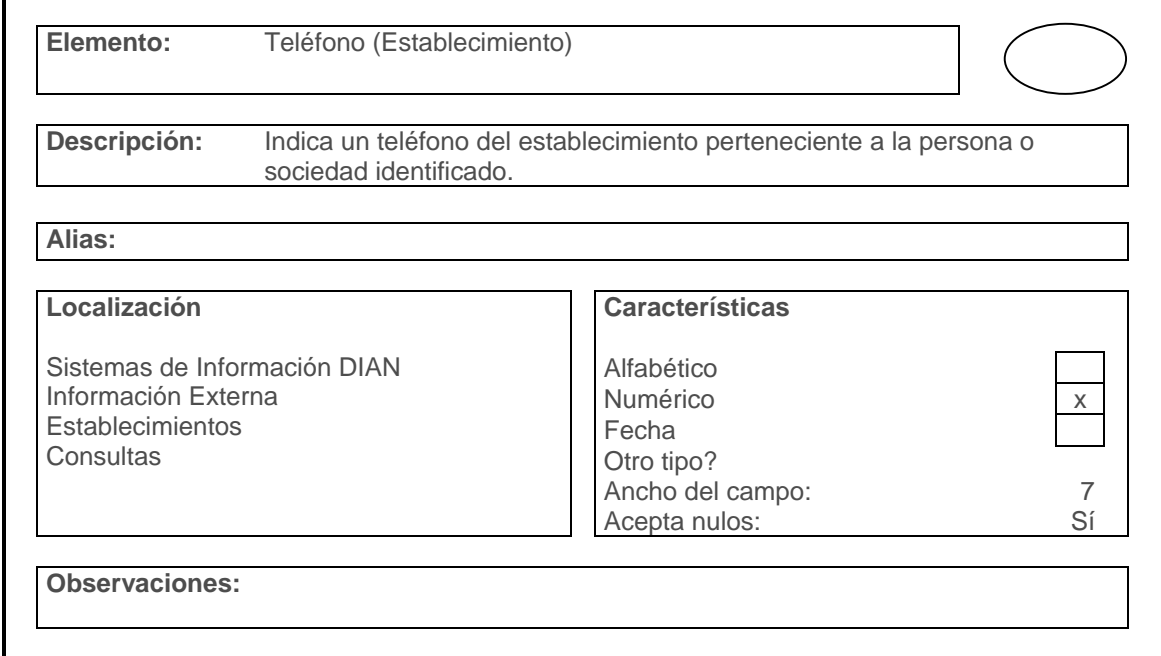

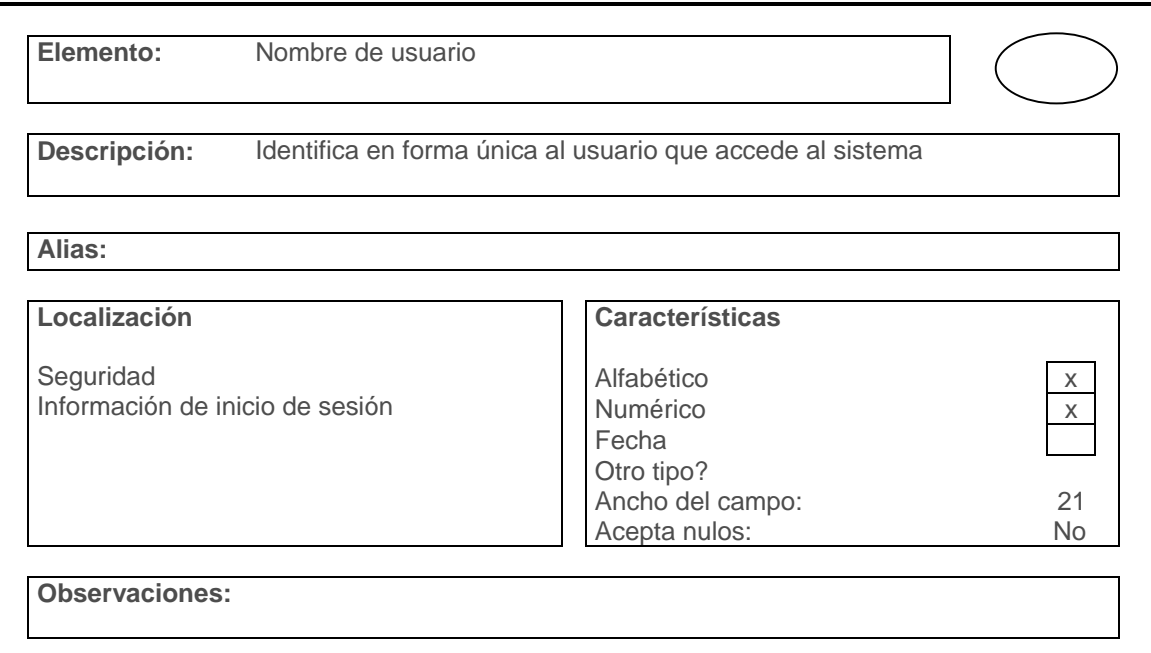

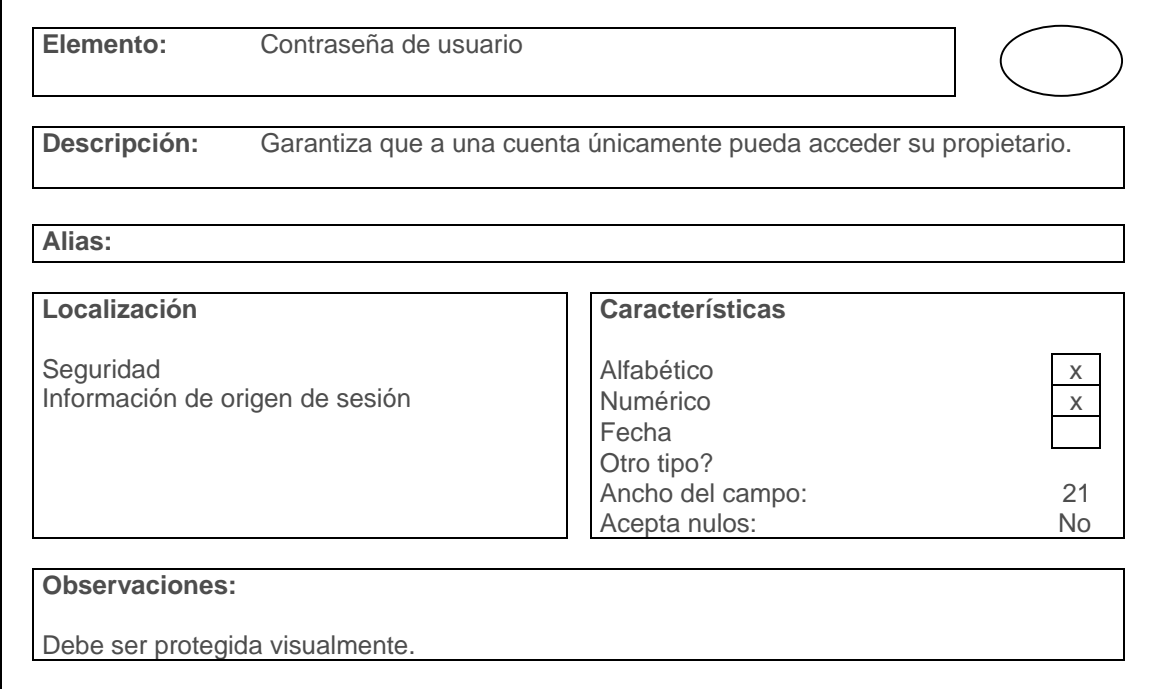

#### **7.3 DESARROLLO**

**7.3.1 La base de datos.** La base de datos ya había venido desarrollándose en forma iterativa hasta que se estableció una estructura que permitió consenso entre los usuarios del sistema y los lineamientos técnicos del diseño de base de datos. Había pasado por tres modelos y desde el primero la información tanto interna como externa había sido introducida. Para migrar de un modelo a otro se utilizaron consultas SQL, configurando las instrucciones a las estructuras de las nuevas tablas o en ocasiones, simplemente se copiaban datos de la anterior base de datos y movían a la nueva.

Se designó como motor de la base de datos a Microsoft Access 2000. Esto teniendo en cuenta que este software estaba disponible en la Administración Local de Impuestos, y por tanto, se podía trabajar con él sin restricción. El servidor de la Entidad tiene instalados motores de base de datos Oracle para Windows NT y Microsoft SQL Server, pero las directivas de auditoría informática de la Entidad tienen restringida la utilización de este equipo por seguridad informática.

La estructura de la base de datos es la que se muestra a continuación:

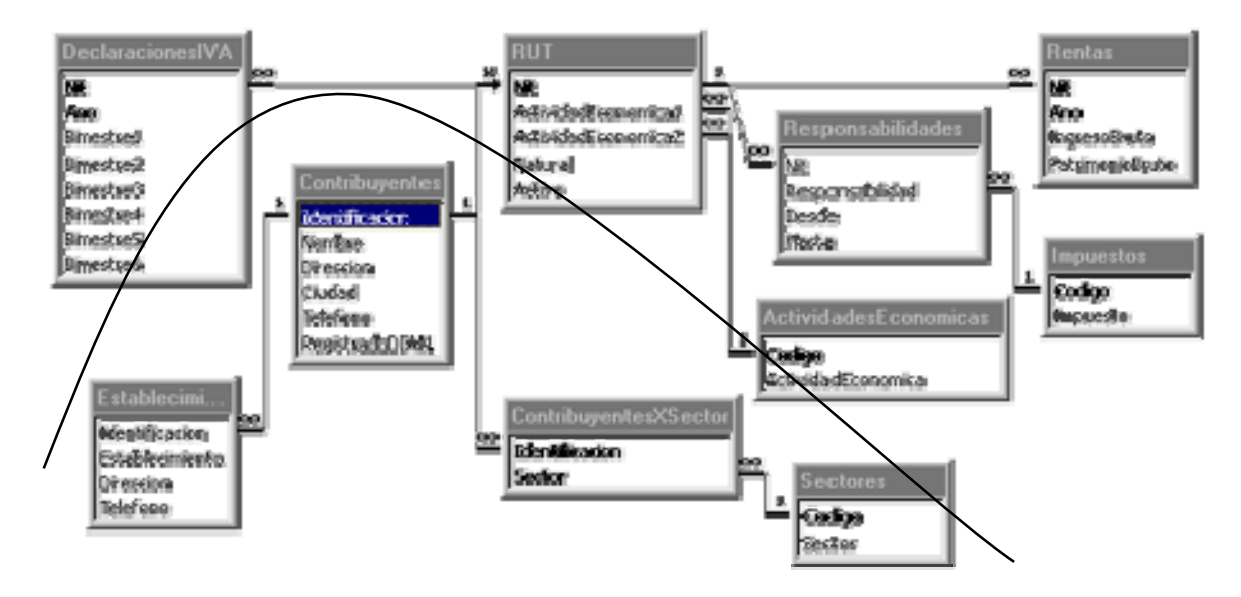

Figura 20. Estructura de la base de datos.

El corazón de la base de datos es la tabla Contribuyentes. Esta contiene la información general del contribuyente, esté o no registrado en la DIAN. La línea curva que divide la base de datos muestra la existencia de un sector casi independiente de la base de datos en la parte superior. Está constituido por aquellas tablas que alimentan su información de los sistemas computacionales de la DIAN y por lo tanto, existe información sólo de aquellos contribuyentes registrados en la Entidad. Aquí reside toda la información relacionada con responsabilidades tributarias, declaraciones de IVA por año, de renta por año, de actividades económicas según la DIAN y de tipos de impuesto. El punto de enlace entre estas dos divisiones lo forma la relación entre la tabla principal Contribuyentes y la tabla principal de la división de información exclusiva de la DIAN: la tabla RUT; llamada así por estar incluidos sus datos en el Registro Único Tributario.

Analizando esta relación se puede observar que:

- El campo Identificación es la llave principal de la tabla Contribuyentes. Debe ser único en esta tabla.
- El campo NIT es la llave principal de la tabla RUT. Debe ser único en esta tabla.
- La relación debe darse por medio de los campos mencionados anteriormente y debe ser de tal manera que la existencia en RUT de un registro implique la existencia previa del registro relacionado en contribuyentes, pero no al contrario.

La solución adoptada fue la creación de una relación uno a uno entre las tablas mencionadas, pero no una relación uno a uno normal, sino con dependencia de la tabla RUT hacia la de contribuyentes. Microsoft Access soporta este tipo de relación, por lo que no hubo inconvenientes.

Otro punto interesante es la necesidad que hubo de desnormalizar algunas relaciones de la base de datos. En una base de datos completamente normalizada una llave primaria debe serlo únicamente para una tabla, de lo contrario debería realizarse una fusión de tablas. En nuestra base de datos se decidió hacer dos

excepciones a esa regla:

En la relación entre las tablas Contribuyente y RUT se presenta lo siguiente:

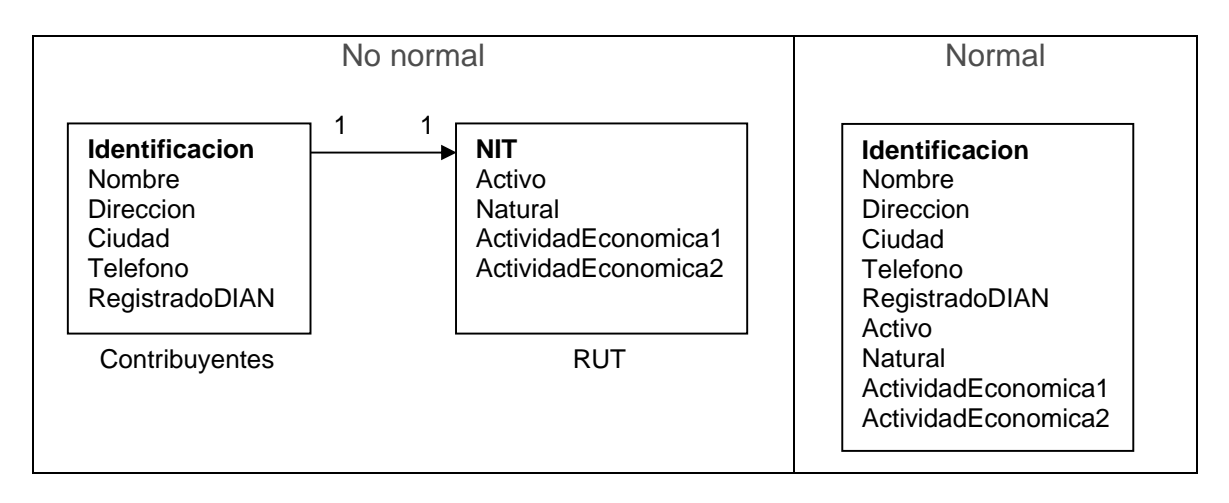

Figura 21. Desnormalización de la tabla Contribuyentes.

En este caso, se sigue la forma no normal porque se ahorra espacio en aquellos casos en que el contribuyente no esté registrado en la DIAN; simplemente no se crea el registro relacionado en la tabla NIT. En cambio, siguiendo la forma normal, al no estar registrado en la DIAN los datos adicionales quedan en blanco y su espacio se desperdicia.

En las tablas Rentas y DeclaracionesIVA se puede observar la siguiente situación:

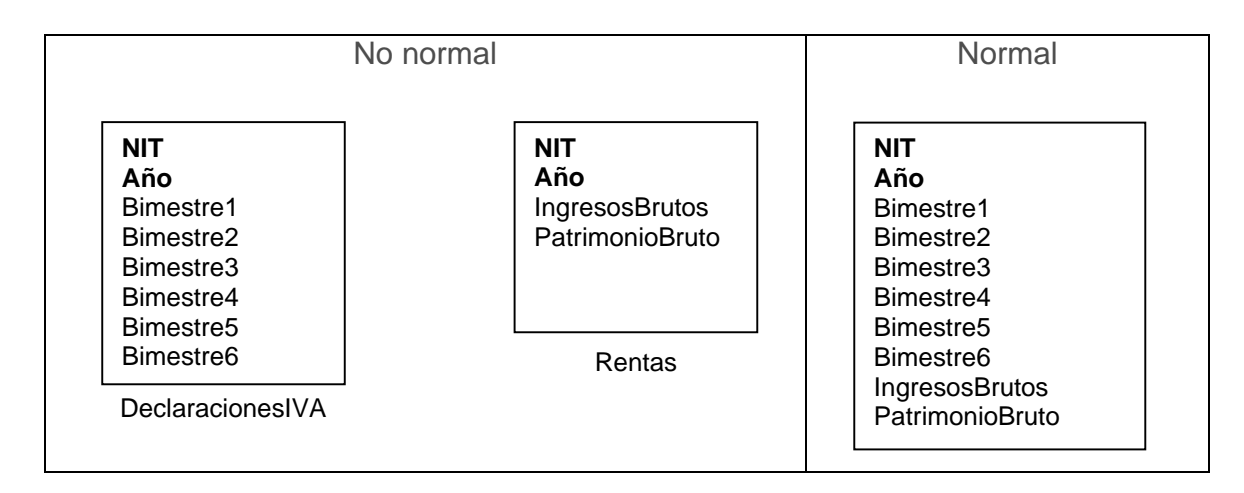

Figura 22. Desnormalización de las tablas DeclaracionesIVA y Rentas.

Aparentemente el esquema Normal es más funcional; pero trae problemas porque al ingresar los datos de declaración de IVA de un año, se crea también información de renta en blanco para el contribuyente en ese año, lo que puede confundirse con una no declaración de renta en ese año.

El tema de la seguridad es importante porque este es uno de los puntos vulnerables de las bases de datos de Microsoft Access; o por lo menos, uno de los puntos menos explorados porque en realidad Access tiene un modelo de seguridad del que se puede sacar partido. Este modelo puede ser abordado desde dos puntos de vista: Cifrado de datos y permisos de usuario y grupos.

El cifrado es una operación que encripta la base de datos para evitar que sus datos sean vistos byte a byte mediante aplicaciones como un editor de texto común. Al encriptar la base de datos, se cifran cada una de sus páginas. Cada página tiene 2048 bytes de datos una clave de cifrado es de 32 bits. El cifrado se

realiza utilizando un algoritmo RSA. La desventaja del cifrado es la disminución de la velocidad de ejecución de las operaciones de la base de datos en aproximadamente un diez por ciento.

La creación de grupos, cuentas de usuario y asignación de permisos son el otro tema. Para este caso, se crearon dos grupos: Uno de lectura y uno de escritura, sin contar con los grupos predeterminados de Access. La implementación de este nivel de seguridad se realiza mediante la protección de la base de datos, par a la creación de un archivo de información de usuarios y grupos de trabajo.

Las actividades llevadas a cabo para garantizar la seguridad de los datos contenidos en la base de datos fueron las siguientes:

- Se creó el archivo de información de grupos de trabajo; en el proceso, se eliminaron los derechos del grupo Users, grupo predeterminado en el momento de la apertura de las bases de datos.
- Se creó una nueva cuenta para uso administrativo, y se agregó la misma a los grupos Users y Admins.
- Se quito el administrador predeterminado de la base de datos del grupo Admins.
- Se crearon los grupos de trabajo y se asignaron sus permisos.
- Finalmente, se procedió a encriptar la base de datos.

Como resultado, la base de datos ya no es disponible a menos que se realice el proceso de Login. Al intentar abrir una base de datos protegida de este modo, el siguiente mensaje aparece:

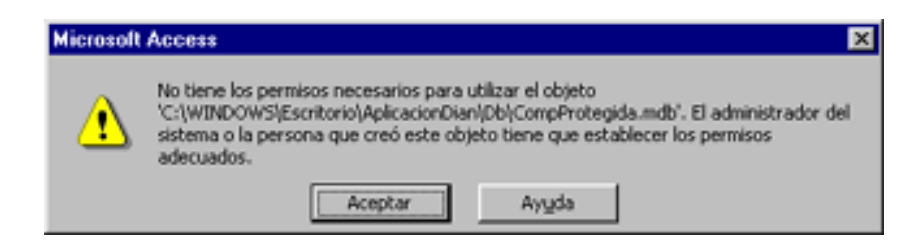

Figura 23. Mensaje que indica la protección de la base de datos.

**7.3.2 Diseño de salidas.** Antes de que se desarrollara la aplicación, las salidas ya habían sido diseñadas, pues la información debía ser utilizada dentro del menor tiempo posible. Los informes fueron creados en la misma base de datos y el procedimiento para su creación consistía en la generación de una vista que solicitara la información requerida. Una vez hecho esto, se creaba el informe basado en dicha consulta.

**7.3.2.1 Informe general de un sector económico o profesional determinado.**  Este informe es una relación sencilla de las personas y sociedades pertenecientes a un sector determinado, que agrupa en bloque los registrados en la DIAN y los no registrados. La consulta que genera este reporte y una sección de él se muestran

en seguida:

```
Select 
contribuyentes.*, sector, 
iif(contribuyentes.identificacion>0,contribuyentes.identificacion, null) 
as id 
from 
contribuyentes, contribuyentesXsector 
where 
contribuyentes.identificación = contribuyentesXsector.identificacion and 
sector=1
```

|                     | 1 UUUUUUU - Sahdra Ortega Lida.          |       |                            |  |
|---------------------|------------------------------------------|-------|----------------------------|--|
|                     | Cra 33 8-232                             | Pasto | 135147                     |  |
| 100000010           | Oscar Rosero y Cia Ltda<br>CII 16 37-151 | Pasto | 135839                     |  |
| No registrados DIAN |                                          |       |                            |  |
|                     | Arciniegas Abraham                       |       |                            |  |
|                     | Caseta 348 Potrerillo                    | Pasto |                            |  |
|                     | Jojoa Gilberto                           |       |                            |  |
|                     | Cra 33 8-32                              | Pasto | 135147                     |  |
| 1000004             | Jacome Alfonso                           |       |                            |  |
|                     | Caseta 195 Potrerillo                    | Pasto |                            |  |
| 1000008             | Garzon Gloria                            |       |                            |  |
|                     |                                          |       | ALCOHOL: ALCOHOL: ALCOHOL: |  |

Figura 24. Informe general por sector.

#### **7.3.2.2 Informe de establecimientos para un sector económico o profesional**

**determinado.** Este informe agrupa los establecimientos pertenecientes a cada contribuyente dentro del sector económico o profesional especificado, sus direcciones y teléfonos.

```
Select 
iif(contribuyentes.identificacion>0,contribuyentes.identificacion, null) 
as id, nombre, sector, establecimientos.* 
from
```

```
contribuyentes, contribuyentesXsector, establecimientos 
where 
contribuyentes.identificacion=establecimientos.identificación and 
contribuyentes.identificacion=contribuyentesXsector.identificacion and 
sector=1
```

|         | Programas de Control Local                   |                                |        |
|---------|----------------------------------------------|--------------------------------|--------|
|         | Informe de establecimientos - Sector Maderas |                                |        |
|         |                                              |                                |        |
|         | Arciniegas Abraham                           |                                |        |
|         | Bodega de Maderas Caseta 348                 | Capita 348 Av. Los Estudiantes |        |
|         | Maderas del Norte Lida                       | Cra 133 8-32                   | 133147 |
| 1000000 | Torres Jayter                                |                                |        |
|         | Maderas Torres                               | CI 1320-157                    | 132791 |
| 1000001 | Chachtnoy Walter                             |                                |        |
|         | Maderas El Achapo                            | CI 22 4 Oeste 38 Pucaipa V     | 132520 |
| 1000002 | Chumptiaz Adolfo                             |                                |        |
|         | Maderno El Tronco                            | Crs 2 20 A.50                  | 109593 |
|         |                                              |                                |        |

Figura 25. Informe de establecimientos por sector.

#### **7.3.2.3 Informe de responsabilidades por año para un sector económico o**

**profesional determinado.** El objetivo de este informe es confrontar en un mismo espacio visual las responsabilidades que tuvo un contribuyente en un año determinado, y si hubo declaración por concepto de esas responsabilidades.

El ejemplo a continuación muestra el comando utilizado para la creación de la vista para el año 1999, sector 1; y el diseño del informe.

```
SELECT 
[sector],[rut].[nit], [activo], [natural], [contribuyentes].[nombre],
[impuesto], [desde], [hasta], [ingresobruto], [patrimoniobruto],
[bimestre1], [bimestre2], [bimestre3], [bimestre4], [bimestre5], 
[bimestre6], ae1.actividadeconomica, ae2.actividadeconomica 
FROM 
contribuyentesXsector, responsabilidades, impuestos, contribuyentes, rut, 
rentas, declaracionesIva, actividadeseconomicas AS ae1, 
actividadeseconomicas AS ae2
```

```
Where 
[rut].[actividadeconomica1] = ae1.codigo And
[rut].[actividadeconomica2] = ae2.codigo And 
[rut].[nit] = [responsabilidades].[nit] And
[contribuyentes].[Identificacion] = [rut].[nit] And 
(([desde] < #1/1/1999# And [hasta] Is Null) Or 
([desde] < #1/1/1999# And [hasta] > #1/1/1999#) Or 
([desde] >= #1/1/1999# And [desde] <= #10/31/1999#)) And 
[responsabilidad] = [impuestos].[codigo] And 
[rut].[nit] = [rentas].[nit] And 
[rentas].[ano] = 1999 And 
[declaracionesiva].[ano] = 1999 And
[declaracionesiva].[nit] = [rut].[nit] And
[rut].[nit]=[contribuyentesXsector].[identificacion] And 
[sector]=1
ORDER BY [desde], [responsabilidad];
```

| <i>100000010</i> | Oscar Rosero y Cia Lida                                                                                                    |            |                   |  |                       | <b>D</b> Activo |  | □ Persona natural |
|------------------|----------------------------------------------------------------------------------------------------|------------|-------------------|--|-----------------------|-----------------|--|-------------------|
|                  | AE 1: Fabricación de partes y piezas de carpirtería para edificios y contrucciones<br>AE 2: Aserrado, acepillado e impregnación de la madera |            |                   |  |                       |                 |  |                   |
|                  | 87,296,000<br>Ingresos brutos:                                                                                                    |            | Patrimonio bruto: |  |                       | 307,217,000     |  |                   |
|                  | Declaraciones de IVA por periodo:                                                                                                    |            | ☑ 1               |  | <b>22 23 24 25 26</b> |                 |  |                   |
|                  | Responsabilidades en el año                                                                                                    |            |                   |  |                       |                 |  |                   |
|                  | Renta                                                                                                    | 1975/09/12 |                   |  |                       |                 |  |                   |
|                  | Retención en la fuente                                                                                                    |            | 1975/09/12        |  |                       |                 |  |                   |
|                  | Ventas régimen común                                                                                                    | 1975/09/12 |                   |  |                       |                 |  |                   |

Figura 26. Informe de responsabilidades por año.

**7.3.2.4 Informe de contribuyentes sin responsabilidades en el año para un sector económico o profesional determinado.** Se puede decir que este informe es complemento del anterior, pues contiene exactamente los contribuyentes que no están allí. El aspecto del informe es el mismo, pero la consulta es un poco más compleja:

SELECT sector, [rut].[nit], [activo], [natural], [contribuyentes].[nombre], [ingresobruto], [patrimoniobruto], [bimestre1], [bimestre2], [bimestre3], [bimestre4], [bimestre5], [bimestre6], ae1.actividadeconomica, ae2.actividadeconomica, [impuesto], [desde], [hasta]
FROM contribuyentes, rut, rentas, declaracionesIva, actividadeseconomicas AS ae1, actividadeseconomicas AS ae2, responsabilidades, impuestos, contribuyentesXsector WHERE responsabilidades.nit=rut.nit and responsabilidades.responsabilidad=impuestos.codigo and rut.actividadeconomica1=ae1.codigo And rut.actividadeconomica2=ae2.codigo And contribuyentes.identificacion=rut.nit And rut.nit=rentas.nit And rentas.ano=2000 And rut.nit=contribuyentesXsector.identificacion And Sector=1 And declaracionesiva.ano=2000 And declaracionesiva.nit=rut.nit and rut.nit not in (SELECT rut.nit FROM responsabilidades, impuestos, rut, contribuyentesXsector WHERE rut.nit=responsabilidades.nit And ((desde<#1/1/2000# And hasta Is Null) Or (desde<#1/1/2000# And hasta>#1/1/2000#) Or (desde>=#1/1/2000# And desde<=#10/31/2000#)) And responsabilidad=impuestos.codigo And rut.nit=contribuyentesXSector.identificacion And Sector=1);

**7.3.3 Interfaces de usuario.** Se diseñaron varias interfaces hasta llegar a la actual. Las interfaces de los prototipos de prueba tenían las siguientes características en el inicio.

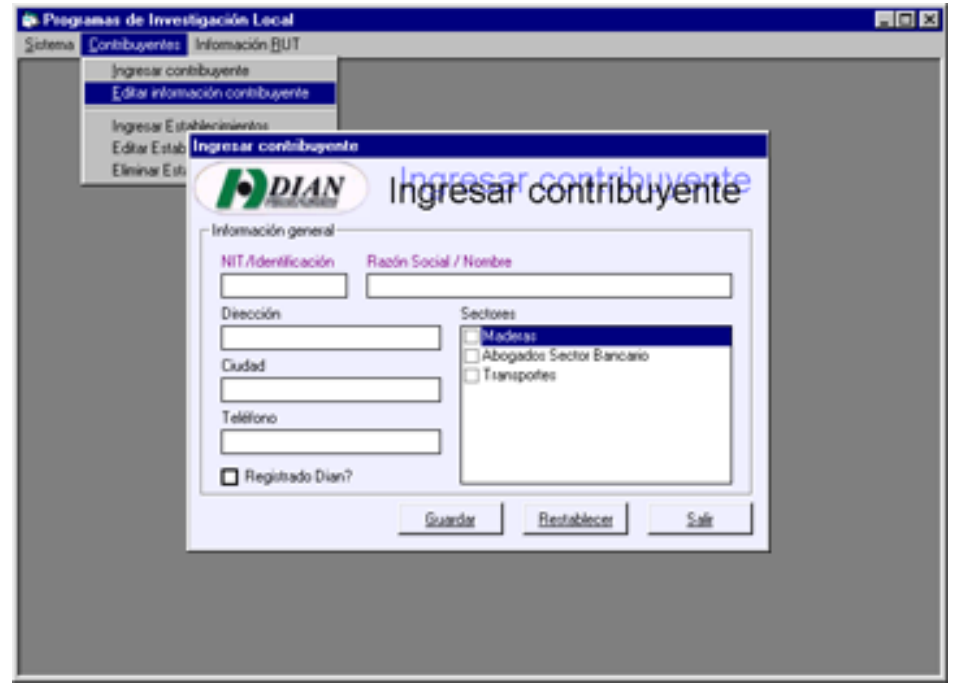

Figura 27. Interfaz de un prototipo inicial de la aplicación.

Aquí la interfaz tiene una función muy específica: sirve para la toma de datos de los contribuyentes y sólo para eso. La interfaz de edición datos es similar y su función es únicamente la edición. En conclusión, era posible utilizar una misma interfaz para todas las funciones relacionadas (adición, modificación, eliminación) y se diseñarían las interfaces para que sean multifuncionales.

Otra alternativa por la que se optó es la de cargar los registros relacionados en espacios diferentes de la misma interfaz. Así se evita tener que cerrar cada interfaz y visitar otra para ver la información relacionada.

Las interfaces resultantes de estas modificaciones son las que siguen:

### **7.3.3.1 Contribuyentes**

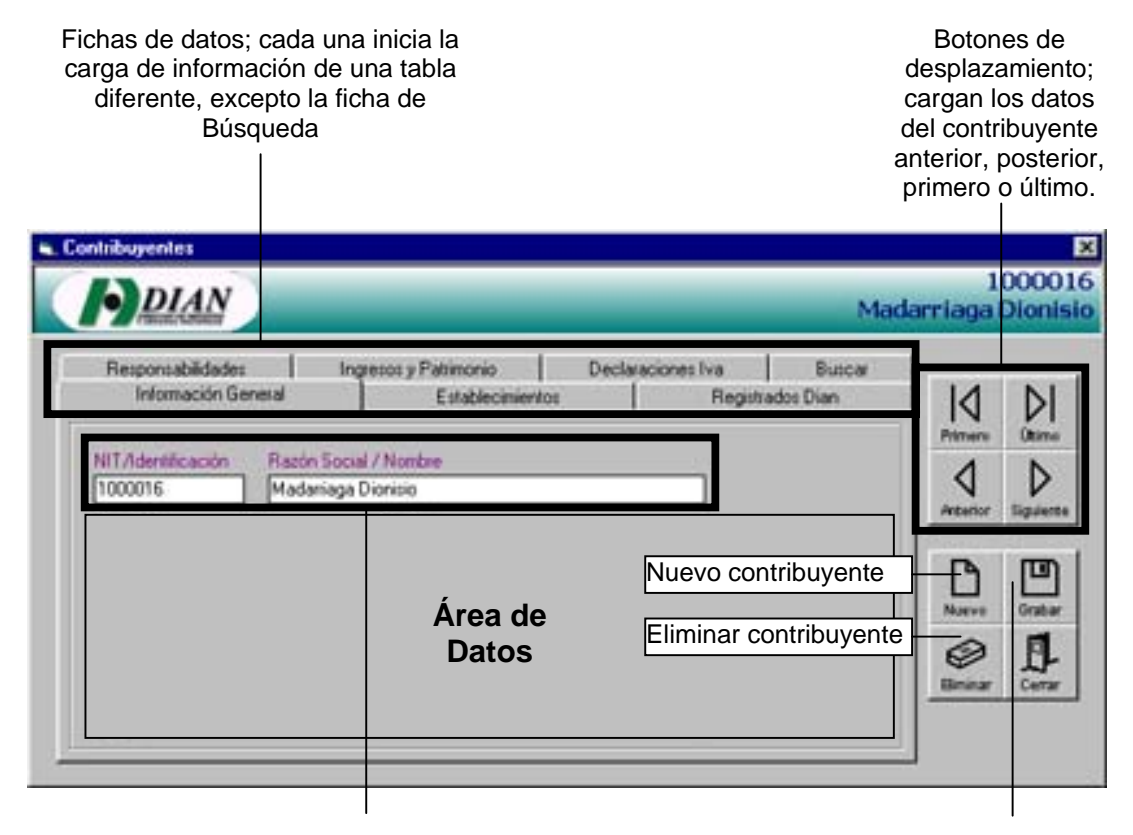

Identificación básica del contribuyente. Persiste en todas las fichas de datos excepto en Búsqueda; es editable sólo en la ficha Información General

Guarda la información que esté siendo editada o añadida en el momento.

Figura 28. Interfaz Contribuyentes.

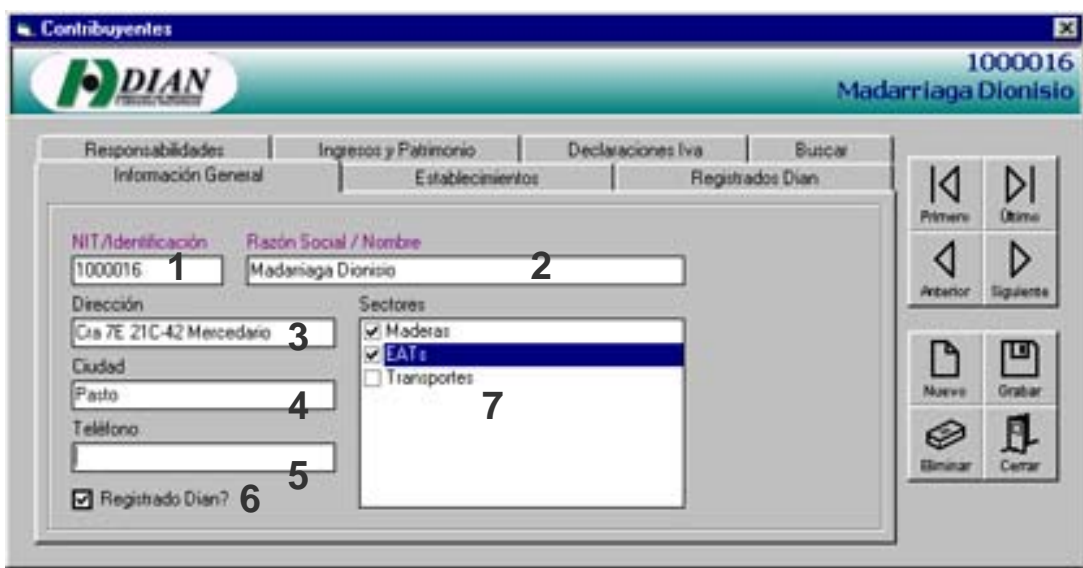

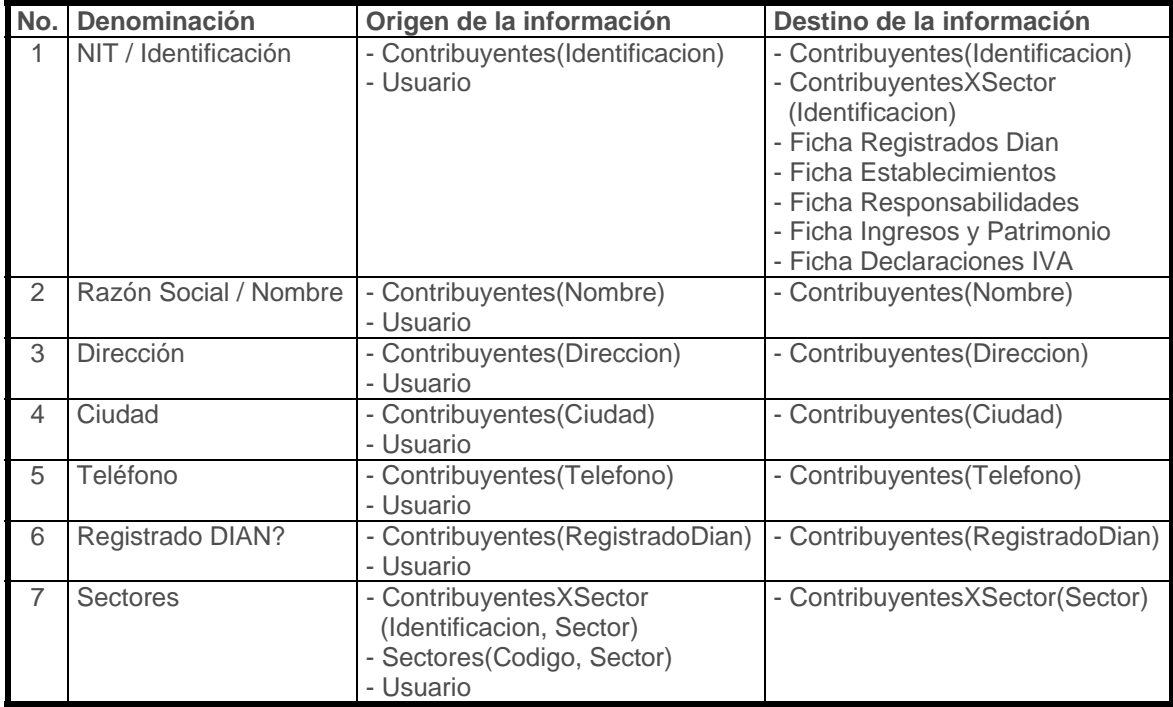

Figura 29. Interfaz Información General.

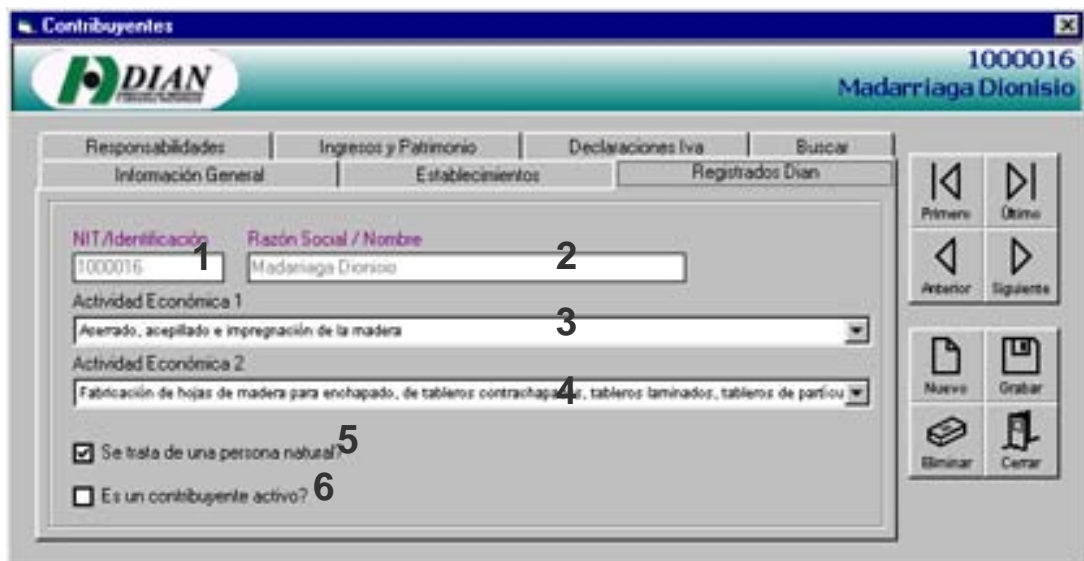

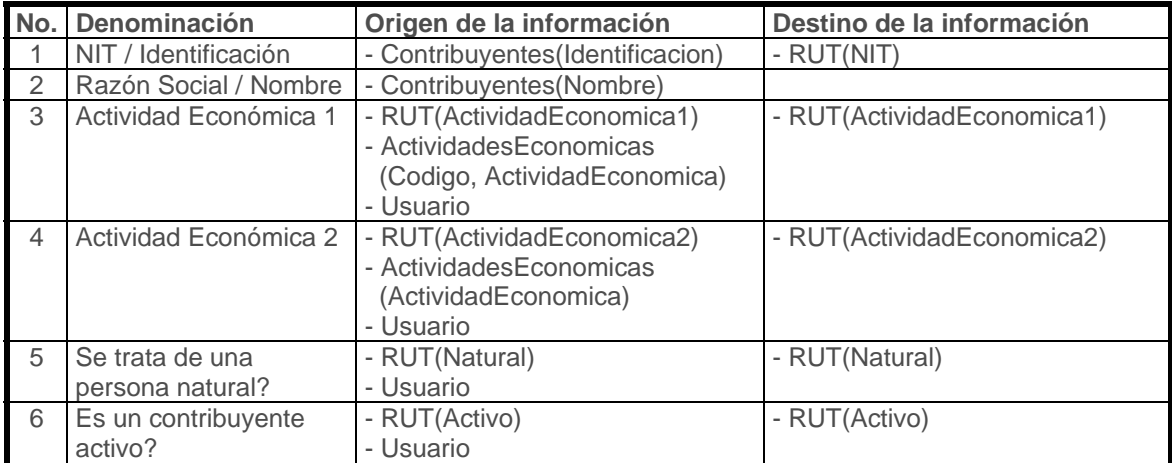

Figura 30. Interfaz Información RUT.

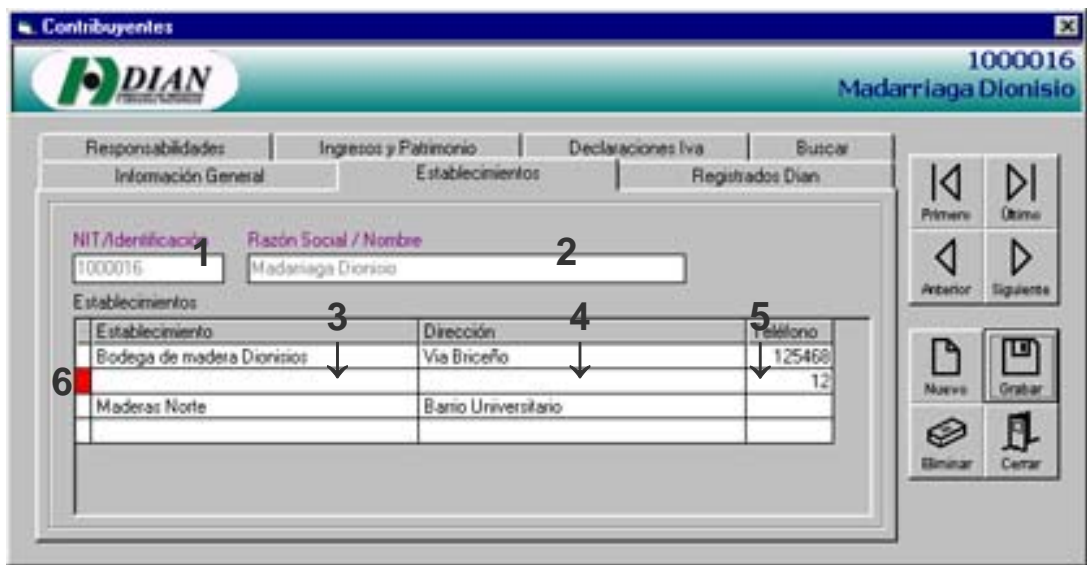

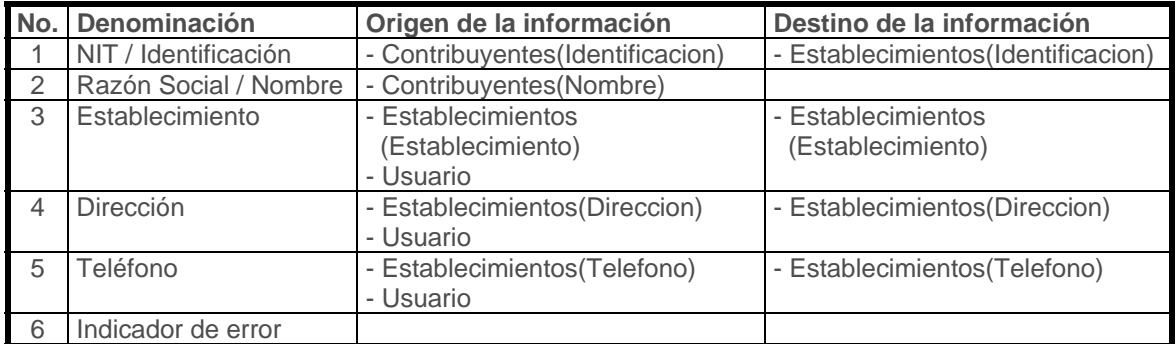

Figura 31. Interfaz Establecimientos.

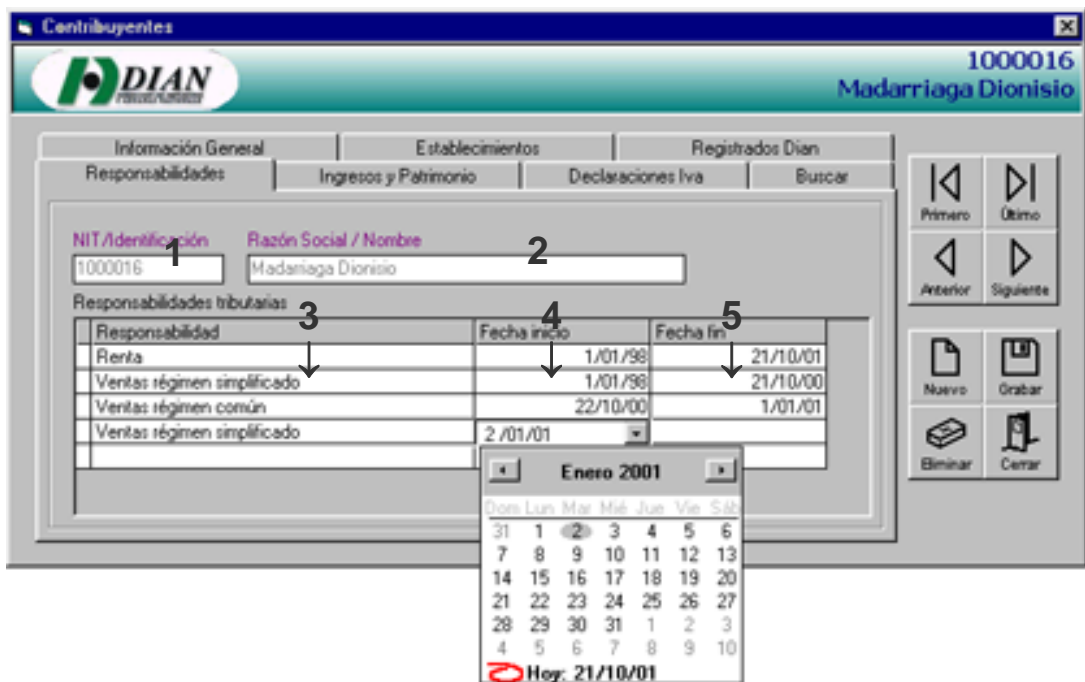

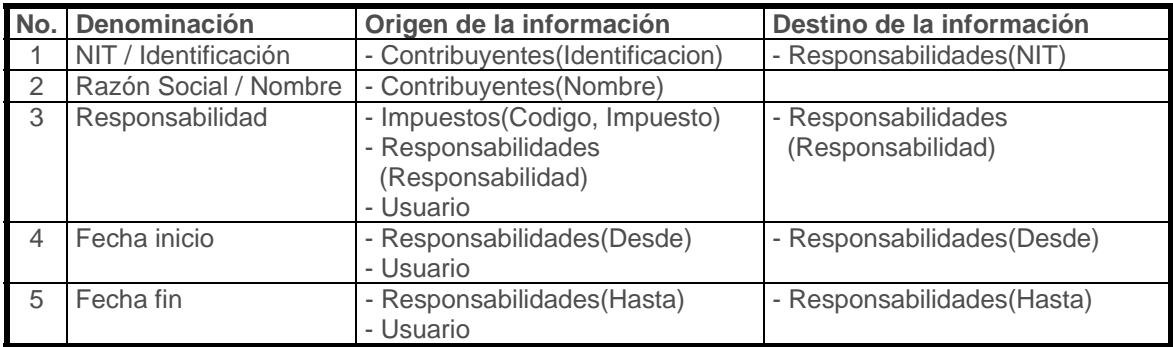

Figura 32. Interfaz Responsabilidades.

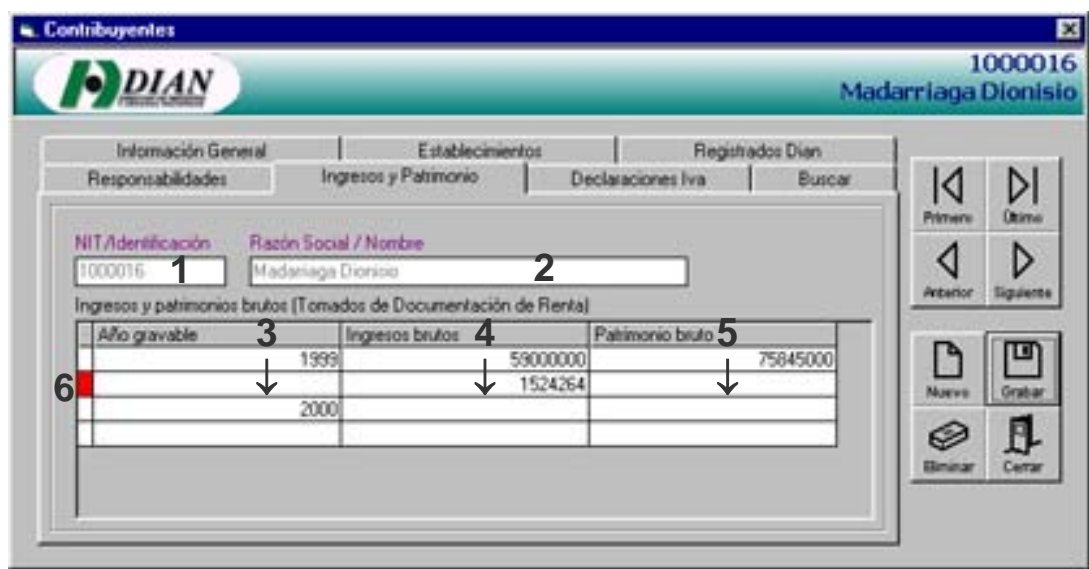

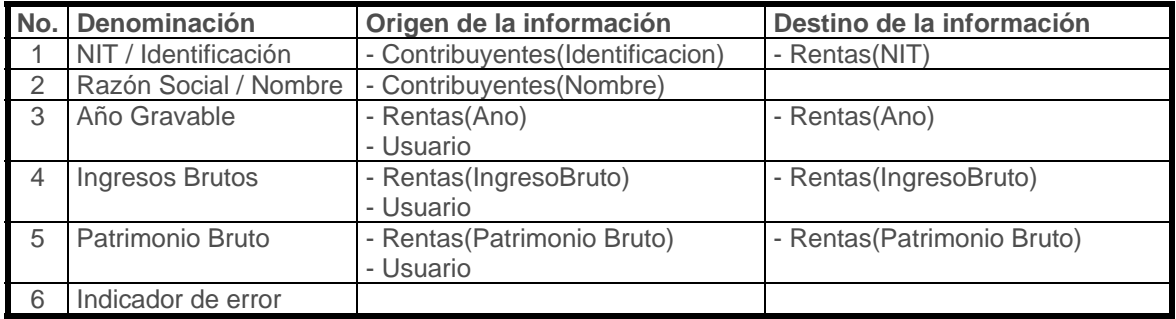

Figura 33. Interfaz Ingresos y Patrimonio.

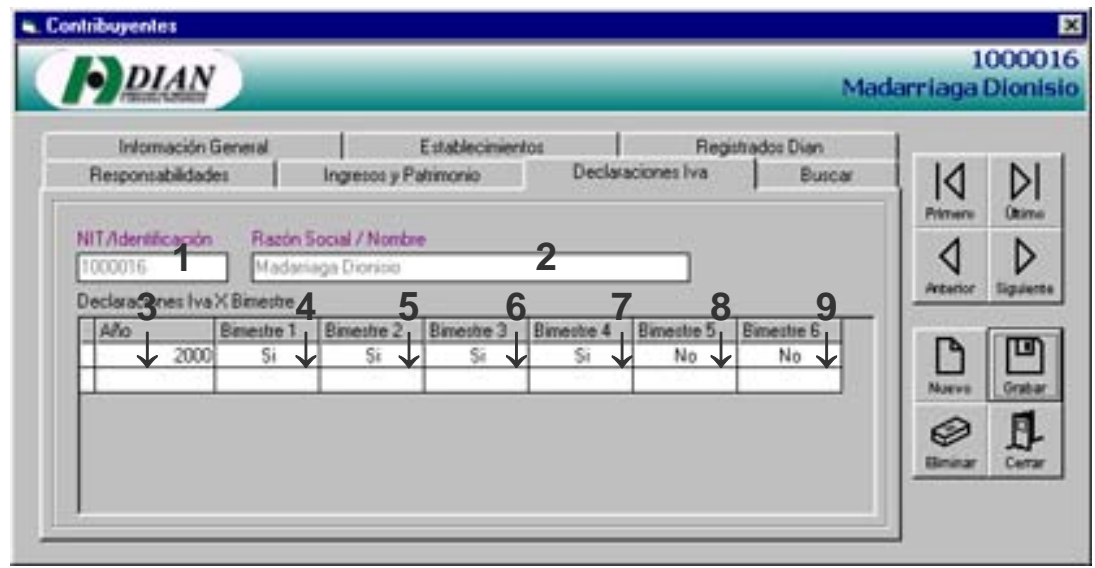

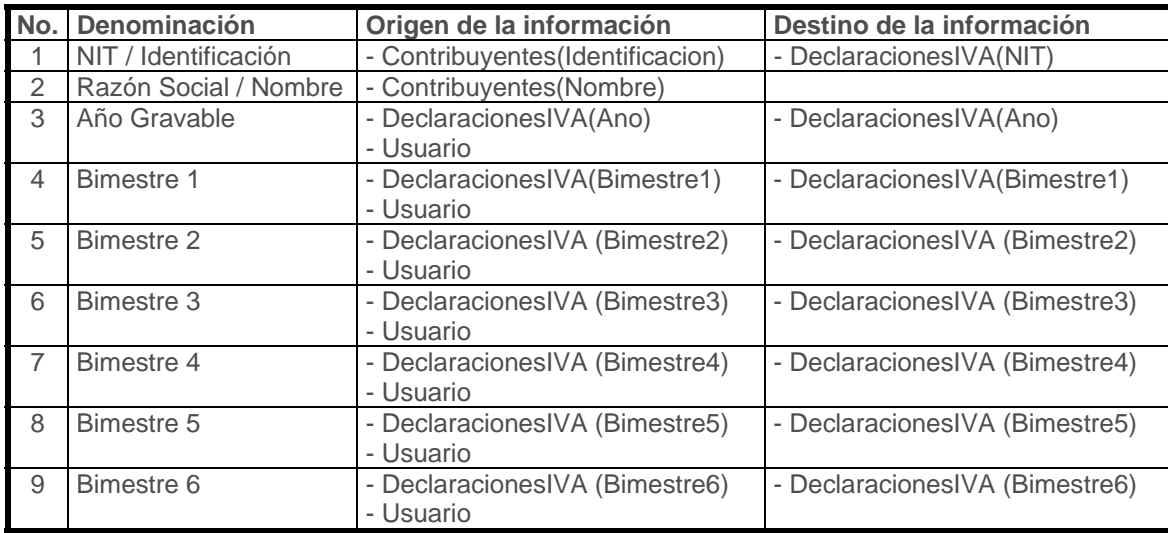

Figura 34. Interfaz Declaraciones IVA.

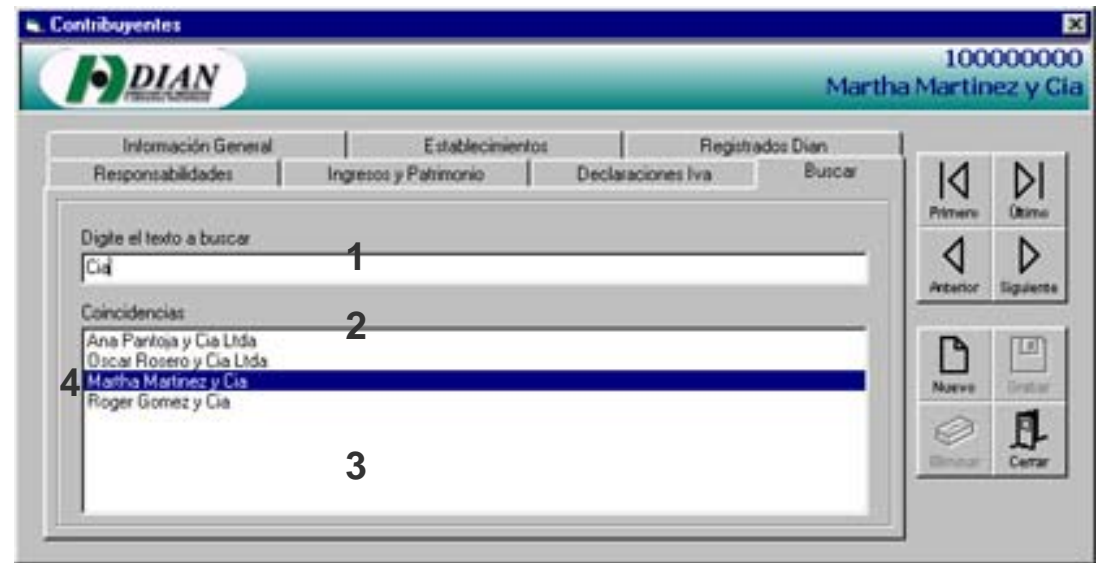

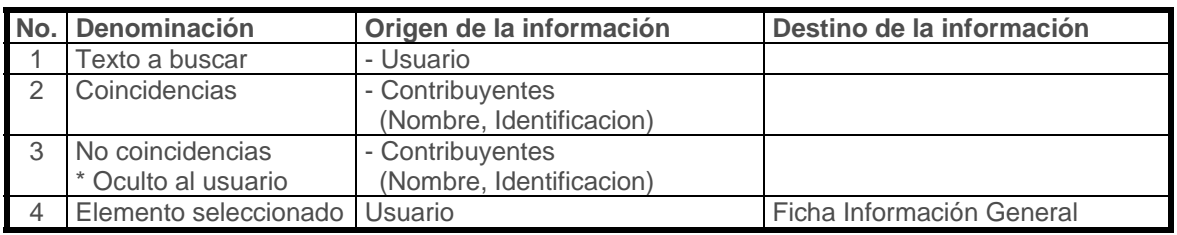

Figura 35. Interfaz Buscar.

**7.3.3.2 Otras interfaces** 

**7.3.3.2.1 Impresión de los informes de responsabilidades y contribuyentes sin responsabilidades según el RUT** 

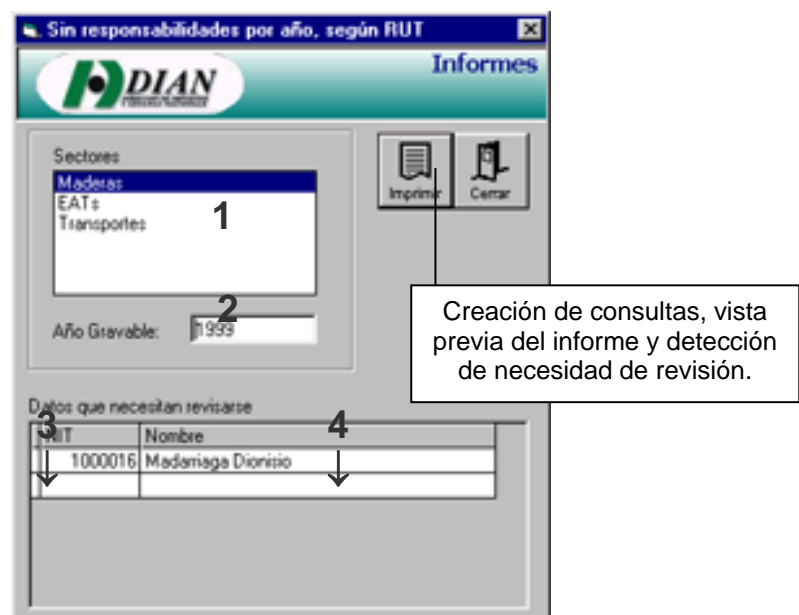

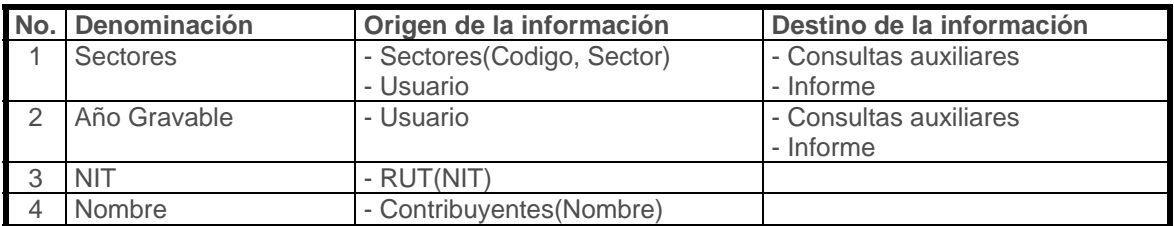

Figura 36. Interfaz Informes por año.

Es importante la existencia en esta interfaz del área Datos que necesitan revisarse, y relacionar en ella aquellos contribuyentes que no tengan información en el periodo del cual se va imprimir el informe para saber cuales son y recolectar

la información que falte para una óptima impresión del reporte.

## **7.3.3.2.2 Demás informes.** La interfaz para los demás informes es la que se ve a continuación:

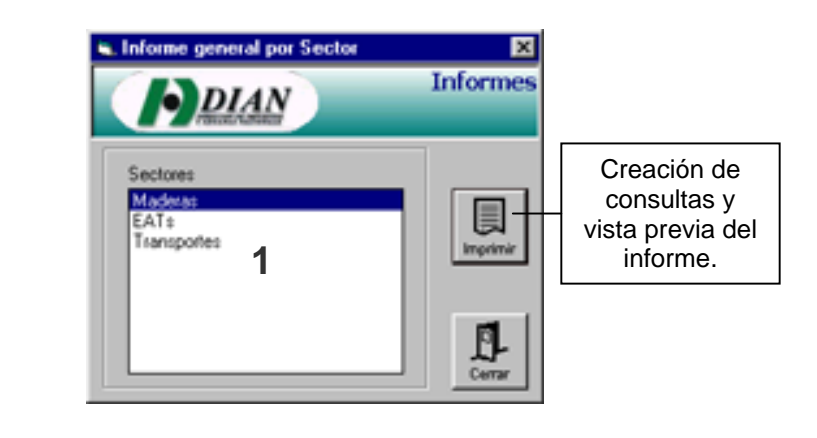

| No. Denominación | Origen de la información    | Destino de la información |
|------------------|-----------------------------|---------------------------|
| Sectores         | - Sectores (Codigo, Sector) | I - Consultas auxiliares  |
|                  | - Usuario                   | - Informe                 |

Figura 37. Interfaz Demás informes.

**7.3.3.2.3 Tablas de referencia.** Son aquellas que contienen datos de una entidad en formato código – nombre; cambian muy poco en el tiempo. Las interfaces para este tipo de tablas son como indica la figura:

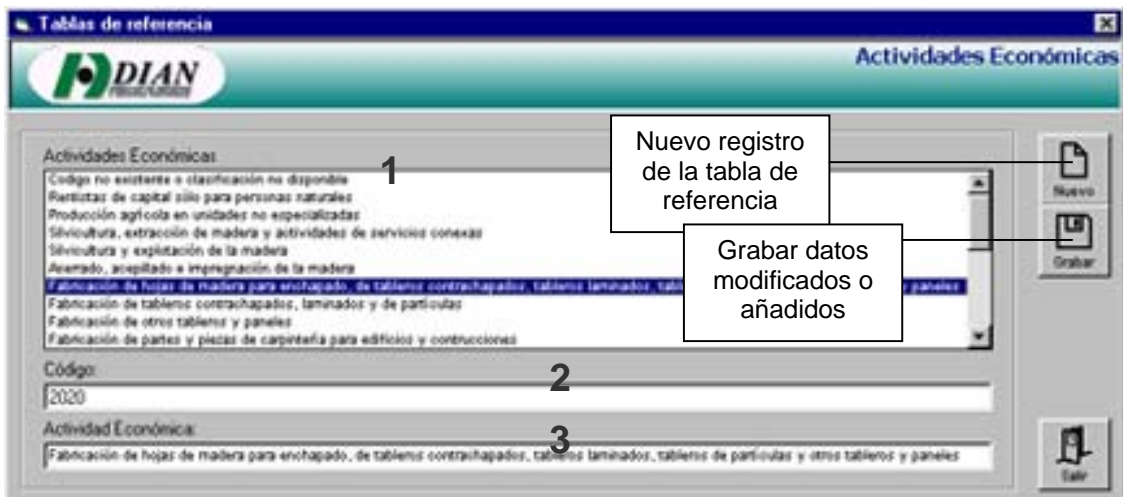

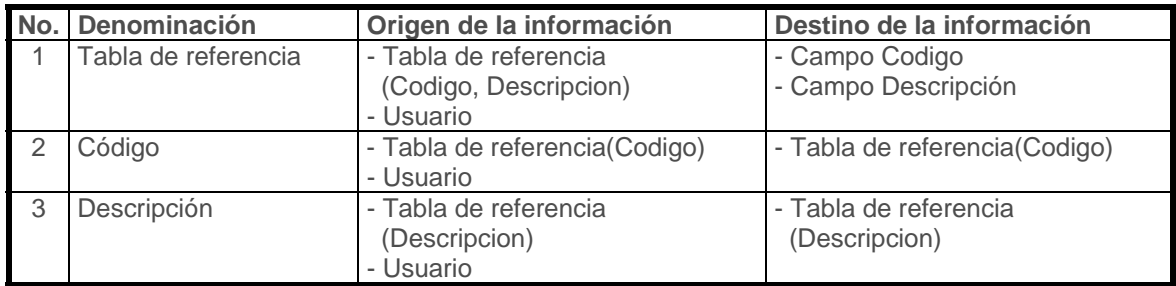

Figura 38. Interfaces Tablas de referencias.

### **7.3.3.2.4 Control de usuarios y grupos**

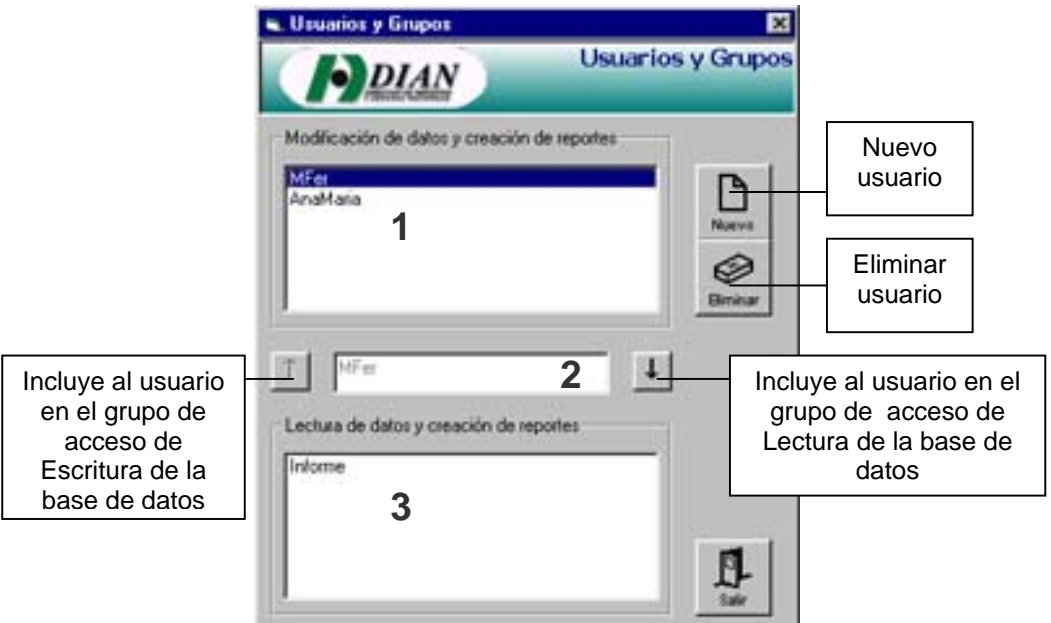

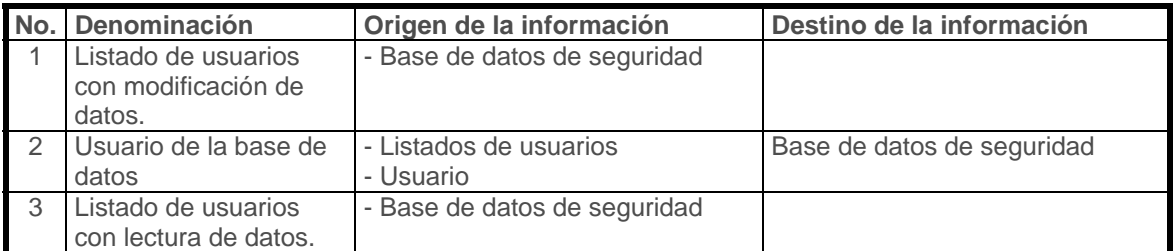

Figura 39. Interfaz Usuarios y Grupos.

**7.3.3.2.5 Interfaces estándar.** En los casos de Inicio de sesión de usuario y cambio de contraseñas, fueron usadas interfaces estándares de estos fines.

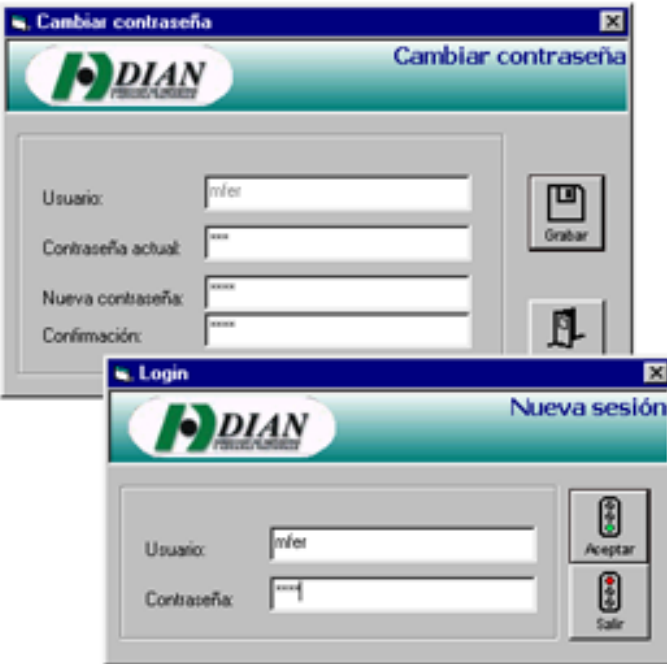

Figura 40. Interfaces estándar.

**7.3.4 Codificación.** Para codificar el software, se utilizó el sistema de programación Visual Basic 6.0; esto por cuanto existía la disponibilidad de dicho software en la Entidad, a diferencia de otros sistemas de desarrollo.

Los objetivos que se plantearon para la codificación fueron:

**Estructuración del código:** Agrupar las instrucciones en procedimientos anidados unos dentro de otros de acuerdo a las estructuras iterativas y de selección del lenguaje Basic y reflejar estas anidaciones en la ubicación de las líneas. De esta forma es más sencillo seguir el flujo del proceso y saber que hace el programa en cada bloque.

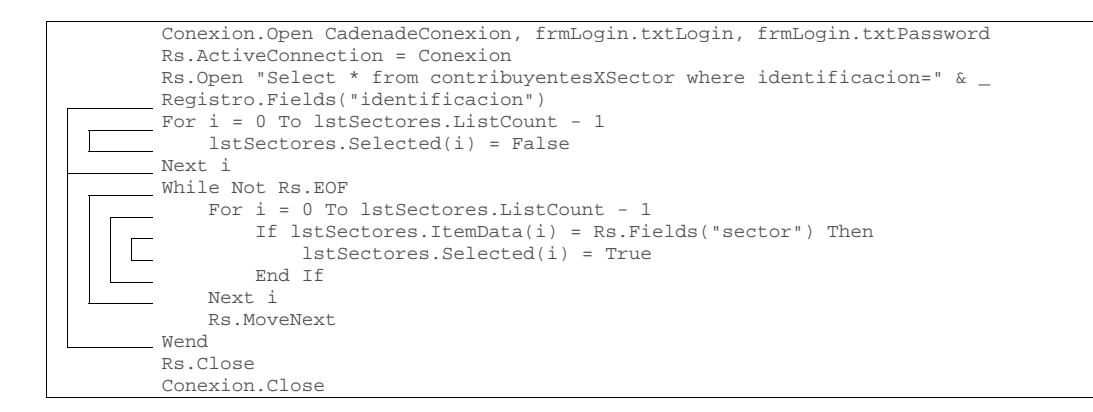

Figura 41. Programación estructurada.

**Modularidad:** Construir módulos ó componentes de software funcionales que puedan unirse o interactuar con otros, pero que conserven su independencia; de tal manera que puedan ser aplicados en cualquier parte del código.

**Uniformidad:** Realizar la aplicación y el tratamiento de constantes, variables, tipos enumerados, controles y estructuras de datos de una manera semejante en las distintas interfaces para poder reutilizar los métodos que se apliquen.

**Nemotecnia:** Utilizar en lo posible, nombres de controles, tipos, funciones, constantes y variables que describan su función y los datos que contiene.

```
Enum Estados 
     EdicionContribuyente = 0 
     EdicionRut = 1 
     EdicionEstablecimientos = 2 
     EdicionResponsabilidades = 3 
     EdicionRentas = 4 
     EdicionIva = 5 
     Busqueda = 6 
     NuevoContribuyente = 7 
     NuevoRut = 8 
End Enum 
Dim Conexion As New ADODB.Connection 
Dim Registro As ADODB.Recordset 
Dim Catalogo As New ADOX.Catalog 
Dim Estado As Byte 
Dim Identificacion As Long
```
Figura 42. Nombres nemotécnicos de elementos de software.

**Control de errores:** Diseñar rutinas de intercepción de errores que garanticen la detección del error y la recuperación del estado normal del sistema.

**Transparencia:** Ocultar detalles de la programación y el almacenamiento al usuario.

**7.3.4.1 Programación del manejo de la base de datos.** Para el manejo de la base de datos mediante código, se utilizaron objetos de datos ActiveX (ADO), versión 2.1. ADO es compatible con las características principales para la creación de aplicaciones cliente – servidor y locales, y aplicaciones basadas en Web. Las principales ventajas son fácil utilización, gran velocidad, uso de poca memoria y poca utilización de disco.

El proveedor de base de datos utilizados fue Microsoft Jet OLEDB 4.0. Esto para garantizar el acceso a la base de datos creada en Access 2000 y utilizar características ventajosas, como por ejemplo, la actualización y eliminación en cascada, lo que simplifica detalles de la programación.

Se utilizó el modelo de seguridad ADOX (Extensiones ADO para librerías de enlace dinámico y seguridad). ADOX amplía a ADO para crear, modificar y eliminar objetos de esquema, como tablas y procedimientos. También incluye objetos de seguridad para mantener usuarios y grupos y para asignar y quitar permisos en objetos.

**7.3.4.2 Programación de la generación e impresión de reportes.** La generación de reportes se hace mediante la creación de consultas dinámicas en la base de datos. Estas fueron creadas en la base de datos en la etapa de diseño para que mediante un diseñador de entorno de datos (DataEnvironment) se crearan las estructuras de datos de las cuales se tomaría el informe, mediante diseñadores de reportes de datos (DataReport). Este último facilita el diseño de un informe que presenta los campos y los registros de la consulta subyacente.

Originalmente se estaban creando reportes diseñados con Seagate Crystal Reports. Aunque por sus características eran mejores que los DataReport de Visual Basic, se dejaron aun lado después de determinar que no eran compatibles con las bases de datos de Microsoft Access 2000.

**7.3.4.3 Programación del control de errores.** Se creó una rutina de control de errores para todos los formularios. Su funcionamiento consiste en la salida inmediata del procedimiento en donde se causó el error, el despliegue del tipo de

error y su anulación.

El algoritmo va a continuación:

```
Procedimiento de manejo de errores (Conexión) 
Inicio 
       Si Conexión no presentó errores 
             Guardar mensajes de error 
             Anular Error 
      Si no 
             Guardar todos los mensajes de error de Conexión
             Anular los mensajes de Conexión
             Si Conexión está abierta 
                    Cancelar transacciones 
                    Cerrar Conexión
             Fin 
      Fin 
      Mostrar mensajes de error 
Salir
```
El código que realiza esta acción es el que sigue:

```
Public Sub ManejarErrores(Conexion As ADODB.Connection) 
     Dim i As Integer 
     Dim Mensaje As String 
     If Conexion.Errors.Count = 0 Then 
         Mensaje = vbCrLf & Err.Description 
         Err.Clear 
     End If 
    For i = 0 To Conexion. Errors. Count - 1
         Mensaje = vbCrLf & Mensaje & Conexion.Errors(i).Description 
     Next i 
     Conexion.Errors.Clear 
     If Conexion.State = adStateOpen Then 
         On Error Resume Next 
         Conexion.RollbackTrans 
         Conexion.Close 
         Unload EntornoDeDatos 
     End If 
     MsgBox "Se presentaron los siguientes errores" & vbCrLf & Mensaje, _ 
            vbInformation, "Errores" 
End Sub
```
**7.3.4.4 Programación de la transparencia al usuario.** Para el control de la transparencia, se utilizaron propiedades de los controles para almacenar ahí datos que el usuario no tiene que manejar sin gastar más memoria que la que ya tienen asignada los controles. De esta manera, el control muestra la descripción de los elementos, mientras que los códigos de los mismos están ocultos al usuario.

La función escrita a continuación hace este manejo para muchos elementos del software. Se encarga de mostrar los elementos descriptivos de la información al usuario y almacenar los códigos en memoria para listas y listas combinadas.

```
Public Sub cargarLista(Lista As Control, Registros As ADODB.Recordset, _ 
Optional Seleccionado As Long = -1) 
    Lista.Clear 
     If Not (Registros.EOF And Registros.BOF) Then Registros.MoveFirst 
     While Not Registros.EOF 
         Lista.AddItem Registros.Fields(1) 
        Lista.ItemData(Lista.NewIndex) = Registros.Fields(0) 
        Registros.MoveNext 
     Wend 
    Lista.ListIndex = Seleccionado 
End Sub
```
Un punto importante de este manejo fue un requerimiento especial que se hizo. El problema radicaba en que no todos registros de las personas que se reportaron a la Administración traían la identificación del contribuyente, por lo que se solicitó que el campo 'Identificación' fuera opcional. Como esto no era posible, se decidió simular que lo era, e identificar a aquellos usuarios que no tenían el dato de identificación utilizando el rango negativo de los números enteros largos que se almacenan para identificarlos. Si la identificación es un número negativo, se muestra como un cuadro de texto vacío, simulando que no se tiene clave para ese

registro.

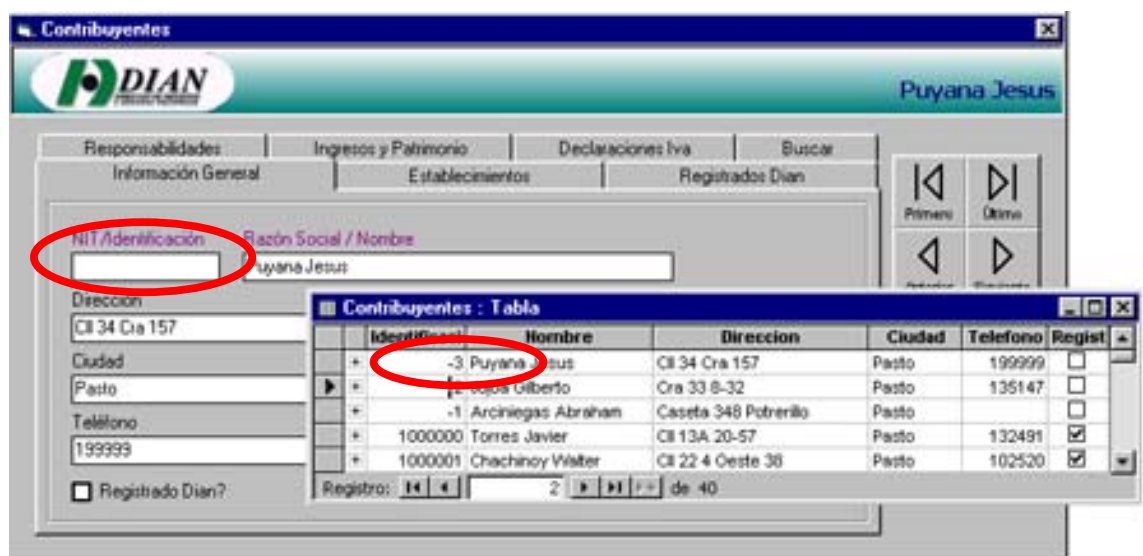

Figura 43. Ocultamiento de detalles al usuario.

**7.3.5 Pruebas e implementación.** Actualmente el producto software se encuentra en su etapa de prueba. Los resultados hasta el momento han sido buenos, pues se compararon los reportes originados desde la misma base de datos y los generados por el sistema y coinciden en información totalmente.

Para las pruebas iniciales, la realización de este trabajo y la socialización del mismo, se han utilizado datos ficticios para preservar la confidencialidad de la información de los contribuyentes.

**7.3.6 Mantenimiento.** El mantenimiento del software será una extensión del proceso de desarrollo por prototipos, en el cual la creación de un nuevo prototipo obedece a los cambios deseados en entradas, salidas y procesos.

En cuanto al mantenimiento de la base de datos, este se realiza con el software *Microsoft Access 2000*. Para tal efecto, se debe ingresar con la cuenta de superusuario, pues esta es la única que tiene permisos de modificación de diseño. Otras utilidades como la optimización del tamaño de la base de datos pueden ser llevadas a cabo con otras cuentas desde la misma aplicación.

### **8. CONCLUSIONES**

De la experiencia de tipo laboral en la DIAN se puede concluir:

- La preparación académica de los estudiantes egresados de la Universidad de Nariño brinda las pautas necesarias para un buen desenvolvimiento en el campo laboral.
- Los proyectos de grado en la modalidad de pasantía laboral contribuyen al enriquecimiento de la formación integral, teórica y práctica, de los estudiantes. Son un medio de adquisición de experiencia profesional y de formación de valores vinculados al trabajo en el mundo empresarial.
- Los Niveles Central y Regional desconocen en ocasiones las posibilidades y recursos informáticos con que cuenta la Administración de Impuestos Nacionales de Pasto. La puesta acelerada en marcha del programa de Escuela Virtual cuando había debilidad en el tiempo disponible es una manifestación de este fenómeno.
- Este desconocimiento se da también en el caso inverso. En la Administración Local de Impuestos se ha solicitado en ocasiones soluciones de gestión

informática ya existentes en los niveles superiores sin consultar previamente a los mismos.

- No existe conciencia plena por parte de los funcionarios de las posibilidades que representan los equipos computacionales como herramientas de trabajo.
- El sistema de control informático de la Entidad es muy bueno y protege al máximo tanto información como equipos.
- Existe interés por parte de los funcionarios en adquirir nuevos conocimientos acerca de los computadores y las aplicaciones que se manejan en la Administración.
- El sistema de cableado estructurado es bueno, pero si ingresan nuevos equipos es posible que sea insuficiente el número de puntos de red existente.
- La Administración se muestra atraída por proyectos que involucran el desarrollo de software para la satisfacción de necesidades que puedan ser salvadas mediante la aplicación de conocimiento y recursos informáticos bajo la supervisión de la Coordinación de Servicios Informáticos, las normas y políticas de seguridad informática de la Entidad.

### **9. RECOMENDACIONES**

- Desde los primeros semestres, la Universidad debe fomentar en los estudiantes interés por conocer el mundo laboral mediante visitas y prácticas en empresas. De esta forma, el estudiante tendrá un conocimiento previo mejor de su actividad profesional y estará más preparado para afrontar esta experiencia al finalizar su formación académica.
- Continuar con las experiencias de pasantías laborales, puesto que complementan la formación académica del estudiante y brindan el medio para que dicha formación pueda ser puesta en práctica orientada a la generación de bienestar y solución de problemas en las empresas en donde se realizan.
- La reglamentación de las pasantías laborales y prácticas empresariales desde los niveles superiores de la DIAN debe ser tal que permita el acceso a más conocimientos que por políticas de seguridad informática son restringidos, sin disminuir la seguridad de los recursos y la información.

## **10. BIBLIOGRAFÍA**

DIAN. Conocimiento de la Entidad. Bogotá. 2000.

KENDALL, Kenneth y KENDALL, Julie. Análisis y diseño de sistemas. Ed. Prentice Hall. Méjico, 1996.

McMANUS, Jeffrey. Bases de datos con Visual Basic 6. Ed. Prentice Hall. Méjico, 1998.

# SOPORTE TÉCNICO A LA ADMINISTRACIÓN DE IMPUESTOS NACIONALES DE PASTO EN EL ÁREA INFORMÁTICA

MARIO FERNANDO SARRIA VILLOTA

UNIVERSIDAD DE NARIÑO FACULTAD DE INGENIERÍA INGENIERÍA DE SISTEMAS SAN JUAN DE PASTO 2001

# SOPORTE TÉCNICO A LA ADMINISTRACIÓN DE IMPUESTOS NACIONALES DE PASTO EN EL ÁREA INFORMÁTICA

### MARIO FERNANDO SARRIA VILLOTA

Trabajo de grado para optar al título de

Ingeniero de Sistemas

**Director** 

Ing. GONZALO HERNÁNDEZ GARZÓN

UNIVERSIDAD DE NARIÑO FACULTAD DE INGENIERÍA INGENIERÍA DE SISTEMAS SAN JUAN DE PASTO 2001

Nota de aceptación

Director del Proyecto

Jurado

Jurado

Pasto, 20 de Noviembre de 2001

A mis padres, Olga y Mario José. A mis sobrinos Julián Felipe, Cristian y Dayana Estefanía. A mis hermanos Sandra y Luis Carlos. A Sandra Yamile, a quien amo profundamente.

### **AGRADECIMIENTOS**

El autor expresa sus agradecimientos a:

Ing. José Dolores Rodríguez Martínez, Director del Programa de Ingeniería de Sistemas de la Universidad de Nariño, por su motivación, apoyo y confianza.

Ing. Gonzalo Hernández Garzón, Director de este proyecto, por su valiosa orientación técnica y profesional.

Dr. Nils Ryno Isaksson Piedrahita, Administrador Local de Impuestos Nacionales, por la oportunidad brindada para el desarrollo de esta experiencia en su Entidad.

Dra. Ana María Paredes Osejo, Asistente del Administrador Local de Impuestos Nacionales, por su constante fe, confianza y amistad.

Ing. Edgar Camacho Bejarano, Coordinador de Servicios Informáticos de la Administración de Impuestos Nacionales de Pasto, por sus valiosas orientaciones y conocimientos.

Funcionarios y compañeros de la Administración de Local de Impuestos.

Compañeros del programa de Ingeniería de Sistemas, por compartir este camino.

#### **RESUMEN**

Este documento, llamado "SOPORTE TÉCNICO A LA ADMINISTRACIÓN DE IMPUESTOS NACIONALES DE PASTO EN EL ÁREA INFORMÁTICA", describe el trabajo hecho por su autor en esa empresa.

Empieza con una apreciación global de la Dirección de Impuestos y Aduanas Nacionales, sus funciones, su misión y visión empresarial y su estructura organizacional en Colombia. Luego describe las funciones de la Administración Local de Impuestos y su estructura, con el fin de introducir al lector al conocimiento de los recursos computacionales y de comunicaciones de la Administración.

Una vez descritos estos temas, el autor narra las funciones internas y externas en informática, la cobertura del manejo de la informática y las telecomunicaciones a través de la Coordinación de Servicios Informáticos y los trabajos llevados a cabo por él. Hace énfasis en el diseño y desarrollo del software llamado "Software para la administración de información referente a sectores económicos y profesionales locales", una aplicación que maneja la entrada, procesamiento, almacenamiento y reporte de estos tipos de información.

El documento finaliza con conclusiones observadas y obtenidas de la experiencia

laboral en la Administración Local de Impuestos y sugerencias hechas por el autor a la empresa y a su Universidad.

### **ABSTRACT**

This document, called "TECHNICAL SUPPORT TO THE NATIONAL TAXES ADMINISTRATION OF PASTO CITY IN INFORMATICS", describes the job made by its author in that enterprise.

It begins with an overview of the National Taxes and Customs Direction, its functions, managerial mission and vision, and organizational structure in Colombia. Then it describes the functions of the Local National Taxes Administration and its structure, in order to introduce the reader to the knowledge of the computational and communication resources of the Administration.

Once described these topics, the author narrates the internal and external functions in informatics, the covering of the informatics and telematics management by the Informatics Services Coordination and the works carried out by him. He makes emphasis in the design and development of the software called "Software for the management of information related with economical and professional local sectors", an application who manages the input, processing, storage and reporting of these kinds of information.

The document finishes with conclusions observed and obtained from the labor experience in the Local Taxes Administration and suggestions made by the author to the enterprise and to his University.
## **CONTENIDO**

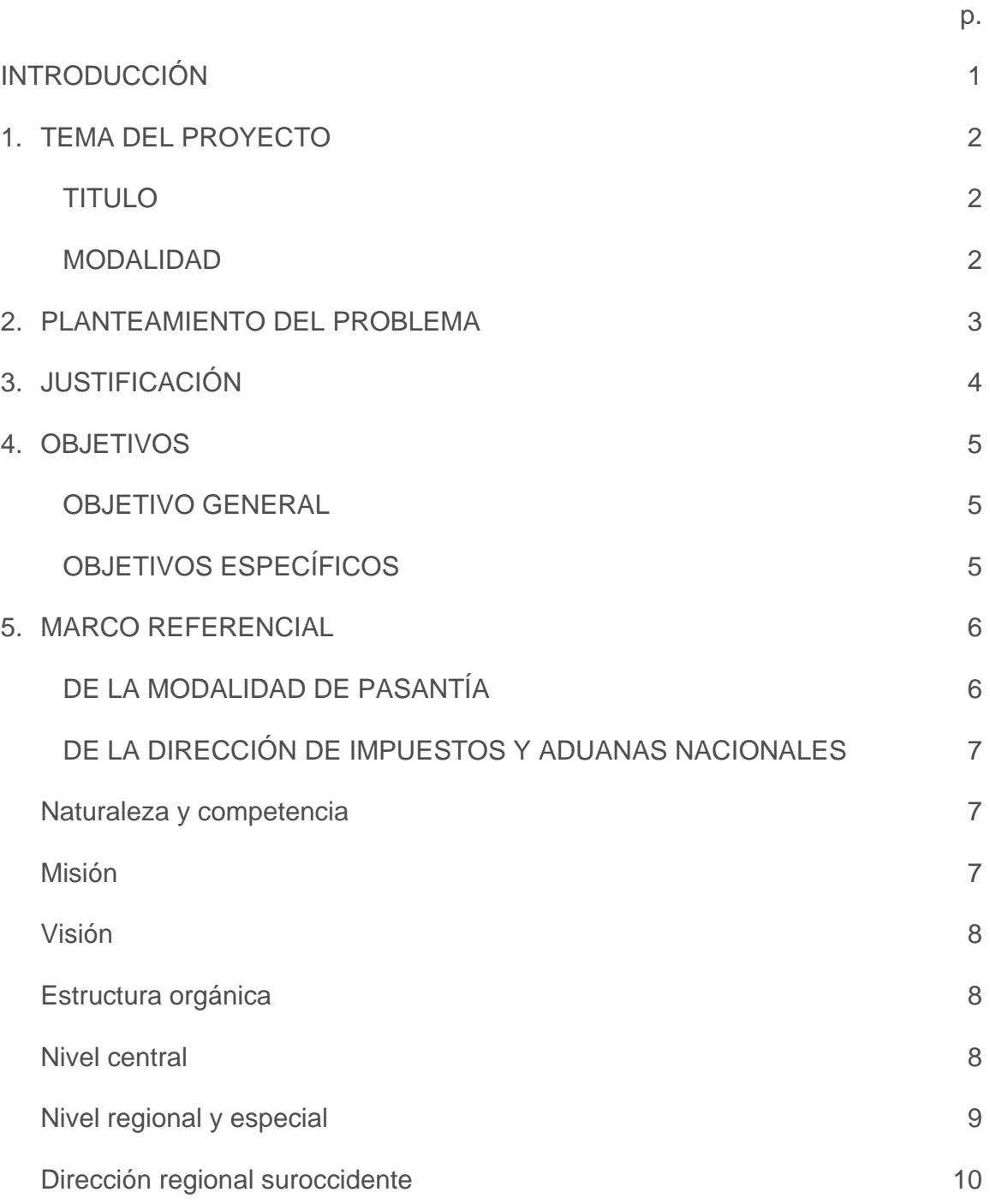

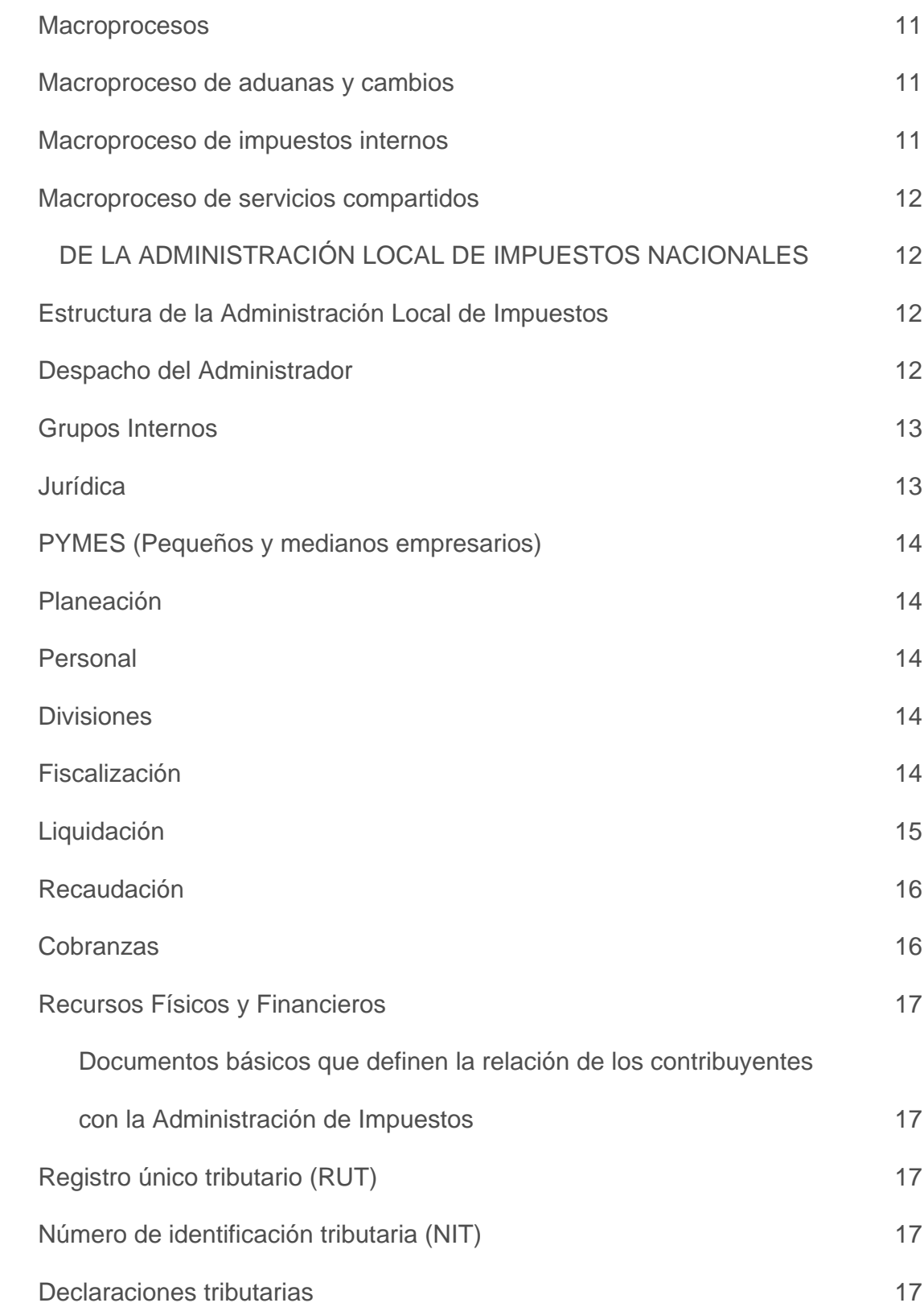

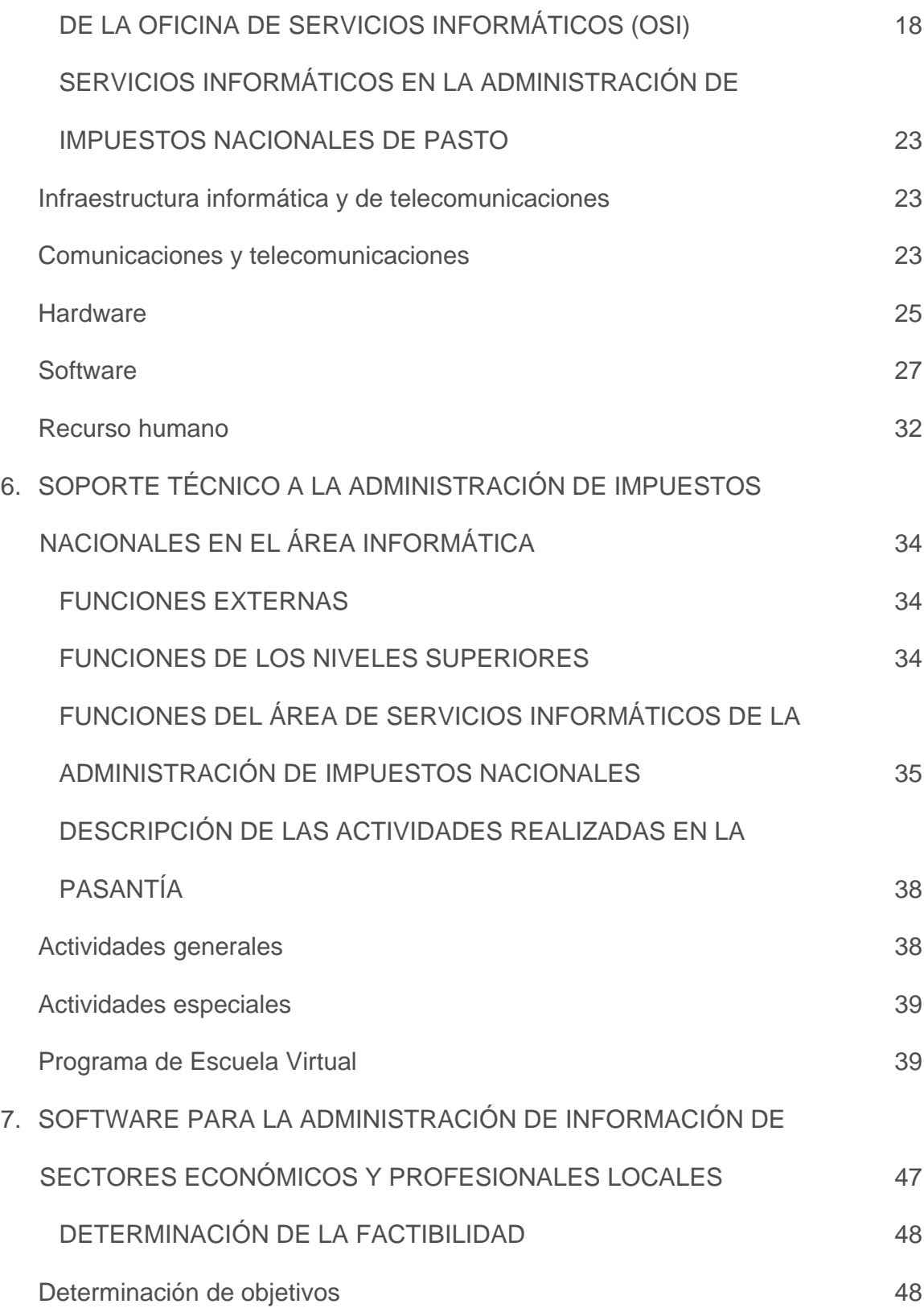

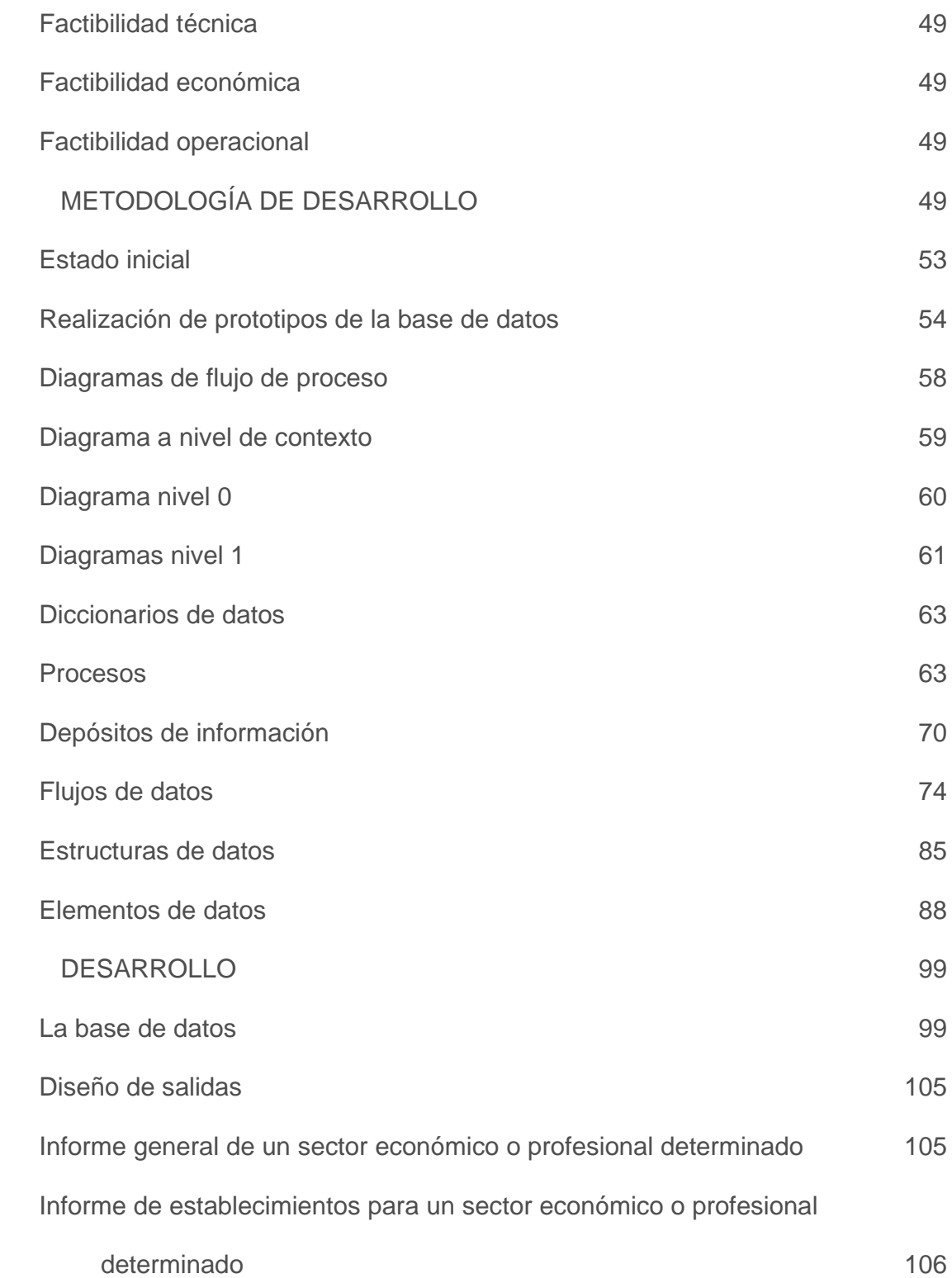

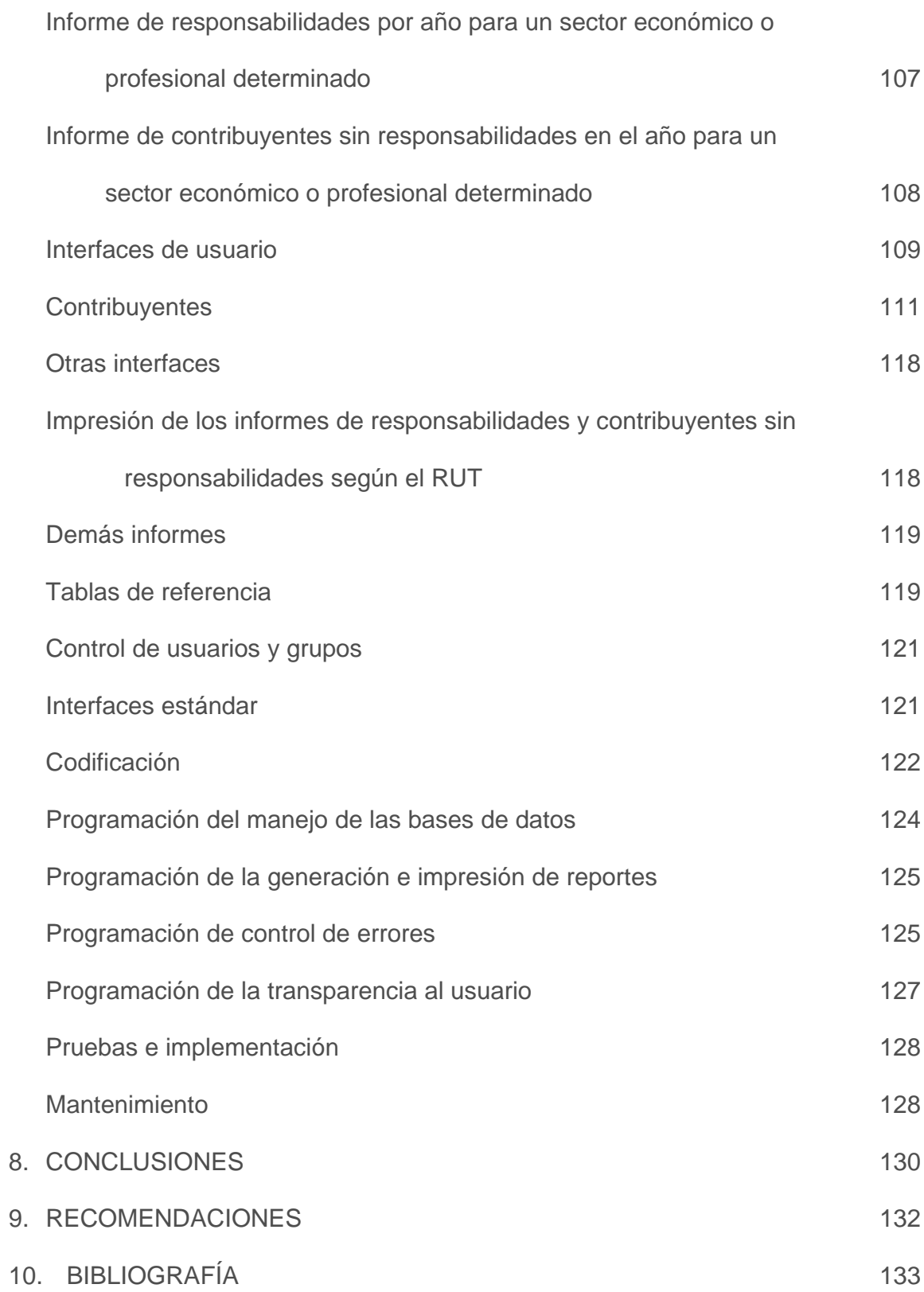

## **LISTA DE FIGURAS**

p.

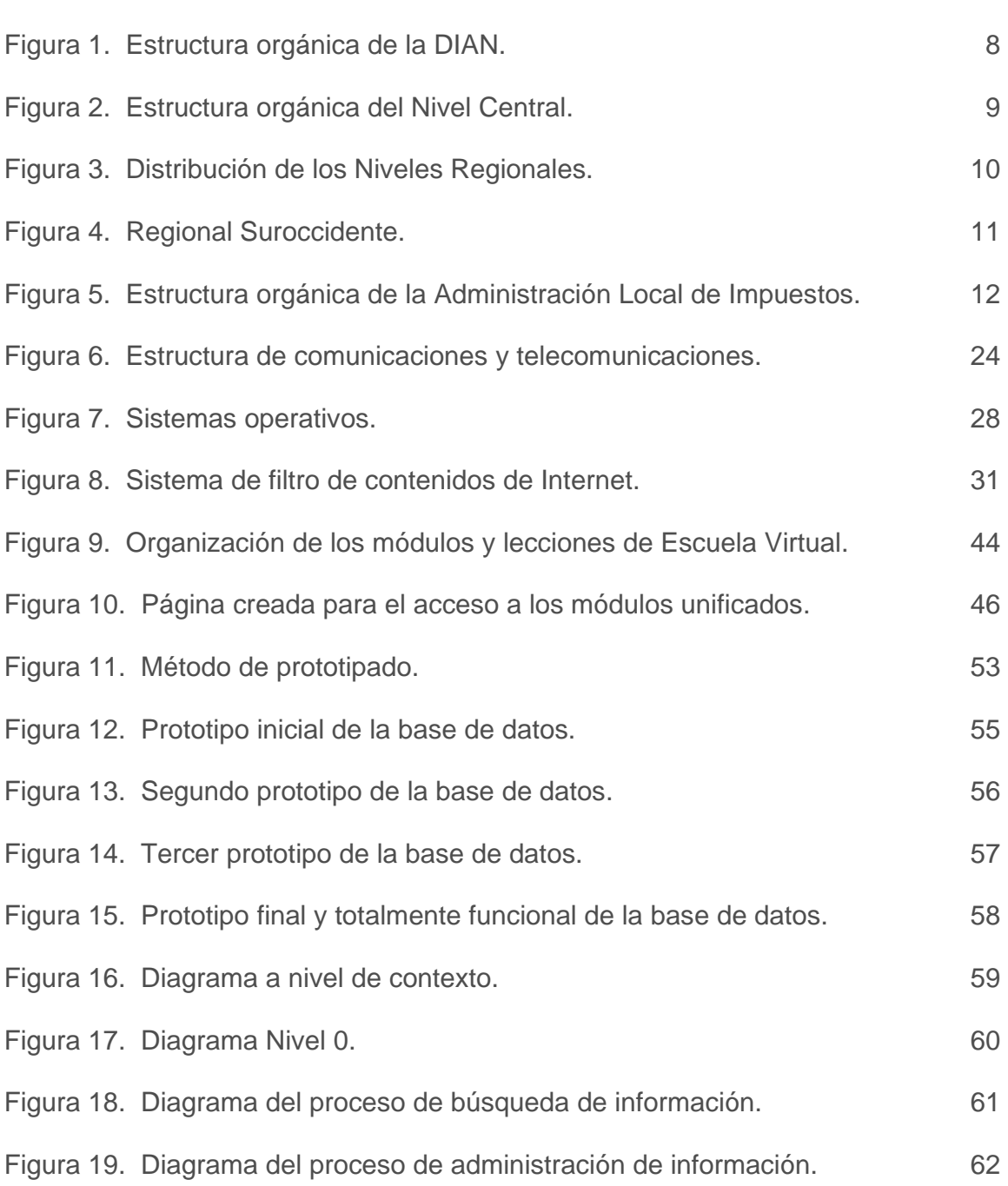

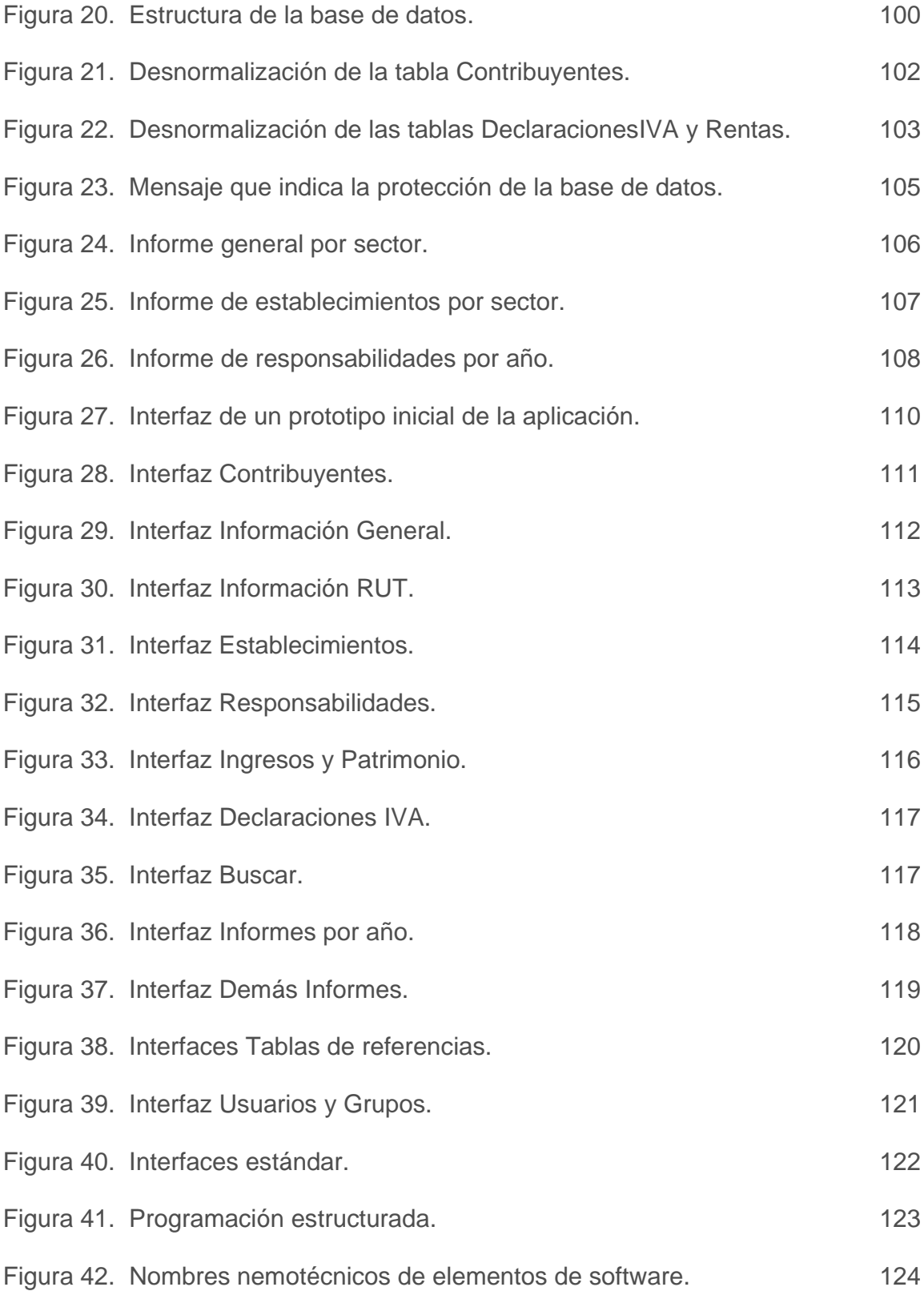

Figura 43. Ocultamiento de detalles al usuario. **128** 

## **LISTA DE TABLAS**

p.

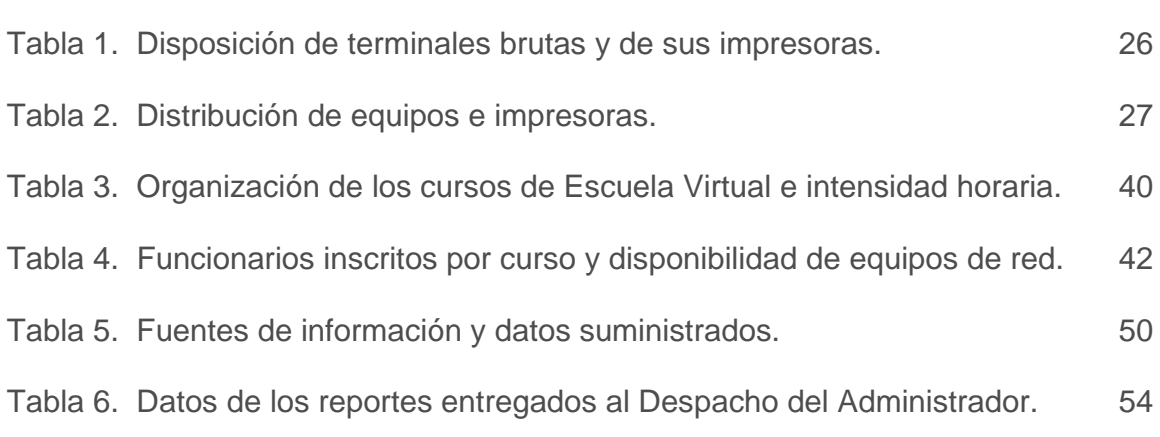